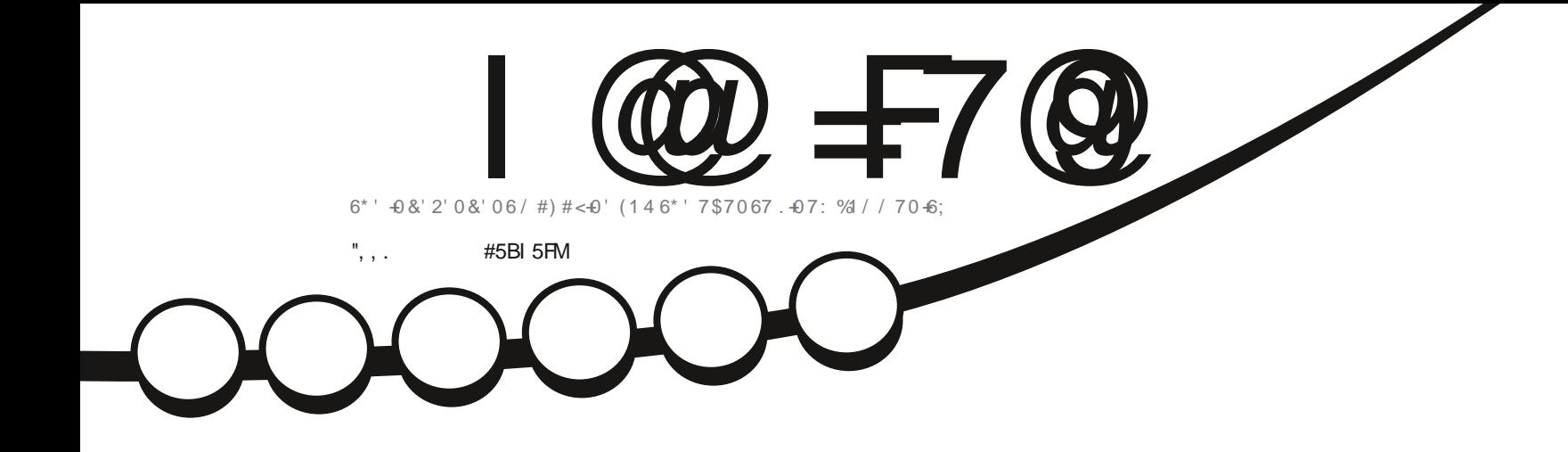

 $\boldsymbol{\star}$ 

 $\sum_{i=1}^{n}$ 

 $\overline{O}$ 

# $4#2* +9#4$ . 75' 4  $+06'$  4 (#%)

<span id="page-1-0"></span>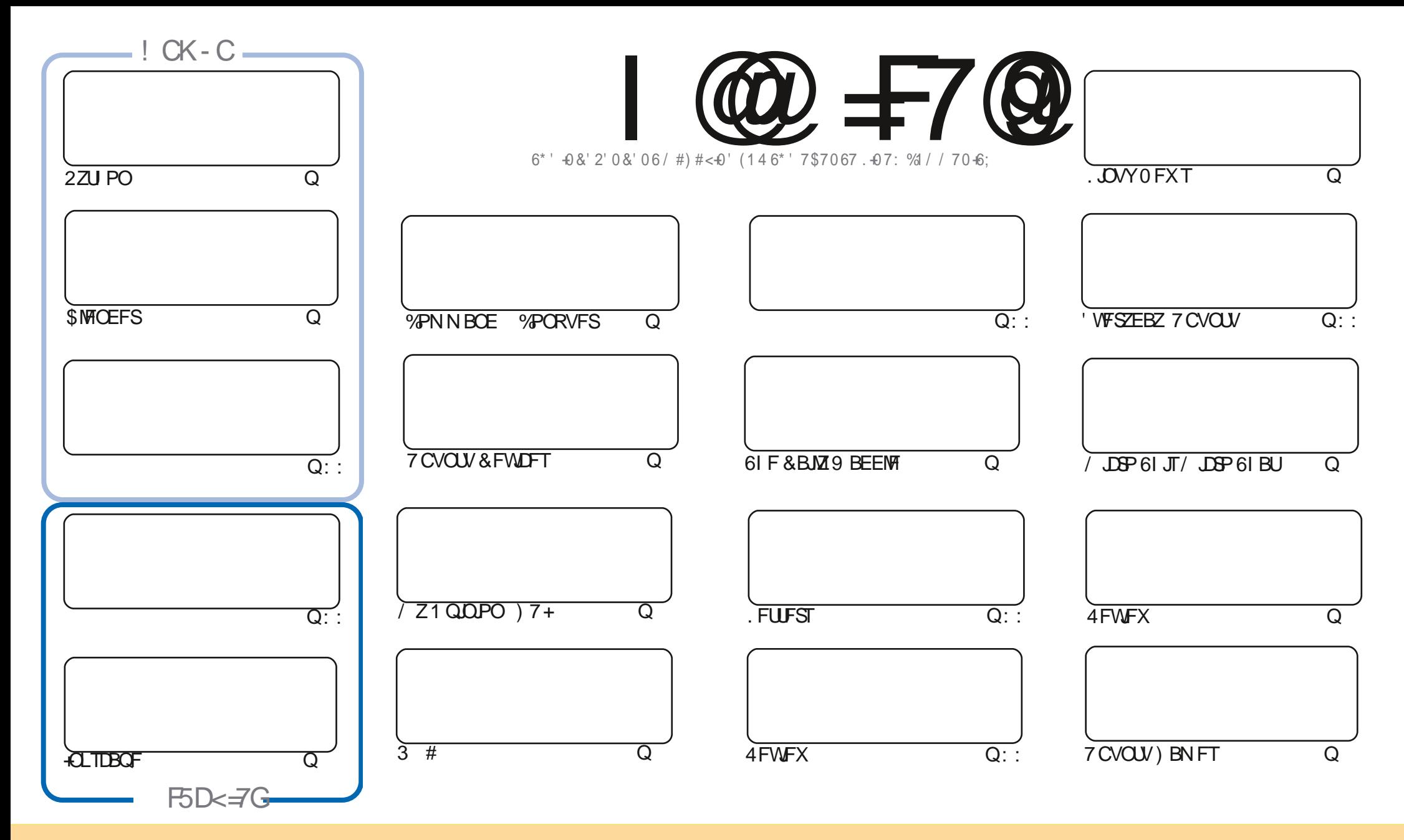

6IFBSUDWFTDPOUBLOFE. DU JTN BHB[JOFBSF-SFWFBTFFE VOEFSU F%SFBUJWF%PNNPOT#ULSLCVUPO5IBSF#MLF 7 OQPSUFE MOFOTF-6IJTN FBOTZPVDBO BEBQUIDPOZ-EJTUSICVUF BOE USBOTNJU UIF-BSULDWFT CVUPONZIVOEFSUIF GPWAXJOH DPOEJUPOT-ZPV-N VTUBUUSICVUF UIFXPSL-UP UIFPSHUOBMBVUIPSJOTPN F XEZ BUMTBTUBOEN FFNB.NPS74. BOEUPUJTNBHB[JOFCZOBNF (VMW%SDMF/BHB[JOFBOEUF74. XXXGWMDSDWFNBHB[JOFPSHCVUOPUBULSCVUF U FBSUDMFT JOBOZXBZU BUTVHHFTUTU BUU FZFOEPSTFZPV PSZPVSVTF PGU FXPSL-6ZPV BWFS UBBOTOPSN-PSCVJME VOPOU JTXPSL ZPV N VTUEJTUSCVUF U FSFTVMUCH XPSL-VOEFSU-F TBNF-TJNJMBSPSBIDPNQBUJCMF MUFOTF

I@=F7@9A5;5N=B9=G9BH=F9@M=B89D9B89BHC:5BCB=75@ H<9GDCBGCFC:H<9.6IBHIDFC>97HG 5B8H<9J=9KG5B8CD=B=CBG=BH<9A5;5N=B9G<CI@8=BBCK5M69 5GGIA98HC<5J9 5BCB=75@B8CFG9A9BH

 $\frac{11}{1}$  ( +  $\frac{11}{1}$  %)

# $0\%$  ( & - ( -! % - , - ", , . ( . % "+ %

OF FINDPNFUPUFKSTUJTTVFPG + POFZPV SFTUBZOHTBOFBOEXFINN#TFVFSXFIBVF 2ZU PO +CLTDBQF BOE/ USP BSUDWT %POUOVUCH MSTUN POU TO FX TFSFTXFIBWFN PSF SMICEFS 5 UBSUCHU JIN POU X FIBMF BTFSFT POUF) 7 + 61 F) SBQ JOBM TFS-FOUS BDF UBUZPV **QSPCBOMIVIF POBEBUM CBTJT 9 I FSFELE JUDPN F GSPN! 9 I PTLEFBX BTJJ (JOE PVULO U F DPN JCH** NPOU (JWADHU FUJ EE \* PX6P QWBD FX FIBN FOPUJOH 2 SPOBO MICPSU FK STUUN FJD (%) IJTUPSZ X F POWLIBVFFOPVHIGPSUXP\*PX6PBSUDWFT; FTXFSFBWMLBSFUBUEFTOFSBUFGPSOFXTUVi #TTUBUFE MBTUN POU K9, 1 + - % B998 5 H + 7 @ G + VF HPUOPU JOHT CBS F 5 P 1 %, TO FOE B GFX NPNFOUTUPXSUF51/'6\*+0) BCPVUXIBUZPVLOPX +UDBOCF#0;6\*+0) BTMPOHBTJUIBT TPN FU CHIP FP X U COVID BEX BETPOLENE TRANSPORTED ON THE FWE CHIP STUDENT OF THE TRANSPORTED TO THE TRANSPORT I PX ZPV GPVOE 7 CVOLV, DVY PGBOZI BVPS 5 FOE XIBUFVFSUP SPOOF" GAMMASDWEN BHBILOF PSH

& POUCESHEU, GZPV SE MAPI, CHOESTEN EI EMO BEWDE PSKATUBD, UD BUSEN EN CES X EI BAFEB -908; FSA HSPVQ I ULQT UN F IRCO BU FD P/ (1 < K&D + PGF UP TFF ZPV UFSF %PN FBCE TBZ I FMP

**BMK 5M G+5MG5: 9** 

SPOOF" GAMMASDWAN BHB JOF PSH

 $-$  <  $-$  GA 5: 5N B9 K5G7F95H98 I GB:

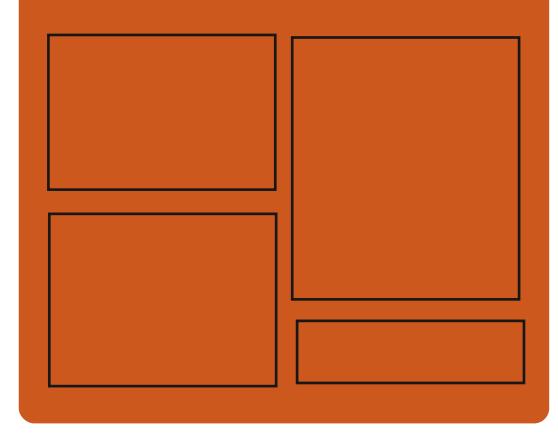

 $\exists$ 88 | @  $\exists$ 7@ CB **GBDFCPPLDPN G/MOLSDWFIN BHBJ JOF** UKJUFSDPN G/MMDSDWFN BH **I UD JITW DPN** G/MORTWAN BHBL.OF **I LLOT N BTUPEPO TPDBM** " G/MODEDWEN BHB JOF 0 99? @ 9KG I ULQ G/MIDLENTIN BHB JOF PSH (FFE OPEDBIL) **IND XXX TULD ESPPN T**  $kF$  and  $k$ **SEKE TIOS** 

> I LUQ LVOFJODPN SBEJP (VIWI  $%$ RWH 9 FFIM 0 FX TO

G/IWIDSDW N BHB JOF

& ) -+ (' | ULQT XXX QBLSFPOLPN G/MADEDWEN BHB JOF

**IPOLFOUT?** 

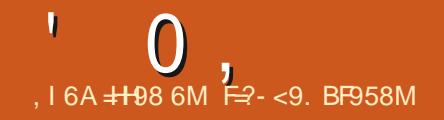

#### <span id="page-3-0"></span> $. %$  \$ %  $\frac{10}{2}$ ,  $- + \frac{10}{2}$ ,  $- \frac{10}{2}$  $+ 96$ .

**FRIDLEM** JEPVU CV. WIPOUF  $\bigcup$ MAD X RF ROF 5RM OPHED TROF GAM TPN OR JOM X II II F **SFOPTLIPSFTU FZPi FS#LFZ GEBLUSE POSMED FMT JT VTF POU F DPOTLECT MINOFRIFE 5NAD X RSE** % SSF CUCSBOD 61 FHSBCI JBM **FOMPON FOUJT CBTFE POU F** 1 GEOCPYX, CEPX NBOBHES 61 F TJF PGUF CPPUBOWEN BHF DBOBOWE PGS/OQOHJO, JVFN PEFJT ) \$ BOEY @ 6IFEJTUSCVUPO  $\mathbf{J}$ **DBOCF VIFE POTZIUFN TX JJ**  $/$  \$ PG4#/

61 F OFX SFWESTE JI LOTZODX JU UFD/SSFOL5MSDLXBSFCSBODBOE  $\pi$ ,  $\pi$  x  $\pi$  u F.  $\pi$ **LFSOFM** 7 GEBUFE VFSTJPOT PGOSPHSBN T JONNE, CHK SFOPY U VCEFSCJE MCSFPm DF KMF JMB TN QMBZFS **HNO** 6 F GCOBOFM **QBOFMBOE BTFUPGBVYJMBSZ HSBQI JBNBQQMJBUPOTGPS DPOX HVSCHU F TZTUFN BSF VTFE AN OWEN FOUTE GANNIVOOPSUGPS** 

**JOTUBINICH U F EJTUSCVUPOLJUPO** FYUFSOBMY 5\$ ESWFT PS55& ESWFT LPHFUBOPSBOW XPS.OH FOMPON FOU + JTVOOPS JT U F BCM Z UP VOEBUF U F FOWGPON FOU **.OTLBWAE POFYLESOBMN FE.B BOE FODSTOLL THE BEAT SERVED** 

**I ULQ XXX TMBOLFMHSGPSVN** WFXUPQDQIQG U

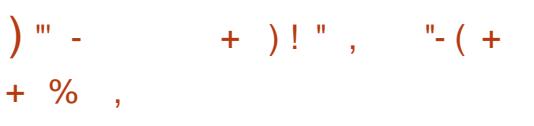

**QOB** JPVUXID JBO ZRIFNQUP STX SUF UF 2B.CU0' 6 COPHOBN VT.CH) 6- 61 F **FEJPSOSPWEFTBCBTDTFUPG** FSBX, CHROF, NBHF CSPDFTT, CH **DBOBCMJFT UBSHFUCH OPVIDE VTFST** 61 F JOUF SOBOF JITJN ON AFE BT N VD BT OPTTJOWE U F FEJPSTVOOPSJERO VOWN JUFE SPINNOBOL CVI FS BINNPX T ZPV UP X PS X U N VIWIONA NAZEST JT FRV.COFE X JJ B TFUPGUPPMT OPS **BOOKICH VBSPVT FI FDUTBCE** BEK/TUCH N BHFT 61 F 2 CUB DPEF JT MEOTE LOCEFSU F / 6 MEOTE 61 F **QSPIFILUTX SLUFOJO% VTJOH/ POP** BOEUF) UL CLOELOH \$JOBSFT BSF

**QFOBSFE OPS. JOYY (MBLOBL 5OBQ)** NBD15BOE9JOEPXT

**I LLOT XXX QCLB OSPIFELIDPN SFMBIFT** 

 $( %, )+($  # - + &

**LUPCM PTI VB BLFZ EFVFMPQFSPG**  $\bigcup$  F SVEH FETLUPO BOOPVODFE **I JT STTHOBUPOPGU F/ BOBHLOH SPRE SPEERN SPINTU FORPIED** BOF U F BCF, DB JPO PG WEBFESTI, D **BVU PSLZ STOPOTICME CPS** JOUFSBOUPOXJU U FEFVFMPOFSTBOE **UFFEVENPON FOURGUEVIES** JOUFSORDE / ZFST \$FBLSDF SFTOPOT.CNA CPSULFUED O DRMOBS JPG **UF5PMT BITVSFEU BUUF** FEVENRON FOURGULE FULL SOVUEO X, MMTPCLIC VE, OLL F CFBSGALLY SET  $#O$ BOOPVODEN FUX JWCF N BEF BCPVU D BOHOHU F OSPIEDJUS/DJ/SF BOE UF SFTUSADU/SICH PGUF DPN QPTJJPOPGJ F UFBN #TU F SFBIPOGPSMFBWOH, PTI VBDUFTUF DPO JUJU BUBSPTF BHBLOTUU F CBDLHSPVOE PGBUFN QUT UP VPLDF BOE TPIWIE OSPOWENT U BUI JOEFSU F OPN PUPOPGD BOHFT, D5PMT CPU GPN E.GFDJQSPKFDJ

**QBSUDQBOUT BOE GEPN TUBLFI PIMEFST** GEPN U F DPN N VOUZ, PTI VB EPFT **OPUEJIDWNFU FEFLBMIPGU F** IPO JU BTOPUUP X BTI EJRIZMOFOJO QVCMD + UJT POMZIN FOUPOFE U BUBNWI **I JEBLIFN QJT UP DE BOHE U F** TJVBUPOBOE JN OSPVF X PSL X JJ UF DPN N VOLEX FSF SFIFTLE FOR OPOF PGU F OSPOWEN TWP. DFE X FSF **SFTPMFE** 

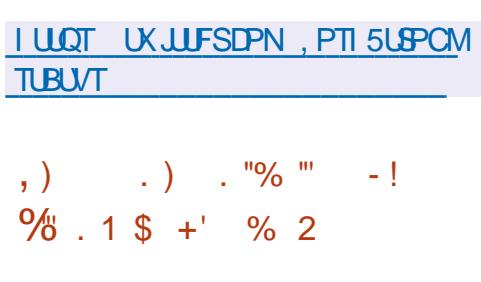

**CHP/PMOBSBXFMMLOPXO.JOVY TIFSOFMEFVFIWGFSBOE BVU PSPG** % 56BTL 5D FEVMPS %PN QMFUTM (BS 5D FEVMAS QSPOPTFE GPSEJIDVITJPO PG JOVY LESO FMEE VENPION FOU NBMOHMTUBTESETPGOBUTET B FOUCHN PSF U BOI BYGPGBWWU F **KNAT LOU FLFSOFMIPVSDF BOE QSPWEFTBO LODSFBTF LOU FUPUBM SECV.MH.CHIPSE TOFFF** EFOFOE CHPOU F TFUJOHT 61 F JN QWIN FOUFE POUN J BUPO JT **SFN BSLBCM JOU BULLUT BTTPDBLFE** 

 $0,$ 

XJJ U F BEEJJPOPGJ F MBSHFTUTFU PGD BOHFTJOU FIJTUPSZ PGLFSOFM EFV**FMPQNFOU** QBUD FTXFSF QPQPTFEGPSJONNTJPOBUPODF DIBOHOHN PSFU BO U PVTBOE kMFT- U PVTBOE I FBEFSK MAT JO UFEJSFDUPSJFT JODNWEF BOE **BSD** JODWEF BOE U PVTBOE TPVSDF k MAT

6IF QFSGPSN BODF HBLOJT BDJ JF V FECZD BOHJOH U FN FU PE PG BOEMDHIFBEFSK MAT + UJT OPUFE U BUPVFSU *BLZ***FBSTPGLFSOFM** EFVFINACN FOU U F TUBUF PGI FBEFS k MATTI BTUBLFOPOB EFQSFTTJOH GPSN- EVF UP UIF OG FTFODF PGB MBSHF OVN CFSPGDSPTT EFQFOEFODFT CFUX FFOK MIT 6IF SFTUSVDUVSJOH PG U F I FBEFSK NAT UPPL PVFSBZFBS BOE-SFRVJSFE-BTJHOJK DBOUSFEFTJHO PGU F I JFSBSDIZ BOE EFOFOEFODJFT & VSICHU F SFTUSVDUVSICH XPSLXBT EPOF UP TFOBSBUF U FUZOF EFK QUIPOT BOE #2+T CPSEJ FSFOU LFSOFMTVCTZTUFNT

I ULQT MLN MPSH MLN M

 $\$$  )%', -( !"/  $+12$  -0  $0$  2% '  $1, \ldots, \ldots, "('', "$ 

 $O$  BUF) SBIBN 3# EFVFMPQFSGPS<br>U F-&' QSPKFDUTIBSFEIJT 'UF-&'QSPKFDUTIBSFEIJT U PVHI UTPOU F EJSFDUJPOU F - &' QSPKFDUX JWLUBLF JO #NPOH-PU FSU JOHT O BUF CFMFVFTU BUJO UFDPNJOHZFBSB-&'2MBTNB TFTTJPOCBTFE POU F9 BZMBOE QSPUPDPMX JWIDFDPN F SFBEZ GPS FVFSZEBZ VTF CZ-BTJHOJK DBOU QPQPSUPOPGVTFSTBOEDBO DPN QWAUFMISF QUBDFULLER TETTLPO CBTFE PO: 6IFSF BSF DVSSFOUMZ BCPVU LOPXOJITVFTCFJOH USBOLFE XI FOVTJOH9 BZMBOEJO - & BOE UIF JITVFT CFJOH BEEFE UP UF MITUI BVF CFDPNF MATTTJHOJK DBOU MBUFMZ 61 FN PTUJN QPSUBOUSFDFOU 9 BZMBOE DI BOHF JTU F BEEJUPO PG ) \$/ ) FOFSD\$Vj FS/BOBHFS  $TVQQ$ PSUUPUF QGPQSFUBSZ $08+&$ # ESWFSXIJDIDBOOF VTFECZ-9JO

IUQTQPJOUJFTUTUJDLDPN LEF SPBENBQGPS

 $\mathbf{r} = \mathbf{r} \cdot \mathbf{r} + \mathbf{r}$  $+$  % ,

**7** CVOUV&&' 4 FN JY<br>EJTUSCVUPOJT PVU CBTFE PO 4FNJY-7CVOUV- $\mathcal{L}_{\text{max}}$ DPEFCBTF-BOE-TVQQMJFEXJJUF&&'&FFQJO & FTLUPQ' OWGPON FOU HGBQI JBM FOWGPON FOUGIF OG PHEDUJT BO VOPm DBM/ CVOU/ FEJUPO CVUU F EFVFMPQFSTBSFLSZJOHUPHFU 7 CVOU/&&' JOUNNEFE JOU F Pm DBM 7 CVOUV FELUPOT 6I F TJF PGU F JTP  $N$ B $+$ F $J$ T)  $$$ 

+O7 CVOU/&&' UFSF JTU F &FFQJO--EFTLUPQBOE BTFUPG TQFDBN FE BOQMUBUPOT EFVFMPQFE CZU F QGPKFDU JODNWEJOHU F K MA NBOBHFS&FFQD(JWF/BOBHFS &/ VTDN VTDQMBZFS WEFP QMBZFS &/ PWFBOENFTTBHJOH&6BML1G UFEJ FSFODFTGSPN & FFQD. JOVY U FSF JTBSFEFTJHOBOE EFMJFSZ PG UF7CVOU/5PGUXBSF%FOUFSXJU TVQQPSUGPS5CBQBOE&'\$GPSNBU JOTUFBE PGU F & FFQJOBQQMJBUJPO TUPSF DBUBWPH - XJO EFVFWPQFE CZ UF-&' QSPKFDUJTVTFEBTUF XJOEPX-NBOBHFS

 $+8'$   $-$ , ( -!  $)+$  . +, ( +,  $\&$  $+$  %.

HALGUFSTJYZFBSTPGEFVFMPONFOL<br>TTFUFSFMPBTFPG4FNOBOUTPG STJYZFBSTPGEFVFMPQNFOU UF2SFD/STPST B, BVB N PEFSOJ BUPOPGU F **HBNF** / BTUFSPG1 SPO I BTCFFO SFMIBITE & VSICHUFHENF QWEZFST DPN QFUFXJU FBDI-PU FSJOU F k FME PGTOBDF DPMPO BUPO EFVFMPQOHU FJSPXOD WAN BUPOT QSPEVDLOH SFTPVSDFT DPOTUSVDULOH TOBDFTIJQT DPOEVDUICH SFTFBSDI BOE JODSFBTJOHU FJSUFDI OPMPHJDBM MFWFM6IF QSPHSBN BNWPXTZPVUP QMBZ POF PG SBDFT USZOH UP MFBE JUFJU FSUPHBMBDJDEPN JOBUPOPS JODBTF PGGBJWGF UPIVNJMBULOH EFGFBU 61 FN JOPN BOBHFN FOUJT NJON BMBOEUFHBN FOMBZJT TN PPUI-BOE TUSFBN MOFE 5PVSDF DPEF JT EJTUSCVUFE VOEFSU F) 2.W **MDFOTF** 

IULQT SBZGPXMFSJUDIJP SFNOBOUT PGU F QSFDVSTPST EFVWPH SFN OBOUT PGUIF QSFDVSTPST JT **SFMBTFE** 

I UDT VCVOUVEEFDPN CMPH VCVOUVEEF SFNJY JNQJTI **SFMBTF CPUF** 

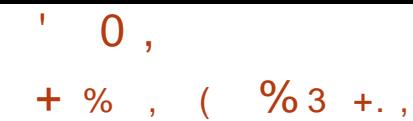

**HAGFSU SFF ZFBSTPG**<br>**TT EFVFINACN FOU U F JOUFHSBUFE** EFVFIVACIN FOUFOWBPON FOU. BIBSVT **JTOVOMIT FE CBTFE POU F** (SFE2BTDBMDPNQMASBOE OFSOPSN JOHL BTLTTJN JABSUP & FM20 J 61 F FOASPON FOUJT EFTJHOFE UP XPSLXJJUF (SFF2BTDBM DPN Q MAS 4 FBEZ N BEF JOTUBNALIPO QBDLBHFTXJU. BJBSVTBSFQGFQBSFE CPS. JOVY N BDI 5 BOE 9 JOEPX T

#### $1 \, \text{UOT}$

CPS/N ME BS/TGFFOBTDBWPSH JOEFY Q Q UPQ D **IUNM** 

 $-0$  ' - 2 "+, - "+& 0 +  $(1)$   $( + 1)$  $-0.1$ 

 $\bigcap$  F7\$QPSUTQSPKEDUXIJO UPPL **ODVESU F EFVEYFON FOUPGU F** 7 CVOLV 6PVD N PCM GMBLOPSN BGFS%BOPODBMD/MWFE PVUPGIJI BT  $\alpha$  CM  $\blacksquare$  FE BO1 6# **PVFSUFBS K SN X BSF VOEBLE 61 F OSPIED JT BMP** EFVFMPQ0HBOFYGFSNFQLBMQPSUPG UF7OUZ EFTLUPO XIJ IBT CFFOSFOBN FE UP. PN SI

7 CVOLV 6PVD 16# VOEBLE I BTCFFOHFOFSBLFE CPSUF GPNWPX, CHTNBS Q POFT\$3'  $\sqrt{2}$ 7 2MT %PTN P **YPN N VOLBUPS (Y UFD2SP)**  $(B)$   $B$   $C$   $D$   $D$   $P$   $H$   $M$   $2$   $M$   $F$   $M$   $\vdots$   $D$ B \* VBX FJ0 FYVT 2.) 0 FYVT  $/$  FJV $/$ : 2 $\mathbf{P}$  0 FWT 1 OF2 M/T 1 OF 5BN TVOH BWEYZOPLF 5 OFP 5POZ :  $QFSB$ :  $\div$  < 8 PNMBQ POF :  $BPNJ/J# # : BPNJ2PDP($ : JBPN J4FEN J T Y TO : : JBPN J4 FEN J0 PUF  $2P$ 5FOBSBUFM XJJ PVUU F 16# UBH VOEBUFTX, MMCF OGFOBGFE OPS 2.0F 2.0F21 POF BOE 2.0F6BC **FFWDFT** 

**I LILOT VCOPSITIPN OVAH VCOPSIT CFXT CPTUVCVCU/UPVD PUB SFMBIF** 

\* "--(++ ' - + % ,  $0$  "- ! "- - (++ ' - /  $, . )$  ) ( +-

PSF U BOBZFBSBGLFSU F **OVOMBUPOPGU F MBTUN BIRS** CSBOD UF SFMFBIF PGS JUPSSFOU JIPVU X SLUFOVILOHU F 3 U **UPPIMJUBOE EFVFIVAGFE BT BO POFO** 

BNFSOBUVF UP f 6PSSFOU DWATE UP JU **.DIFSNTPGOFSEDF BOE** G/CDJPCBMZ 3 \$JIPSFOJGFBLVST . MWEF BOJOUFHSBUFE TFBSD FOUCE U F BCM Z UP TVCTDSCF UP 455 TVOOPSUPSNBOZ\$'2 **FYLFOT.POT SEN PLF DPOLSPINIABLE** XFC.OUFSOBOF TERVEQUEMEPX OWNER N PEF JOB HJVFOPSEES BEVBODEE **TFUJOHT OPSUPSFOUT OFFST BOE LBD FST CBCEX, EU TD FEVMISBCE**  $P$  k MFS, CLESTRIF CPSD FFB JOH **UPSFOUT TVOOPS JOPS7 2 OP BOE**  $0#62/2$ 

**I LUOT XXX RCLUPSFOUPSH OFXTQQ** 

> $0 / +, "('', ($  $$()$ <sup>2</sup>/<sub>3</sub> . 1

**N PX BVBUBCNA U FSFJTBOFX VFSTPOPG FILP. JOYY SPINIOH BOE TUBUD CBTFE PO** POFO575' BOF OBZOHN PSF BUFOUPOUP POUN JUCH U F EFTLUPO BOE TN BWWU JOHT TVD BTIJH RVBWLZ SFOEFSICH GPOUT 8 FSTJPO ) \$ JTEFVFMPQFE BT GBSUPGU F SPINNOHN PEFINGPS **QGFQBSICHVQEBUFT CVJWIPOUF** 6VN CWFX FFE SFOPT UPSZ BOE 2BOLNBOTPXOSFOPTUPSZ \$SBOD

 $\mathbf{0}$ ,  $\mathbf{L}$ 

) \$ JTCBTFE PO PQFC675' **SFMBTF** #EEJUPOBNO U FSF JTB) FDLP. JOVY  $0'$ : 6 CSBOD  $X$ JJ - & 2NBTN B **BCE 2BCU FPOEFTLUPOT** GEPN FMEN FOLBS 215 XIJU JT CVJWIPOPOFO575' FBQ **CVU** X JU CEX ESVEST POT PGVTES FOMPON FOUT GPN TFORSELF POFO575' SVJME5FSWLF **SFOPTUPSFT** 

**I LLOT HU VC DPN HFDLPMOVY HFDLPMOVY OSPIEDUSFIMBIFT** 

 $+$  % (  $\frac{9}{6}$  1 & " -

 $\bigcap$  F.  $\mathcal{D}$   $\mathcal{N}$   $\cup$   $\mathcal{D}$ **EJTL SCVUPO**  $Q$ **T** PVU DPOJOVJOHU F EFVFMPON FOUPGU F CSBOD CBTFE PO7 CVOUV  $.65$  6 F EJUSCVUPOJIG/MYZIDPN QBUCWFXJU 7 CVOUV CVUTJHOJK DBOUMZEJ FSTJO UFBOOFBD UPPS-BOILOHUFVTFS **JOUES BOE U F TEMPLIPOPG** EFGEVAMUBO CAMPELIPOT 61 F. JOVY/ JOU EFVFINAGEST OSPWEF BEFTLUPQ FOWEPON FOUU BUN BUD FTU F DISTIDDBOPOT PGEFTLUPQ PSHBOJ BUPO XI JO JIN PSF GBN JABS UP VTFSTX I PEP OPUBDE QUU F OFX NFU PETPGCVJ CHU F) 01/ **LOFSBOF &8& NBHFTCBTFE PO** 

 $/$  #6'  $9600B$ NPO  $\sqrt{S}$  BOE: GDF  $3S$  BSF BVBNACNA CPSFPX OVARE ... DVY/ ..D.I JID BITJK FE BTB, PCH6FSN 5VOOPSU.65 SFWABTF XJJ VOEBUFT UP CF SPINKE PVUVOUM

I ULQ CIVIPH MOVYN JOUDPN  $(1 - 1)$   $\frac{9}{6}$   $(1 + 1)$  $, ' ) + - - ( ( % \$  $+ 0 (+ $)$ 

**O BOPOLIBM BT SFVFBWE QUBOT CPS AN BIPSPVES BVMPGU F** 50BQDBGJUPPM, UCPSHFOFSBUCH F. TTL SCVUCH BOF VOFBUCH TEMS **IPOLBUTE 5CBQ CBDLBHFT 0 PUF U BU** U F DASSECUSCEODER INDEFECTS IF IT CFFOEFDWSFE MHBDZ BOE X JWNOF **BOOMFE XI FOUUT OF DFTTBSZ UP VTF** PME UFD OPMPHLFT 61 F ESBTUD DI BOHFTVOEFSXBZXJWOPUBI FDU U F DASSFOUNTBHE N PEFM CSPKED JT SFINALFE UP 7 CVOUV % PSF **BOE** X WIDPOLIOVE UP VTF U F PME N POPMU JOSOBODBGU BOE U F OFX N PEVMAS5OBODGBGUX MMCFHOLP CF BOOMFE TUBSJOHXJJU F7 CVOUV  $\%$ <sub> $\%$ </sub> $\frac{1}{2}$   $\frac{1}{2}$   $\frac{1}{2}$ 

61 F PN 5 CBODBGUX, NWCF **FORDFE CZBOFX NPSF DPN OBOU** BOE N PEVMBSPOUPOU BUX JWIN BLF

**JUFBTJFSGPSEFVFMPQFSTUPDSFBUF** TOBO OBDLBHFT BOE FIVIN JOBUF U F I BITIME PGD FRUCH OPS BOME **OBD BHFTU BUX PS BDPTT** EJTUSCVUPOT 61 F CBTF CPSU F CFX 5 CBQDBGUTU F%BGU2BSUT N FD BOJIN BWAX T XI FO BITEN CMOH OBD BHFT, I JI P SFDF, WF **EBLBGPN EJ FSFOUTPVSDFT OSPIFTT JUDEJ FSFOUX BZTBOE CPSN BEGFDDSZI J-SBSD ZJOU F (5)** TVUROWE CPSFFOWPZ.OH OBD BHFT **%BGDBST.NOWFTUFVTFPG** OPS BOW DPN OPOFOUT OU F **QSPIEDJXIJO DBOCF** JOEF OF OEFOUND EPX OWNEEFE BITIFN CNAF BOF, OTI BNAF

6 F D P JF PGB OFX PSPME JN QWAN FOUBUPO PG5 OBODSBGUX JWMCF **DRSSFF PVULLI SPVHL BTOFDBM** GENWOBD N FD BOJIN JOUFHSBUFE JOUP UF CVJ ALGERDETT 61 VT FYJLJOH **OSPIEDJIXJWCFBCWFUPCVJWETOBO** OBD BHFTX, I JPVUD BOHFTBOF X, MM **SERV. SE N PE. K DR JPOPOVI X L FOLLE** OBD BHFT BSF LSBOTCESSFF LPBCFX **VEST-POPGU F CBTF PGU F 7 CVOLV YPSF TZTUFN** 

I LLOT TOBODBBGUP CIVIH UF G/U/SF PGTOBODBGU

 $8, 1 +$  $1 + \frac{9}{3}$  $\frac{1}{2}$  = +, ,  $\frac{1}{2}$  (1) = = =  $\frac{1}{2}$  =  $\frac{1}{2}$  $2 - 8 + \%$ 

HGFSUXPZFBSTPGEFVFMPQNFOU  $H$ U F k STUSFWEBTF PGU F / FTTPS **OSPIEDUT BVBJØRCIVA BGSFF** JOEF OF OEFOUROE EFDFOL SBM FE TPGK BSF GPSTFD/SCH CFUX PSLT BCE LSBOTOBSFOLMZDPNMFD.JCHBULBD\_BOE TDBOEBLB / FTTPS0 FUX PSL MBVOD FE BOE OVOMITIFE BO WHO OPS UF1 QFO%BSU FDPNNFSDF **QWALGPSN 61 FQWHLODPEFJTXSLUFO** JO2\* 2 BOE JT EJTUSCVUFE VOEFSU F  $\#$  QBD F MOFOTE # N PEVM GPS CHOY BOBD F % BOWHOGPS / BHFOUP Q Q BOE BOWHLOGPS 9 PSESFTT QIQ BSF JOEFVFINACIN FOU

61 F QSP KEUQSP WEFT B **IPN C.OBUPOPGO5 \* POFZOPUROF B** IZCSE 2 2 DMFOUU BUJN OMFN FOUT **TDBO OSPUFILIPO SFHBSEMITT PGU F** QVSQPTF CF JUFYQWAJJCH WMOFSBCJAUFT CPUT TFBSD FOHLOFT PSPU FSBOOMDBUPOT 61 FNB.D EJ FSFOOF CFUX FFO/ FTTPSBOE PU FS-25T JT JT OF UX PSL TUB/DJVSF 61 FM LFE TUFT CPSN BT CHMF 2 2 / FTTPS0 FUX PSL FBD N FN CFS DPNAD TERLBROPVURLIBD EST TEOFT . MPSN BUPOLE PLL ESCELK PS NENCEST BOF SEDE WETERM

 $\mathbf{L}$  $0,$ 

**EBLIECETE VOEBLET ' BD N FN CESPG** UF/FTTPSOFUXPSLJTSFTOPOT.CMF **CPSE TT SCAUCHLLE DASFOLL** FRIRORIE I P PI LESCEL K PS N EN CEST BOE TEOF. OH I JE DENWED FE **BUBD EBLBUP U F DFOLSBMTFS/FSTPG** U F CFLK PS

**I LLOT N FTTPSOFUX PSL SV** 

 $, 2($  $+$  %, (

**THESSZ-BVMS GPVCEFSPGUF** D2VQQZ. JOVY QQPKEDUIBT OVOMITIE U E EYOFSN FOURM BTZ1 5 EJTUSCVUPOU BUBLIFN CUTUP DPN CLOF 2 VOOZ, JOVY UFDI OPIVAHJET VTJOH DPOUBLOFSJIPINGU PO UP SVO **TZTUFN DPN QPOFOUT ' BD BOOMDBUPO BTX FINNBTU F EFTLUPO** JUTFMGDBOCF MEVOD FE OTFOBSBUF **IPOUBLOFST XI JD BSF JIPINGUFE VTJOH** U FJSPXO' BIZ YPOUBLOFST NFD BOIIN 61 FEJILSOVUPO **QBDLBHF JTN BOBHFE U SPVHI B) 7+** EFVFMPQFECZUFQSPKFDU6IFTJF **PGU F CPPUN BHF JT**  $/$  \$

#NPCHPUFSGFBUGFTPGUF EJTUSCVUPO X F DBOOPUFU F EFGEVMUPOFSBUPOXJU SPPU **CSWWHFTXJJ SFTFUJCH CSWWHFT BUTUBSIVO PGFBD BOOMBUPO TJOJF** 'BIZ1 5 JT QPT LUP OF EBT B. J/F

**TZTUFN (PSPOF VTFS JUT BNTP) OPTT.CMF UP X PSL VOEFSU F** VOOSMMEHEE TOPU VTFS 61 F E. TT SCM JPOL. LLT. OT BWFF. OB **TFOBSBLF TVCE, SFDLPSZ U F TZTUFN** JIMPOBLEE O SEMBIET FBIZ **EBLBJTTLPSFE, OU F I PNF E.SED PSZ ROE BEE.UPOBMPOLB OEST** XJJ BOOMDRJPOTJOU F DPOLBOFST **E.SFO.PSZ BCE DBODPFYJIUXJU** PU FSEBLB POU F ESVE + LIT OPTT. OVELLE FODSZOLLOE, WEVBM TVCE FED PSFT CPSFYRN OWELL PN F BOE, OTLBNM5 (5 N FLB OBD, BHFT XIJ BSF 5RVBTI GIN PVOUN BHFT U BUDPN C.OF TEVESBAJEHVMBS **OBD BHFT** 

**I LLOT CLIPN F PSH CFXT FBTZPT VFSTJPO SFINESTEE I UNIM** 

% 3"% %  $+ 9/6$ 

**O JPP OF JNB. JVF JOUF CEFE CPS BITUEJIL DIROCH POXIVIFE** CNPIDLTBSFDPQFE JTPVU6IFUBTLT **OFSTPSN FECZU FEJTUSCVUPOBSF** TJN JABSUP U PTF PGU F OSPOSFUBSZ 0 PSUPO) I PTUQSPEVEU 6I F TJ F PG  $U$  F,  $IP$ ,  $N$  BHF,  $IT$  $\frac{1}{2}$   $\frac{1}{2}$ **BNE** 

61 F EJTUSCVUPOJT CBTFE PO

& FC BOBCE VIFTU F DPEF PG **OPKELLIVE BT&4\$, 2BSJUPO** AN BHE CLATTARCE CBS DARCE VECOBIU SPPLBOVA GSPN % & 88& 75\$ (MBTI BOE OF UKPS) 2: VTFS 5VCQPSLFE.8/ BOE(5 FYU FYU FYU SFJIFSCT SFJIFS YOT KOT CLAST GGT QMT (#6 (#6 (#6 06(5 \* (5 7 (5 N DJY 8/ (5 BOE 8/ (5 8/ 9 BSF '5: 6I FSF JTB N PEF PGN BTT DWOOH PVFSU F CELK PS . COME CHILLE LSBOTN JITT. PO PG SBm D.ON VIWIDBTLIN PFF XI.D N BLFT JJOPTT.CM UP T.N VMBOFPVTM DWACF U F TPVSDF EJTL UP BNASHF OVN CFSPGDVFOUN BD JOFT %MPOOH GEPN POFF. TT IP BOPLIFS. IT OPTT.CNA BTX FMWRT DFFBLJCH CBD VOTCZ TBMCHBEJTL JN BHF UPB **KMT %MPOCHFOUSE EJILTPS** . OF MEVBMORS ILIPOT. IT OPTT. OM

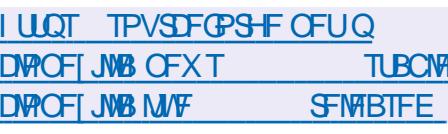

 $(8) \% - \%$  +  $+$ , "(  $'$  (  $-$ !  $\frac{9}{6}$ , 1 % +  $\frac{9}{6}$ ", / "% %  $\uparrow$  +

JU BTI PSUEFNEZ U F. BUD #NFSDBO(SFF5PGLXBSF (PVCEBUPO QVCMIT FE B DPN QWFUM **GEF VESTPOPGU F. JOVY** 

LFSOFM. DVY MCSF  $HM/$ TUSCOFE PG & SN X BSF FIVEN FOUT BOE **ESVESTIPO BOOH OPO GEF DPN OPOECLIF PSOPFE GRANEO IT** XI PTF TDPGF JTMN JFE CZU F NBOVGEDUSES OBEEJJPO .JOVY MCSF EJIBOWITU F LFSOFMT G/CD JPCBM F LP MPBE CPO GFE DPN QPOFOUTU BUBSF OPUTI LOOFE XJJ U FLFSOFMBOE SFN PVFTU F N FOUPOPGVT.CHOPOGFF **FPN OPOFOLL GEN LLE EPD/NFOLBUPO** 

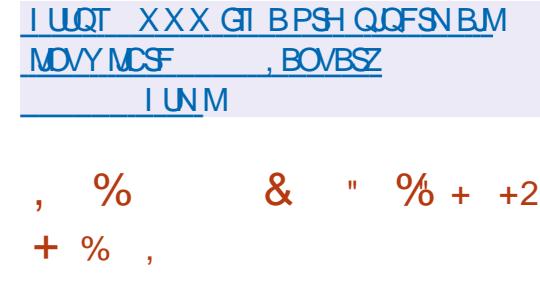

 $\bigcap$ F5&. 5.NOW **OR.FILL FELB. BZFS MCSBSZ** BN FE BUTJN QWEZOH X SUJOH HBN FT BOE N VIVILIN FEJB BOOMDBUPOT I BT CFFOSFMERTE 61 F5& MCBSZ **QSPWEFT GEDMUFT TVD BTIBSEX BSF** BDDFMESSUFE & BOE & HSBQ UT PVLOVU JOOVUQSPIFTTJOH BVEJP QWEZCBDL & PVUQVUVUB1 QFO). 1 QFO). '5 8 VMJBO BOE N BOZ PU FS SFIBILIE POFSBUPOT 61 FMCSBSZ JT X SLUFO JO%MSCH/ JBHF BCE EJTUSCVUFE VOEFSU F<MCMDFOTF

 $\mathbf{L}$  $\mathbf{0}$ ,

SUCCULTEST OSPWEFE CPSVTUCH5&. DBOBC.MUFT.DOGPKFDJT.DVBSPVT **OPHPRN N. CHIMACHAPHET** 

**I WOT MCTEMPSH** 

 $-!$  "+ + % .  $(+, %$  \$0 +  $% 1$ 

**OBLISO BPMIFSELOHI BT ZBOOPVODFEUFUJEBOEKOBM** SFWIBITE DBOELEBUF PGU F 5NBDLX BSF EJTUSCVUPO XI JO I BT SFBD FEBGSFFIFPG **PG QBDLBHFTCFGPSFSFMHBTF#O** JOTUBWELLPOUN BHF I BT CFFO **QGFOBSFE GPSEPX OWNBE**  $30$ TJFY @ BTXFMWBTBSFEVDFE **JN BHF GPSS/COLOH JO. JVF N PEF** 

**OU FKOBMD BOHFTCFOPSF** GEFILOHUF. LOVY LFSOFMJT **VOEBLEE UP VEST.PO** UF **OPTT.C.M.Z.PG.ODWE.OHSFMABIF JOU F SFWEIF JT CFJOH** DPOTJEFSFE - &' 2NBTNB  $-8'$ ) FBS  $-$  &  $($  SBN FXPSLT **FVEFW VBNB**  $k$   $\leftarrow$   $\leftarrow$   $k$ **DOPVUF UVCEFSCJE TRMF** N FSD/SBM QDFX, FF **OVMFRVF.P N FREN NFTB** X GB@TVGGMDBCU **YPSH** 

 $HL$ **HNQ TES/FS GFFLIGF** 

5MBD X BSF I BT CFFO.D  $RCFJIIF$ FEVENRON FOUTLOOF PINETUEJILISCVUPOJDFYJILFOJE 61 F EJTUSP GFBUYSTIB MBDL PGDPN QMAYJLZ BOE B TJN QWT JOUJBM BUPO TZTUFN JO U F TUZIVA PGDYBITLD\$5& TZTUFN T XIJD NBLFT5MBDLXBSFBO JOUESFTUICH TPIWUPO OPSIMESSOLCH I PX 7 ON MLF TZTUFN TX PSL FYOFSN FOUCH BOE HELLICH LP LOPX  $.$  OVY

**I ULO XXX TMEDLX BSF DPN** DIBOHFMPH DVSSFOUGIQ DQV Y @  $+ -$ <sup>0</sup>  $-1 + 1$  $"8) \% 8" - -"(')' (- -1)$  $- (+ 90'') -$ 

 $\bigcap$  F EFVFINGEST PGU F 6PS **CROPOZN PVT OF UX PSLIBMF** SFWBTFE#SJ **B6PSDMFCU** X SLUFO 04 VTU 61 F QSP KEDUI BT U F **TUBU/T PGFYQFSN FOUBM** EFVENPION FOULUMENT CFLUGE UF G/ODUPOBALIZ PGU F N BLO6PSDAFOU JO%BOE JTOPUZFUSFBEZ UP G/NMZ SFORMOF JU +O/BSD UF SFWABITE PG JEYCFDFE XI DJ OPTUPOFF BTU F k STUCFUB SF WHRTF PGU F QSPKEDJ BOE JOU F GBWNU F

SFWIBITE PG XJJ UF TUBCJNI BUPO  $PQI F #2 + % + PQF TFIJQHT XI JJ$ X, MACE TV, I BONA CPS, OI JBN/TE CZ P.S. CBSZ VIEST OU FN PSE F.JILBOU G/U/SF XIFOU F4VTUDPEF SFBD FT B NAVEM DROBONA PGDPN ONAL FIVE SFONDIDHUF%VFSTPOUF EFVENPOFST.OUTCEUPNBLF#SLJUF N B.O.N QWAN FOUR UPOPGSPSBOE TUPON BOUBOOHUF% **JN CIVEN FOUBLIPO** 

7 OM FU F % N OWEN FOUR JPO XIJ X BTPSHOBNWEEFTJHOFE BTB 51 % 5 QSPYZBOE U FOUBLWASFE UP PU FSOFFET #SJJJJJJOJJBNWZ EFVFMPOFE BTBN PEVMASOM/HJO MCSBSZ U BUDBOCF VTFE CZ VBSPVT **BOOMBUPOT +OBEEJJPO** EFVFMPQ0HBOFX QSPKFDUBMMQBTU 6PSFFVFMPON FOUEYOFSFOLE JT IBIFO.OIPBDDPVOUXLDX.MMBVP.F LOPX OBSD JFDU/SBMQSPCMFN T NBIFUFO SPHEED IN PSE N PEVMASS BOF FM DFOUGLE DPEF JTE JT SCALFE  $BOE / 6$ VOEFSU  $F#$  QBD  $F$ **MDFOTFT** 

I WAT HUMBC UPSOSPIEDUPSH LOP DPSF BSJ

 $.2 - 8 + .$  $+$  %.

JTBVBUBCWTB  $ZT$ UFN4FTDVF **UTOFDBM FE. JVF EJTUSCVUPO** CBTFE PO#SD, JOVY EFTJHOFE CPS TZTUFN SFOPVFSZBOLFSBDSBTI : GDF **JEVIFF BELL FHSPOL DBM** FOWEPON FOU -51 JN BHF TJ F JT / \$ BNE J

**OU FORX VESTPO U F** LSBOTMSLJPOPGLIFTZTLFN **JOUBM BUPOTDSQUGPN \$BTI UP** 27U POJEL HIMH LEE BEX EMMBELLE JN QWIN FOURLPOPG DUBMIVOOPSU **CPSTELLICHTZTLEN CBSBN ELEST BCE** BVUPS/O BVUPS/O VTJOHK NATJO  $:$  #/  $.$  CPSN BU 6 IF DPSF OBDLBHF JODWEFT U F BR MCJIPCVSO OBLD QZU PO MONTF QZU PO ZBN MBOE SEJ CBDLVQ OBDLBHFT BTXFMWBTB **TFMFQJPOPGEPD/NFOUBLIPOGEPN** UFTUE 6LE . OVYLESOEM BTCEEO  $CRCD X1.D$ **VOEBUFE UP U F JOURN DEVIFT BOFX 06(5 ESWFSX JJ** X SUF TVOOPSU

61 F TZTS TDVF DVTUPN J F TDSQU I BT CFFO JN QWIN FOUFE UP CVJWE DVTUPN VFST.POTPG-61 JN BHFTXJU 5ZTUFN 4 FTDVF 61 FGWM FTB **QBDLBHFIBTCFFOSFQMBDFEXJJB TUSCOFE EPX OVFSTJPO TBMOH** 

 $0,$  $\mathbf{L}$ 

/ \$ PGEJIL TOBDF 61 FZ SFN PVFE UFYG WEFP RYMESWFSEVF UP TURGM *F*. ITMFT 6LE ORD RHF JOFUVUMT UFKMEU GLO I PTLOBN FXBT SFU/SOFE XI D XBTOSFWPVTM **FYDWEFE GPN U F CBTF** DPN QPT, UPO CZN JTUBLE

**I LUOT XXX TZTUFN SFTDVF PSH** 

 $+$  %, (  $\frac{1}{1}$  (, -,

 $\bigcap$  F **SFINHBITF PG**  $\mathbf 0$  I PTUS5& CBTFE PO(SFF\$5& 56#\$.' BOE Pi FSOH/ #6' VTFS FOWEPON FOUJT PVU \$Z EFGBVMU I PTU\$5& VTFTU F<(5 kM TZTUFN **SPU. JVFN PEF BOE JOTUBN/BUPOUP** BIBSE ESIVE BSF TVOOPSUFE VTJOH JULEX OHOTUBINATUBINASX SUUFOJO 2ZU PO \$PPUN BHFTBSF HFOFSBUFE GPSUFY @ **BSD JFDJVSF**  $\rightarrow$  \$

61 F OFX VFST PO SFN PVFT **DPN OPOFOUT GPN U F CBTF TZTLEN** U BUQSPWEF POUPOBVIVOOPSUGPS UF1 QFO4% QUITZIUFN 61 F EIDODE OBDLBHF I BT BNIP CFFO SEN PVFF CSPN U F F. TTL SCVUPO.D **GBVPSPGBSFHVMRS&\*% DMFCLIGFPN** (SFF\$5& 8.%NFE.BOK&ZFSXBT SFCVJMUXJU 7202 TVQQPSU +U

**OSPWEFT EJTLSCVUPO JEFOUK DBUPO** JOUF FUDPT SFWARTF KW JOTUFBE 56#\$.' JUTOPX **PG SFF\$5&**  $|$  | PTL\$5& **BCE) I PTL\$5& JOU F PVLOVUPGU F VOBN F** DPN N BOE 61 F, DUHCY OBD BHF, JT VIFE UP BVUPN BUDBNWEUVOF #/ & BOE PMEFS) 27 T  $4$ RFFPO<sup>\*</sup> & ' YUSBOUPOPGEBUBBCPVUTFDVSUZ **COPCMANT (SPN II F** WYN MSFFCTE PSHEBLBCBTF BCE NBS, CHPGOBD BHFTX, II VOORLD FE WWWFSBCMJFTJT **OSPWEFE 61 FZ SEN PWFE O I DOSPN CBTF EJTLSCVUPOEVF UP** WWWFSBCMJFTBOENBOLFOBOLF **JTIVET** 

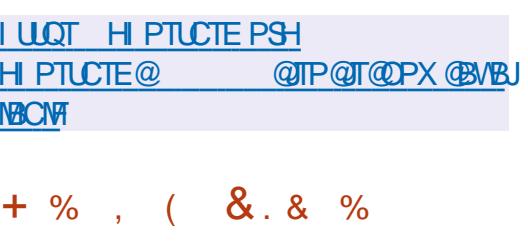

HAGFSN PSFU BOUXPZFBSTPG **QYBLOPSN JT SFWHEIFE OPDVTFE PO** DEBUCH VP JF D BUT U BUG SP WEF **NPX NBUFODZBOEIJH VPJFRVBMLZ** 61 FOSPIED IDPEF JTX SILLFO, D% BOE EJILSCVUFE VOEFSU F \$5& MOFOTF SVJELT QGF QBGFE CPS. JOVY 9 JOEPX TBOE N BDI 5

61 F QSP KEUD POTJIUT PGUK P N PEVMATUEN VN CMA DNFOUBOE **ILENVSNVSTES/FS6LEHSPOLDEM .OFSEDE JECETEE PO3 U 6LE1 OVT** BVE P DPEED IT VIEE LP LSPOIN. LL BVE P LOOPSN BUPO # I FY.CM **TZTUFN PGBDETT DPCLSPMIT OSPWEFE CPSFYBN QWE JUT OPTTJOWE** UP DEFELF VP.DF D BUT CPSTFVFSBM **JIPICALFE HSPVOTX JJ U F OPTT, C.M.Z.** PGTFOBSBUF DPN N VOLDBUPOPG MERFEST, OBMIHSPVOT & BLB. IT LSBOTN JUFF POM PVESBOECDSZCLFF DPN N VODBUPOD BOOFM\$Z EFGBVMU **BVU FOUDBUPOCBTFE POOVCMDLFZT RF VIFF** 

7 OWLF DFOUSBNIFE TFS/WDFT / VN CM BMAXTZPV UP TUPSF VTFS FRIBPOZPVSPX OTES/FSTROE G/MWT DPO SPM LE POESBUPO PG LE **CONSTRUCTER CONTROL DPOOFDJOH BEEJJPOBM BOEWIS** TDSQUT CPSX SUCH XI JD BTOFDBM #2+CBTFE POU F +DF BCE ) 42% *OSPUPDPNTJTBVBJBCVT: PVDBOVTF* **FYJIUCHVTFST (PSBVU FOUDBUPOPS)** DPOOFDUTPVOE CPUT XIJD OPS FYBN QWF DBO QWBZ N VTJD + LUT **OPTIOM UP N BOBHF U F TES/FS** U SPVH BXFC OUFSOBDE 7 TFST DBO TFBSD CPSGSFOETPOEJ FSFOU **TFS/FST UPP** 

**I LUOT XXX N VN CWT LOOP** 

 $\frac{1}{1+\delta}$  . The set of  $\delta$  $^{\prime}$  ( +"  $^{\prime}$  "  $\frac{0}{0}$ ( )  $+$  - ", 2, - & 0 "-! "-,  $(0'$  \$ +  $\frac{9}{6}$  +  $+$  )!" %! %

**LLVBNBCNA GPS.OULBNUFTUCHJTB**  $H$   $G$   $\times$   $\cdot$  TIFOCF POFSBUCHTZTUFN **INDPN FTX JJ JJTPX OLFSOFMBOE HSBQ JBN/TFSJQJFSGBDF 61 F OSPIEDJI BTCFFOEFVFMPOFECZPOF** FOU VT.BTUT.ODF DFBLFE GPN **TDBUD BOE JT OPUBOWE OPSJJT** PSHOBMBOOSPBD UP CVJMEJOHB EFTLUPOBOE HSBQ JTTUBD 61 F N PTUOPUBONA GFBUYST JT UF BCJALZ UP EUMEFXJOEPXTJOUP UBCTXIJO N BLF JUQPTTJCWH UP X PSL JOPOF XJOEPX XJU TFVFSBMQSPHSBNT POFOBUPODE BOE HSPVO **BOOMDBUPOT.OUP X.OEPXT** EFOFOEJOHPOU FUBILT CFJOH TPMFE 61 F QSPKEDUPEF JT X SUUFO JO% BOE EJTUSCAUFE VOEFSU F  $/6$  MDFOTF

61 FLFSOFMODWEFTBUBTL TD FEVMASX JJ TVOOPSJOPSN VNUIONA **OSPSIZMAVENT BN FN PSZ** N BOBHFN FOUTVCTZTUFN XJJ TVOOPSUGPSTIBSFENFNPSZNNBQ BOE BN VIVUU SFBEFEN FN PSZ **ΩBHFSBCFUXPSTUBD** 6%2 <del>Ω</del> BO BVEJP TVCTZTUFN GPSN JYJOH TPVOET

 $H^{\mathrm{GFS}U\mathrm{FON}\,\mathrm{PQU}\,\mathrm{TPG}}$ **TTEFVFIPION FOU U F ((N QFH** N VIWIN FE BOBD BHF JT BVB NACNA XIJ JODWEFT BTFUPGBOGNUBUPOT BOE BIPNWFDJPOPGWCSBSFTGPS

 $\&)$  $+$  %.

### I ULQT CBLTUHUMBC P FTTFODF

4#/ BOE UBLFTVQBOOSPYJN BUFMZ / \$ PGEJIL TOBDF 6P DPOTFS/IF SFTPVSDFT POXIU F BDJJVF **BOOMDBUPOS/OTBOE BNWCBDLHSPVCE QSPHSBN TBSF TVTGFOEFE, PBEJCH** BOE TIVUJOHEPX OUBLET WITTU BOB **TEDPOE 61 F OSPIED JOVOMIT FTEBMI CFX SFBEZ N BEF CV. MET TV. LBCMF CPS**  $UFTUCHJO3' / 7$ 

N PEVINT BT OFFEFE & SIVEST QGFQBGFEQPS#%2+XJJ#%2+%#  $-8'$  #\* %+08/ F \$) # 58) # \* & #VEJP 'U FSOFU **YBOE 75\$** : \*  $%$  TUPSHERCE \*  $%$ 61 FTZTUFN DBOSVOPOMFHBDZ IBSEXBSFXJJMFTTUBO / \$PG

8 (5 BOE BO' TIFODF (5 k M TZTUFN) XJJ BTFOBSBUF MBZFSGPSEBUB DBD JOH + OBEEJUPOUP JUT PX O(5 ESWFSTGPS' YU (#6 06(5 BOE BSF QSPWEFE +UTVQQPSUT  $+51$ UF SFN PVBNPGG/ODUPOBNUZJOUP N PEVNATXJJU F BCMUZUP NABE

 $\mathbf{r}$ 

 $0$ ,

HGFSBZFBSPGEFVFIVANFOUB **TT** OFX N BLPSSFINGETE POLJE GEF EJ-LUBMTJ-LOBMOSPDFTTJOH QMBLUFSN JTPVU6IFOM&UPSN  $074BE$ . P JODWEFT B TFUPGOSPHSBN TBOE MCSBSFTU BUBNWPX ZPV UP DSFBUF BSCUSBSZ SBELP TZTUFN T N PEVMBUPO TD FN FT. OU F CPSN PGSFDF. WFF BOF TFOUTHOBLOOKLUD BSF TFU **OSPHSBN N BUDBWAT BOF T.N OWE** 

**I LLOT** i NOFHPSH **JOEFYI UNMOFXT**  $+$  % (  $+$  +

GPSN BUT SFIPSELOH DPOVFSJIOHBOE EFDPE, CHBVE, PBCE WEFP CPSN BUT 61 F CBD BHF JT EJTL SCVUFE VOEFS  $UF.$ ) 2. BOE) 2. MOFOTFT UF EFVFIVACN FOUPG (NOFHJIDBSSFE PVUBEIBDFOUUP U F / 2MBZFS **OSPIED J61 FN BIPSD BOHF, DU F** VFST-POOVING CFSJTEVF UP THOLK DBOU DBOHFTJOUF#2+BOEUF **UBOTUPOUP BOFX SFINHSIF** HFOFSBUPOTD FNF JOBDPSEBODF XJJ XIJ OFX NBKPSSFMABTIFT XJMM CF CPSN FE PODE BZFBS BOE SFMERTET XJJ FYUFOEFE TVOOPSJUNF PODF FVFSZUKPZFBST ((NQFH **XJWCF** UF k STU 65 SEMBTE PGU F OSPKEDJ

POFSBUPOTPOVESPVTN VMUNFEJB

I BSEX BSF EFWDFT BSF VIFE UP **DBQU/SF BOE HFOFSBUF TJHOBMT 61 F OSPIED UTE JU SCALFE VOEFSU F** ) 2. W MOFOTF 61 F DPEF CPSN PTUPG UF) 07 4 BEJP DPN QPOFOUTJT X SUJFOJO 2 ZU PO U F OBSUT DSJUDEM UP OF SOPSN BODF BOE NBUFODZ BSF XSIIFO.O% XI.D BNAPXTUF **OBD BHF UP CF VIFE XI FOTPIMOH QSPOWENT JOSFBMUNF** 

**ODPN COBUPOXJU VONFSTBM OSPHSBN N BOW USBOTDFJVFST U BUBSF OPULIFE UP U F GFRVFODZ CBOE BOE** UZGF PGTJHOBMN PEVIBIUPO U F **QUBLOPSN DBOCF VIFE UP DSFBUF** EFWOFT TVD BT CBTF TUBUPOT CPS ) 5/ CFUXPSLT EFWDFT CPSSFN PUF SFBE 0H4 (+& UBHT FMFIDLSPOLD **DFSJK DBUFT BOE CBTTFT TN BSU** DBSET ) 25 SFDFJVFST 9 JJ (/ SBELP SEDE JAP ST BOE LSBOTN JUFST 68 EFDPEFST CBITJVF SBEBST TCFDLSVN BOBM FST FUD +OBEEJUPOUP 7542 U F GBD BHF DBOVTF PU FS I BEX BE DPN OPOFOUT OPSTJHOBM JOUUBOE PVLOVU GPSFYBN OM **ESWEST BSF BVBUBCWI CPSTPVCE** DBSET 68 UVOFST \$MBEF4(EFVADFT / ZSBE 4( \* BDL4( 7 N 64: 5PGSPDL %PN FEJ (VOD/CF  $(1\%1157542BC551D)$ 

61 F TFUBNTP JODWEFT B DPNWFDJPO **PG NEST D BOOFMPFFDT TZOD SPOJ BUPON PEVINT** 

EFN PEVIBUPST FRVBM FST VPLDF **DPEFDT EFDPEFSTBCE PU FS** FINAN FOUT OF DETTIBSZ UP DEFBUF SBE. P **TZTUFN T 61 FTF FIVEN FOUT DBOCF** VIFE BT CVJ MEJOH CIVIDLT OPSU F KOJTI FE TZTUFN XIJO DPN CLOFE XJJ UFBCMZUP EFUFSNJOF EBUB I PX TCFUK FFOCWPD T BWAX TZPV UP EFT.HOSBE.PTZTUFNTFVFOX.LJPVU **QSPHSBN NJCHTLJWT** 

**I LUOT XXX HOVSBELP PSH OFXT HOVSE,PW SFMBIF** 

 $\sum_{i=1}^{n}$  $+$  % ( -!

 $CMI$ **C**BIFE PO&FCBO **DEFVFMPQOH JTPX O&FFQD** & FTLUPQ' OWBPON FOU & &' BOE BCPVU VTFSBQQMDBUPOT JODWEJCHU F &/ VTJDN VTJDQWAZFS UF&/ PWFWEFPQWEZFSUF&6BW NFTTBHOHTZTUFN UF&FFQO JOTUBIWAS BOE JOTUBIWBUPO DFOUFS U F **EJTLSCVUPOXBT** &FFQD SEMMBIFE 61 F OSPHED JX BT CPV CEFE CZBHSPVOPGEFVFMPOFSTGSPN % JOB CVUI BT CFFOUSBOTGPSN FE JOUP BOJOUFSOBUPOBNOGPKEDJ + UJT EJTUSCVUFE VOEFSU F) 2. W MOFOTF 61 FTJFPGUFCPPUBCMFJTP NBHFJT ) \$ BNE

G/IWIDSDW N BHB JOF

& FTLUPQ DPN QPOFOUT BOE **BOOMDBUPOTESF EFVFIVAGFE VTJOH%** % 3 U BOE) PMBOHVBHFT 6IF LFZ GFBLUSE PGU F & FFQ DEFTLUPO JTU F QBOFMX I JD TVQQPSUT N VMUCIVA N PEFT PGPGFSBUPO 61 F Fm DFOUN PEF JTTPN FX IBU **SFN JOINTFOUPG7 OUZ N JYJOH** . DE. DBLPST PGS/CO. DH QSPHSBN T **GEVPSIF BOOMEN JPOT BOF DPO SPM** BOOWFUT VPININ F CSHILOFTT **TFUJOHT DPOOFDJFE ESI/FT DWDL** CFIXPS TIRIVT FID 61 FORPHSPN **NBVOD FSJOJFSCEDF JT EJTONBZFEJO** G/IMIDGFFOBOE CGPWEFTUX PN PEFT WEX, CHOBAPSIF BOOM BUPOT BOF **OBALLER JOHN SPVH UF DBI BNAHPG** . OTLBWAF OSPHSBN T

**I UD XXX EFFODPSH!** MBOHVBHF FO

 $($   $\sqrt{2}$ 

 $\bigcap$  F SFWESTE PG1 0.:1 ( $\left(\frac{4}{6}\right)$  $\mathbf{Q}_k$ PD/NF $\alpha$ 5FS/FS IBTCFFO OVOMITIEXJU U FJN OMAN FOLBUPO PGBTFSVFSGPS10.:1(( $\frac{1}{2}$ 6 POMOF FEJPST BOE DPINKCPSBUPO ' EJPST DBOCF VIFE UP X PSL X JJ UFYU FPD/N FOUT TO SFBETI FFUT BOE **OSTECUBLIPOT 61 F OSPIED IDPEF JT** 

F. TIL SCM FF VOFFSULF GEF MEOTE  $#$ ) 2. W  $#$  UU F TBN F UN F 10.:1((% & FTLUPQ EJPST) X BT SEMBRIFF CV. MIPOBT. CHAR DPFF CBTF X JJ POMOF FEJPST & FTLUPO FE I PSTRSE FET.HOFF BT FETI I PO BOOM BUPOTU BUBSEX SILLFO.D . BVBSDSQUVT.OHXFCUFD OPMPHFT CVUDPN C.O.F DMFOUBOE TESMFS DPN QPOFOUT , OPOF TFU EFT, HOFE **CPSTFMGTVm DFOUVTF POU F VTFST** MPDBMIZTLEN X.II PVUSETPSJOHLP BOFYUFSOBMTFSMUF (PS) DPNACPSBUPOBUZPVSPX OGBDMUFT **ZPV DBOBMP VTF U F 0 FYLDWPVF \* VC OVELOPSN XIJO OSPWEFTG/MW**  $\bigcup$  FHSBUPOX JJ 10.:1( $\left($ 4%

10.:1(( $\frac{4}{6}$  DVBLNTG/NW DPN GBUCM Z X JJ / 51 m DF BOE 1 OFOR PD / N FOURTS RUT 5VOOPS FE CPSN BUT, COMFEE & 1 % & 1 % 1 & 6 4 6 6: 6 2 & (  $*$  6 /.  $'27\$ : 25 & KeV : .5 : .5: 1&5 %58 226 226: 1&2 + LITOPTT.CNA **IP FYLEOF II E G/ODJPOBM Z PG IF** FELIPSTU SPVHI QWIHOT OPS FYBN ONA ONWHOTEST BVB NACNA CPS DSFBUCH UFN QWBUFT BOE BEELOH · PV6VCF WFFPT 4 FBF7 CV. NAT BSF HEOFSRIFE (PS9, OFPX TROF, OVY EFC BOE SON OBD BHFT

**I LIOT XXX POMPm DF DPN CMPH POMPm DF EPDT** 

 $\Omega$  "  $\frac{1}{2}$  – % + % (

LLGUFSBZFBSPGEFVFMPON FOUBOE **FYOFSN FOLRWEST.POT B** TUROWE SEWERTE POLLE POFO N QWFN FOURLIPOPGU F 9 JD #2+ JEPVUXLD IBTBCTPSCFF  $9.0F$ NPSFILRO D ROHFT #N POH UFIFZBD, FVEN FOUTPGUE OFX **VFST-POBSFUF LSBOTMBUPOPGN PTU** 9 JOF N PEVINT JO2' GPSN BU **TVOOPSUGPSU FN FT U F FYOBOTJPO** PG IF TURD (PSKPZTUD TROF, COVU) EFWOFTXJJUF\*+&JOUFSOBOFUF **JN QWIN FOUBUPOPGU F 9 P9** BSD JFDVSE CPSS/COOH CU **QSPHSBN T.DB CUFOWSPON FOU** 

(VMW FEHFE XPSL PG BZFBSBHP QSPHSBNT CPS9 JOEPXT XBTDPCKSNFF, D.9, LOF BOPULES **BZERSBHP OPPHRANT** XPSL KOFXJJ BEEJJPOBMTFUJOHT BOE FYUFSOBM&..T **OPHRANT ZERSTRHP I BVF N.OPS QPOWN TU BUEP OPULDUFSTEST X JU** UFVTF PGUFNBDG/ODJPOTPG **ROOMER JPOT** 

**I LUOT XXX X JOFI R PSH BOOPVODE** 

 $+$  %, ( %!) % - $\frac{1}{2}$  (1) 1 = 10 10 )  $\frac{9}{6}$  = = 10  $)+( + 8$ 

 $\bigcap$  F#M2 B2MPU **SFWBTF TPVU O**# IOPWEFTBHSBOL BMIOLFSGBDF **CPSU F BOBVATJI BOE VATVBM BUPOPG TDFOUK DEBUB & FVFMPON FOUPGU F** OPHED ICEHRO.D BTBCPS PG XLD DUVSO TR  $5DR#8.\Pi$  & CPS PG3 U2NPU SD & VSCHUF EFVENRON FOUQSPIFTT BN JHSBUPO GEPN UF396MCBSZUP 3 % / TUPN ON PUX BT DBSSFE PVU 61 F DPEF JIX SUFO.D% VIFTU F3U MORSZ ROE JEEJ JI SOVIEE VOEESLIE  $12. W M$ FOTF

#MO B2MPUBNTUP CFBEBUB **ROBATLIEROE HSROLLDBM SECRETECT BUPOL PPMOSPME. CH** OPX FSG/MN BU FN BUDBMOSPDFTT.OH BOE WITVEN BUPO & BOE & 61 FSF **. IT TVOOPS ICPSVIRSPVT N FLIPETPG** BOORED CHHWFOOP.OUTVIOH D/S/FT 4 FTV/MT DBOCF TB/FE JO SSTUFSBOE VFD PSCPSN BUTTVD BT 2& (58) 20) BOE 6+ (+UTVQQPSUT UFDSFBUPOPGTDSQUTGPS **BYLPN BUCH U F DPOTLS/DJPOPG HSBQ TJOU F. BVB5DSQUIBICHVBHF** 2 M/H OT DBO CF VTFE UP FYGBOE **G/ODJPOBMLE** 

 $\mathbf{0}$ ,

61 F OFX WFST PO JN OSPWFT U F **TZTLEN CPSN BOBHOHLLE OWNER FOURGEMENT FOUT PO &** D BSJT FYGBOEFE OBVIHBUPO U SPVH & D BSUT BMP BEELOH **I PPM CPSTBACH BOF MPBE.CH** LEN OVELET BOEX F. BVPHX.II **TFUJOHT BOE BNTP JN QWAN FOUFE** TVOOPSUPSBSCLUBSZKNWOH **QBUFSOT DWO.OHD BSJT TBAACHBOE OSCUCH & HSBOIT VFSUDBNBCE** I PSJ POUBMHSPVOLOH PGOBOFMT

#### **I WOT HU VC DPN OBS/OMFTDFODF#MOLB2MPU SFMBTFT UBH**

 $\bigcap$  FMH UQE **MHUKFHU U LLOTESYESI BT CFFO SF WHEIFE** 61 F OFX VFST PO JOUSPEVIDET D BOHFT JODWEJOH BOOMLOH OSFWPVTMZQM8OOFEDBOHFTUP EFGBVINUT BOE DIVERQUOH VQ EFOSFDBUFE G/ODUPOBWLZ. JH ULDE BNTP KYFTB WWNOFSBCMUZ %8'  $DUF$ N PE@FYLOPSX BSE N PEVMFU BU DBVTFTB CZUFCVj FSPVFSPX XI FOOSPDFTTJOHEBUBJOU F (PSXBSEFE \* 662 I FBEFS #DDPSEJOH **IP II F FEVENROEST II F OSPONEN JT** 

MN JFE UP BEFOBMPGTFS/MDF BOE BNWAX TZPV LP SEN PLEM OLJBLE BO BOOPSN BM FSN, OBLIPO PGB CBDLHSPVCE OSPDFTT 1 OF SBUPOJI POM OPTTJCWFX I FOU F (PSX BSEFE I FREESI ROEMAS IT FOROME ROE EPET OPUBOOFBS. OU F FFGBVML **DPOK HVSBUPO** 

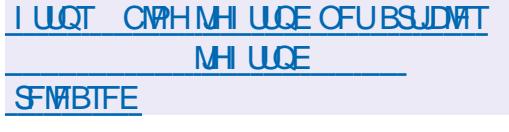

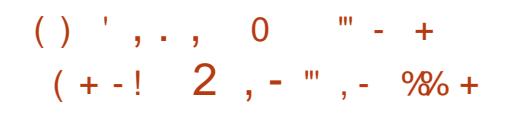

PIWPX JOHU F BOOPVODEN FOUPG UFNPVFUPUFXFCJQJFSGBDF POU F#OBDPOEB.OTUBNATSVTFE.O (FEPSBBOE 4\* '. U F EFVFINAGFSTPG UF: B56 JOTUBNATSSFVFBNATE CNBOTUP EFVFIVAQU F & +OTUBIVASQSPIFELUBOE DGFBUFBGGPOUFOEUPNBOBHFUF JOTUBN/BUPOPGPGFC675' BCE 575' . JOVY EJTLSCYLIPOTU SPVHI BXFC **JOUFSIBLE** 

*AUTOPUFE U BUU F OSPIEDJI BT* CFFOEFVFMPQLOHUF9FC: B56XFC **JOUFSERDE CPSBNPCH UN F CVULUT** MN JFE CZU F OPTTJCJALJFT PG SEN PLF BEN, OTT, SBUPOBOE TZTUFN DPOK HVSBUPO JEOPUFFT.HOFF CPS VIE BT BO. OT BWAS BOF JI SH FM UFF

G/IWIDSDW N BHB JOF

UP U F: B56 DPEF & +OTUBNATSJT TFFO BTBOWN CPSN U BLOSPWEFT TEVESBM JOTUBNOBLIPOGPOUFOET  $3 U$ <sub>1</sub>  $7 + \%$  + BOE 9 FC POUPQPG B56 #TTPDBUFE QW8OT JODWEF XPSLUP TI PS FOULF, OTLEWAN JPOCSPIETT TEOBSBLE U EVTES OF SOBJE OF PN : B56 JOUFSOBNT BOE BEE BXFC  $\Lambda$  FSCRET

**GED ODBWA & CTUBWASTRO** BCTURED JPONEZES, N OVEN FOUEF PO UPQ PGU F: B56 MCSBSFT BOE **OPWEFTBVOKEE, DIESSIE CPS** BDFTT.CHG/CDJPOTTVD BTGBD BHF OTLEWER JPO I BEEX BEE VESK DBLJPO BOE EJTL OBSUUPOLOH WB & \$VT 61 F **HSBQ JBNBCE DPOTPINI JOTUBINIFIST X JWM** CFNJHSBLJFELPU FTOFDKFE& \$VT #2+ BT X FMWRT B CSPX TESCRIFF . OTHERWASH BLLCLESSED TX.11 & **OTLEWASU SPVHI BOSPYZ TFSMDF** U BUQSPWEFTBDFTTUP & \$VTDBNWT **PVFS\* 662** 

**I LILOT ZBTUPGFOTVTF PSH CIVIH BOOPVODICH U F E JOTLEWASCSPIED** 

 $\frac{1}{2}$  . ( +  $+$  $+$  %.

 $\bigcap$  SFF ZFBST TLODF UF NBTU **OFMBIF 1DBE** 1 Q JDBM % BSBDJFS4FDPHOUPO BUFYU **SEDPHOLLPOTZTUFN EFVFIPIOFE** VOEFSU F BVTQDFT PGU F ) 07 **OSPIED JI PVU 1 DBE DBOCF VIFE** CPU BTBMCBSZ CPS. CLFHSBUCH 1 %4 G/CD JPOT. CLP PLLES **BOOMER JPOT BOF BT B THE ROFBIACE** VUMZU BUPVLOVUTUFYLLO76(PS CUFODE OHT CBTFE POU F JOMU  $N$ <sub>RHF</sub>

(PS1%4 1DBEVIFTUFGFBUGF) FYUSBOUPON FU PE + LOOM/EFTB **OBHF MAZPVUBOBMT FSU BUBMWPX T ZPV LP DPSSED M TECRSRIF DPIVIN OT** BOF OWN TPG EM LOOSOLEE EPD/N FOUT 4 FDPHOLUPOUT **TVOOPS FE POM CPSD BSBD FST GPN**  $HT$ ,  $IIT$  $RCF$  .  $IP$ FODPF.OHT

*ALTOPUFE U BUU F OFX SFWEIF* ODWEFTBLACHE OPS JPOPGN, OPS KYFTROF, NORWENFOUT 61 FNPTU **T.HOK DBOUD BOHE X BTULE TVOOPS I** (PSUF20) NBHF (PSNBU JN OWEN FOUFE VT. CHU F MCCCH MCBS XI.D HEFRIM T.NOM FF UF **OPHBN TOF OFWPVTM POM** JN BHFT, D20/ CPSN BUT DPVME CF  $JXU$ 

**I LUOT XXX N BLABSD J/F DPN JOGP** HOV" HOV PSH N TH **I UNM** 

 $0,$  $\mathbf{u}$  .  $0 / + \sqrt[6]{1}$  (  $8$  (  $"$  "- (  $+$  "1

**POLPSM JEOSETECLEF EFTJHOFE CPSWITVBM** N POI PSCHPGLIFPCFSBLIPOPG VESPVTTFSMOFT M F N POLPSOH %27 LEN OF SBLUSE TZTLEN MPBE **CFUX PS BOUWLERCE** STOPOTJ/FOFTTPGOFUXPSL **TESMOFT 61 FTZTUFN JTDPCLSPINNE WBBXFCJOFSGBDFUFEBLBJT** OF TFOLFE JOU F OPSN PGHSBOIT

61 FTZTUFN JTXSLUFOJO2FSM 44&6PPMTVTFE UP HFOFSBUF HSBCLT BOE TUPSFEBUB U F DPEF JT EJTUSCVUFE VOEFSU F) 2. W MOFOTF 61 F COPHOBN JT RVJF DPN QBDUBCE TFIGITVm DFCU U FSF JT BCVJMUOIUQTFSVFS XIJD NBLFT **JUQPTT.CNA UP VTF JUFVIFOPO** FN CFEEFE TZTUFN T # GBSZIX JEF SBOHF PGN POUPSOH OBSEN FUFST JT **TVOOPSLEE GEPN N POUPSCHU F LBTL TD FEVMS +1 N FN PSZ** BNADBUPOBOE 15 LFSOFM **GBSEN FUFSTUP WITVEM JOHEBUB PO** OFUXPSL JOUFSORDFT BOE TOFDIK D BOOMDBUPOT NBMTFSWFST &\$/ 5 #OBD F CHOY

**I U.Q. XXX N POUPSY PSH CFXTI UNIMO** 

 $+ 1\%$ ,  $+ \%$ ,

 $H_{\text{XBT}}$  ST STAMBIFE CBIFE PO# SD

MHILK F.HILIVTESEO MEPONEOLI

CBTEF POULE 1 CECCPY X, CEPX

NBOBHES J \$TOXN #XFTPNF

, 9 / EL (MYCPY: CLF & FFQD

01/ '%DOBN PO 5XBZ (PSB

TUBUPOBSZ JOTUBNØRUPO U F#\$+

**OBD BHF, COWEFT BOOM BUPOT TVD** 

BT6IVOBS6FSNJUF)FBOZ (JFGPY

#VEBDPVT / 28 BCE 5L, CQZ: & 61 F

TJFPGUFJOTUBWBUPOJTPJNBHFJT

61 F OFX VFST POBEET TVOOPSU

**CPSU FUMEX CEPX NBOBHFSEL** 

**AN OSPVEE TETTJPOJN OWEN FOUBLIPO** 

VOEBLEE U F U FN F # OFX VESTJPO

PGU F \$#2\* VUMUZ GPSX PSLOHXJU

XIJ I BTBOFX POLIPOUP D FDL OPS

I LUOT OPSVN BSD MBCTMOVY DPN U

BOE 5X BZ XIJ UTFT9 BZMBOE

CBIFE PO: CDF 61 FZ VOEBLFE

**GBLBHFT.OU F SFOPTLIPSZ BOE** 

#74 SFOPTUPSFTI BTCFFOVTFE

**JOTUBIWESJIPi FSFE 61 F CBTF** 

OVYBOF FEMWESTEX, II B

F. TTL SCM JPO

 $\perp\!\!\!\perp$ SD . BCT

 $/$  \$

**VOEBLFT** 

**BSD NBCT** 

**EPX OWBE** 

$$
\frac{96}{7}.1$ + 96/7
$$
  
1. % + 96-2 98%0

 $\frac{9}{6}$  - "( '  $+$  "/ "%  $\mathcal{L}^{\mathcal{L}}$ 

**ILI WMOFSBCMLZ %8'**  $H$ I BT OFFOLEFOUK FELOUF (JWHZTUFN %POUFYU#2+QSPWEFECZ UF. JOVY LFSOFMU BUDPVME BMWPX B **MPDBN/TFSUP HB.O.SPPUCSIMMEHFTPO** UFTZTUFN 61 FSFTFBSD FSX I P **JEFOUIK FE U F OSPOWEN I BT OVONITIE BEEN P PGBO FYOURJULIBU** BNWAX TIDEE LP CE S/OBT SPPLIPO 7 CVO V OU F FFORM DPO KHVSBUPO 61 F FYOR UDPFF JT QMBOOFE UP OF OVONITI FE PO) JJ VC X JJ JOB X FFL BGJFSEJTLSCVUPOT **SEMBIE BOVGER FKY.CHU F WMDFSBCMF** 

61 F QSPCMAN I BT CFFO NBOLETUCHT.COFUE..OVY **I FSOEMBOE X BTK YEE, OZETLESERZ T VOFRIFT** 

8 VMDFSBCML ZGBDLBHF **VOEBUFTI BVF BISFBEZ CFFO SFIVERIFE** (PS4\*', &FCBO (FEPSB) **7 CVOLV 61 FKY JEOPUZEUBVB NACNA** PO#SD . JOVY ) FOUPP 575' BOE PQFQ575' #TBTFD/SLZ XPS BSPVCF CPSTZTLENT CPLIVT.CH **DPOLE.OFSJIPINSUPO ZPV DBOTFUU F** 

**VBN/F PGTZTLM** VIFSN BY@VIFS@DEN FTOBDFT UP

**I LLOT UX JUFSDPN SZBBHBSE TUBU/T** 

 $+ 8 0 (+5 (8). - +!$  $() ' "-. "+&0 +$  $(+\%) - ()$ .

PUFCPPL N BOVGEDUGFS  $0$ (SENFXPS %PN QNUFS XI J] BTVOOPSLFSPGHJACHVTFSTUFSHU UP TFMGSFOBLSBOE USZOHUP N BLF **U F. SOPEVO I BI DPO/FO FO JBT QPTT, CWT (PSEJIBITIFN CMOH** VOHSBE. CHROE SEQUADOH DPN OPOFOUT BOOPVODFE U F **OVCMBUPOPGU FTPVSDE DPEF GPS** UF'NCFEEFE%POLSPNWFS'% **k SN X BSF VTFE, OU F (SBN FX PSL)** BOLPO 61 F DPFF, IT POFOVOFFSLLE \$5& MDFOTF

61 FN BO JEFB JT UP OSPWLEF UF BC M F I P CV. NA B NACLEO GEPN N PEVMAT T.N. MASI PI PX BVTESDRO BITEN CWF BEFTLUPQ DPN CMUFSGEPN **TFOBSBUF DPN OPOFOUTU BUBSF OPU** JN OPTFE CZBTOFDK DN BOVGBD WSFS 61 F (SBN FXPSL, BOUPQDBOCF PSEFSFE BTOBS JIBOE BITFN CWIE .CLP BK CBMFFWDF CZU F VTFS' BD **DPN OPOFOLIOULE FEMALE, IT DWRSPAT** 

**BVBJBCWT GPS** 

 $\mathbf{u}$  .  $0,$ 

MBCFMFE BOE FBTJZI SFN PVFE +G **CFIFTIBSZ U F VIFSDBORVJLMZ** SFONADE BOZN PEVNAT BOE JOU F FVFOUPGBCSFBLEPX O LSZ UP SFOBS **I JIEFWOF POI JIPXO VILOHU F** JOTUS/DUPOT BOE WEFPT OSPWEFE CZ UFNBOVGBDU/SFSXJJJOGPSNBUPO POBITEN CMZ EJIBITEN CMZ BOE **SFORMERY FOUPGIPN OPOFOUT** 

+OBEELUPOUP SFONDIOHN FN PSZ BOF TUPSBHE JUTOPTT.OWN UP SFOWNDE UFNPUFSCPBSE DBTF EJ FSFCU **DPIWPST BSF Pi FSFE LFZCPBSE** EJ FSFOUNDAZPVUT BOEXJSFNATT BEBOUFS 61 SPVHI 'YOBOTJPO% BSE TIVPUT X, LIPVUE, JIN BOLMOHU E DBTE **ZPV DRODPOOFD IVOUP BEEJJPOBM** NPEVMATXJJ 75\$ %75\$ # \* & / + & JION8Z2PSU / JOSP5& BOE BTFDPOE ESWE UP U F MBOUPO 61 JT GFBUYSF **BNAX TU EVIESLP TEMPLILLE SFRV.SFE TFUPGOPSJTBOE SFORMOF** U FN BUBOZUN F OPSFYBN QWF JG UFSF JTOPUFOPVH 75\$ OPSJT ZPV DROSECURIFILIF\* &/ +N PEVMAX, II 75\$ ODBIF PGBCSFBLEPXOPSGPS **VOHSBEJOH ZPV DBOTFOBSBUFMICVZ** DPN QPOFOUTIVE BTB TEXFFO  $\mathsf{a}$ Y CRIFS IPVD OBF XFORM LEZOPRE TPVOF DRE DBIF KOHESOSO JIFOIPSCPBSF **TDSFOI JOHFT BOE TOFBLFST** 

**I UDT FOX LIDFE BPSH X LJ** (SBN FX PSL@/PN QVUFS

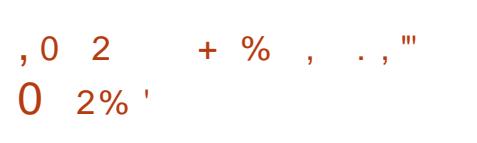

 $R^{\times}R^{\times}$ DPN QPTUJCHN BCBHFSJT UPVU CVJWIVTJOHU F 9 BZMBOE *OSPUPDPMBOE G/MZDPN QBUCWFXJJ* UFJUMEXJOEPXNBOBHFSBOE UF J CBSQBOFM61 F QSPKFDUDPEF JT X SUJFOJO%BOE EJTUSCVUFE VOEFS UF/ 6 MDFOTF 61 F QSPHEDUT JOUF CEFE CPSVTF PO. JOVY BOE (SFF\$5&

**YPN GBUCMIZXJJ JJT GSPWEFE BUDPN N BCE MAVFMDPCK HVSBUPO** KNATEGE-2% XIJD BNWPXT5XBZUP **CF VIFE BT BUBOTOBSFOU** SFORMOFN FOUGPSJ VTJOH9 BZMBOE 5XBZBNWPXTZPVUP **JOTUFBE PG OWNDF X, DEPX TPOU F TDSFFOOPU** TOBLIBNATION INPIHIDBNATION TOBLIBNATION MBLE PVULOBHSE U BUN BLFT POLIN BM CGPWEFT BOFOWGPON FOUTOFDBWM VTF PGTDGFFOTQBDF BOE BNWPX TZPV UP RVJLMZIN BOJQVMBUFXJOEPXT **VTJOH POIZIU F LFZCPBSE** 

6P DGFBUF B DPN QWFUF VTFS FOWEPON FOU SFIGUFE DPN OPOFOUT BSF Pi FSFE TX BZ.EMT CBDLHSPVCE **OPPETTX, II II F, NOWEN FOUR JPOPG** UF-& JENT OSPUPDPM TX BZNPD **TDSFFOTBVFS N BLP OPUK DBUPO** NBOBHFS HSN DSFBUCH

TDSFFOTI PUT TIMISO TEMEDJICH BO BSFBPOU FTDSFFO XGSFDPSEFS WEEP DBOLVSE XBZCBS BOOMDBUPOCBS WALCPBSE PO TDSFFOLFZCPBSE XMDMDCPBSE **DMOCPBSE N BOBHEN FOU X BIWIUMT** EFTLUPQXBNMOBQFSNBOBHFNFOU

5XBZJTEFVFMPQFEBTBNPEVMBS **QSPIFELICVJWIPOUPQPGU FXMSPPUT** MCSBSZ XIJI DPOLBOTBWNU F CBTJD **CGN JUVIFT CPSB DPN CPTJF NROBHES** 

**I LUOT HU VC DPN TX BZX N TX BZ SFMBTFT UBH** 

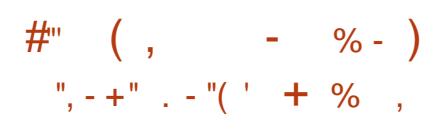

 $.$ CH1 5 **EJTLSCVUPOJT BVBJBCNA CPSEPX OVABE +U** POUN J FE CPS OT UBWELLPO PO UBOWFU 2% TBOE MBOLPOTX, U BUPVD **TDSFFO 61 F QSPIEDUPEF JT** EJTUSCAUFE VOEFSU F) 2. W MDFOTE 4 FMHRTF JT POV TRAVE NACNA **GPSI BOWELT CBTFF PO#4/** BSD JFD VSF OGFWPVTMZUFSFXFSF SFMABIFT CPSUFY @ BSD J FD VSE BT X FMMCM JU F GPD/T  $IRT$ SEDECIMTI.GLEFIPIIE#4/ **RST JFDVSF** 

61 F EJTUSCVUPOJT CBTFE PO 7 CVO V **RCF U F VIES** FOMPON FOUT CRIFF PO- & 2M&TNB/PCMAGPDFFRUFUF **BOOMDBUPO, OUFSERE 3 U B TFUPG** / BVJJJDPN QPQFQJTBQE U F - SHBN JOSBN FXPSLOSPN UF-& (SBN FXPSLTBSFVTFE BNWPXJOHZPV UP DEBUF VOLVESTBMIOUFSOBDET UI BU BVUPN BUDBIWE TDBNA UP EJ FSFOU **TDSFOTJFT 1 OTDSFOHFTU/SFT** BSF BD JVFM VTFE CPSDPOLSPMPO UPVD TDSFFOTBOE UPVD OBET TVD BTIPPN, COQ COLORE D BOHOHOBHFTCZTX.DOH

16# VQEBUF EFM/FSZJT TVOOPS FE LP LEEQULE TPOLK BSE VO UP EBUF + OTUBNANLIPO PGQSPHSBN T DROCE EPCE CPLL GRPN LLEZ CVCLV SFOPTUPSFTBOE U F5OBO EJFDJPSZ BOE GPN BTFOBSBLF BOOMDBUPO TUPS 61 F EJTUSCYUPOBNTP LODWEFT  $B. # # 5$  MBZFS. OH2BE #OESP.E # $\Omega$ 5VOOPSU XIJD BNWPXTJOBEEJJPO **UP TUBUPOBSZ., OVY EFTLUPO BOOMBUPOT ZPV UP SVOBOOMBUPOT** DFBUFE CPSUF# CESPLE QWALCPSN **7PV DBOS/OGSPHSEN TOPS7 CVOLV** BOE # OESPLE TLEF CZ TLEF

**I LLOT FOKO-PT DPN** 

 $\mathbf{0}$ ,  $\mathbf{L}$  $+$  %, (,  $'$  $0$  "-!, .) ) ( +- ( + ' 0  $, \qquad$   $+ 8 ( \qquad \%$ 

**C F TBOF CBLFOET CBLBHF**  $Q$  $T$  $P$  $M$  $I$  $A$  $I$  $C$  $T$  $M$  $F$  $F$  $T$  $B$  $T$  $F$  $I$  $P$  $G$ **FSWEST U F TDRON BHF DPN N BOF** MOF VUMUZ BEBFN PO OPSPSHBOJ JOH OFUX PSL TDBOOLOH TBOFE BOE  $MCRSFTX.UUF5\#0'$  #2+ JN OWEN FOUR JPO 61 F OPPHED JIDPEF JTEJTUSCVUFE VOEFSU F) 2. W **MEOTE** 

61 FOBDLBHFTVOOPSUT  $\Omega$ **TDBOOFS** U F OFFWPVTWEST.PO  $N$  PFFM  $PGXI$ . D I BV<sub>F</sub> U F TUBU/T PGG/IWITVOOPSUGPSBWM **U F NAVIEWPG** G/CDJPOT CPS TVOOPS LIT SBLEE BT HPPE CPS BDFQ BOWER OF CPS N JON BM# EEJJPOBNWE GPS EFWLFT U FSF JTBOJODPN QWFUM LETLEF FSMES, NOWEN FOUR JPO 5VOOPS ICPS **TROCEST SFN BOT VOSFBM FE** 

61 F SEMPRIF PG VEST. PO NBS FF BD BOHF, D GPNMPX.CH U F N PEEMPSBIT.HOOH VEST.PO OVN CFST +OTUFBE PGDPOUDVPVT N. MFF OVN CESCH CPSN BIPSBOE N.OPSSFMERTT

UFD BOHF UP UF TEDPOF

EJHLLOU F VFSTJPOOVN CFS FUD XJMMOPX CF GPS NBRSSEMERTET BOF UFU. SEE.HU X, MMD BOHF GPS DPSSED JWF VOER FT 4 FMERTE XBTTLOOFFFVFLPBCVH EJIDPVFSFE MBUF JOU F SFMFBIF **COPDFTT** 

**I LLOT BMPU MITU EFCBOOFU QUESN BMIBOF EFVEM BOVBSZ TELEVISION** 

 $\sqrt{98}$  +  $\sqrt{10}$ ,  $, +$  ). %!

**LLGFSUXPZFBSTPGXPSLUF**  $H$ - I SPOPTHSBOI JJTUBOEBSET **DPOTPS JJVN I BT QVCMIT FE U F** 8 VM BO TOF DK DBUPO XIJO EFK OFTBO#2+CPSBDDFTTJOH) 27 **HSBQ JJT BCE DPN QVUCH DBOBCJALIFT + UTOPUFE U BUU F SFRVJEN FOUT PGU F8VMIBO TOFDK DBUPOBSF EFTJHOFE CPS** 1 QFO . '5 DWSTTHSBQ UT IBSEXBSFXIJDXJWFOTVSF TVOOPSUGPSU FOFX HSBQ JT#2+JO BMW 27 TU BUTVQQPSU8 VMLBO 61 F8 VMBO5&- UPPMUUT TD FEVME UP OF QVOMIT FE JON JE (FCSVBSZ +O BEEJUPOUP U F N BLOTOFDK DBUPO U FZQMBOUP Pi FSBEEJUPOBM FYUFOTJPOTGPSNJE SBOHF BOE IJHI

FOE N PCJW BOE EFTLUPQEFVADFT XI.D X. MACF TVOOPS FF BTOBS IPG UF8VMBO/ JATUPOF FEJUPO

# UU FTBN FUN FBOMBOJT COFTFOUFE UP JN CWFIN FOUTVOOPS J **CPSU F OFX TOFDK DBUPOBOE** BEEJJPOBMFYLFOT.POT.DHSBQ JT **DBSET BOE EFWDF ESWFST 2 SPEVDLT** X J J TVOOPS JOPS8 VMJBO BSF CFJOH OGFOBSFE UP OF SFIVERIFIE CZ  $\triangle$ FM#/ & #4/ BOE08+&# (PS FYBN QWF#/ & IBTBOOPVODFEUBU 8 VMJBO TVQQPSUX JWITPPOCF BVBUZCWFPOUF#/ & 4BEFPO4: 8FHBTFSFTPGHSBQ JTDBSET BT X FIWEST POBIMIDES ET CBTFE POULE #/ & 4&0# BSD JFDJ/SF 08 & # JT **QSFQBSICH UP QVCMIT ESI/FST** TVOOPSJOH8VMJBO OPS.JOVYBOE 9. OFPX T  $\#4/$  X. NWRFF 8 VNMRO TVQQPSUUP / BM) 27T

**I LUOT XXX LI SPOPTPSH OFXT OFTT WWBO SFEVDFT GBHN FOURUPO BOE OSPWEFT** SPBEN BQ WITCOMIZ OPSEFVFIVAGEST

 $+ - + (- + 1)$  $+$  %.

LLIGUESBZEBSBOE BIBNGPG **TTEFVFIVEON FOU4 FUSP#SD SFWIBITE BOBEE POGPSFN VIBULOH** 

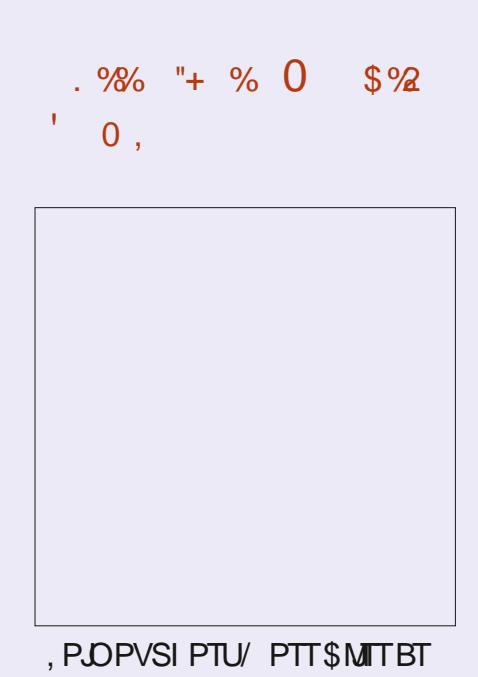

I FOSTFOUTZPVXJU BTI PSU OPEDSTU N.D.X.U K/TU UFOFXT0PD JUD BU0P UNFXBTUCH. VTUU FM&UFTU (155. LOVY 7 CVOLV OFXT

 $+, 1100$ G/MODEDWEN BHB LOF **PSH GFFE OPEDBIU** 

 $\mathbf{L}$  $0$ .

VESPVTHEN F DPOTPINT BIMPXJOH ZPV UP SVODIBITIDHEN FT VTJOH B T.N ONA VOK FE HSBOI, DBMICLESSBOF 61 F VTF PGDPOTPIVA FN VIVALIPST TVD , BHVBS. ZOY  $BT#L$ ) BNF\$PZ / FHB&SWF 0'5 0 JOUFCEP 8.5 2% CHOF 252 5FHB : %& 5VQFS0' 5 FUD JT TVOQPSUFE) BN FOBET GEPN FYJTULOH **HBN F DPOTPINT DBOCF VTFE** JODWEJOHU F2M&ZTUBUPO & VBMT PDL CUEP: \$PY BOE :  $SPY$ **BTXFMMBTHFOFSBM OVSOPTF HBN FOBETTVD BTUF** PHUFD ( 6IF FN VMBUPS TVOOPSUT BEVBODFE GFBUVSFTTVD BT N VIVLOWEZFSHEN FT TUBUF TBALCH **JN BHF FOI BODFN FOUPGPMEFS** HBN FTXJJ TI BEFST HBN F SFXJOE I PUQWI-HICH PG-IBN F CBET BCE WEFP TUSTBN JOH

DPIVAST BOE 4/8/6 61 F TZTUFN JT X SLUFOVT.CHU F 3 UUPPM.UBCE JT MOFOTFE VOEFSU F) 2. W MOFOTF 4 FBEZ CLOBSZ CV. WET BSF OSFOBSFE CPS. JOVY # QQ+N BHF N BD1 5 BOE 9 JEPXT

 $61F$ CSBOD JTC. WHE BT FYOFSN FOURNBOE JODWEFT GFBU/SFT TVD BTBOFX 3 U CBIFE VIFS **JOUESBOF BSFEFTHOFE KWT OPSN BU** G/MWLBCMFTVCQPSUBCEFOLBODFE XPSE OSPDFTT.OH 4 FIVERIF  $\mathbb{J}$ N BSLFE BTX FINNUFTUFE BOE BIGFBEZ RVJFTUBOVA CPSX PSLOH PO OFX EPDVN FOUT #GLFSU F kOBM **TUBCAM BUPOBCE SEDPHOLIPOPG** SFBELOFTT OPSX LEFT OF BE **N QWIN FOUBUPO BTUBOW SFWIBITE PG** 5DSCVT X JWCF CBTFE Pi UF CBOD

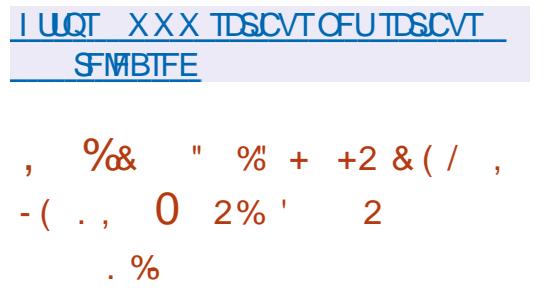

H D BOHF I BT CFFON BEF UP U F

 $H$  58. 5.N QWT & FELD FELB. BZFS

9 BZWACE CAPI PEPMIO FO MAPON FOUT

MORSY DPFFORTE CZ FFORMU

FORCMOHXPSL CBTFE POU F

U BUQSPWEF TJN VNUBOFPVTTVQQPSU **GPS9 BZMACE BCE:** 2SFWPVTMZ 9 BZMBOE FOWEPON FOUTX JU UF : 9 BZMBOE DPN QPOFOUFOBCMFE PVLOVUVT.CH: CZEFGBVMU BOE UP VTF 9 BZMACE ZPV IBE UP TUBSULIF BOOMDBUPOXJU U F 5& @8-&'1&4-B'4 XBZMBOE FOWEPON FOUVESBOWE 61 F D BOHF X JWICF CBSUPGU F5&. SFWEBIF TD FEVWEE OPS/BSD + LUT OPUFE U BUCPSG/INNPOFSBUPOPG5&. CBIFE BOOMDBUPOT JO9 BZMBOE U F **QSFTFODE PGU FMCEFDPSMCSBSZ CPS** EFDPSBUCHXJCEPXTPOUFDMFCU **TJEF JT SFRVJSFE** 

**I LLOT HU VC DPN MCTEMPSH 5&. DPN N JU** DFCB E G F **FD**  $BFD$   $B$ 

 $\frac{1}{2}$ , , +/ +  $+$  %, 0"-!, (/ +  $-9/6$  ,  $(1 +$  $\left(1 - - \right)$ , , , ) ) ( +-

LLGFSUXPZFBSTPGEFVFMPONFOU **H**UF 5% BT SF WHEFE UF K STU **TUBOW SFWEIF PGBN BIPSOFX** CSBOD PGUF\$-0& &05 TFS/FS\$SBOD **X JWCF TVOOPSLEE OPSU SFF ZFBST VOUMS** 

BT QBSUPGBOFYUFOEFE N BOLFOBOLE DZDWA 5VOQPSJOPSU F CSBOD XJWFOEJD/BSD BOE CBOD ON E  $UF$  $#O$ FYOFSN FOURMOBOD PG\$-0 & I BT CFFOCVJWUP EFVFIVAQU F G/ODJPOBMLZ PGU F OF YUTUBOWE VFSTPOPG\$+0&

 $6$ IF SFMPBITF PG $$$ +0 &  $\cdot$ T OPUBOWE CPSU F JN QWEN FOUBUPOPG TVOOPSUPS&05 PVFS\* 6625 & P\* & 05 PVFS\* 6625 BOE & 05 PVFS6.5 & P6 & 05 PVFS6.5 UFD OPMPHJFT BTXFMWBTUF: P6 NFD BOJIN: (4 PVFS6.5 CPSTFDVSF UBOTN JTTPOPG & 05 PVFS6.5 DPOUFOU | POFT CFUX FFOTFS/FST CPU TFOEJCHBOE SFDFJAICH | POFTWB: P6 JT TVOOPSUFE 9 JU BOOSPOSBUF TFUJOHT BT.OHM OBN FE OSPDFTT **DBOOPX TFS/F OPUPOM UBEJUPOBM** & 05 RVFSFT CVUBNIP RVFSFT TFOU VT.OH & 05 PVFS\* 6625 BOE & 05 PVFS6.5 & 0.5 PVFS6.5 DMFCU TVOOPSUJTCVJWLOUP U FEJHVUMLZ XIJD DBOCF VIFE UP TFOE RVFSFT PVFS6.5XIFOUF UNTIBHJT **TOFD<sub>k</sub> FE** 

61 F JN QWAN FOURLIPOPGU F \* 662 **QSPUPDPIWIFE JO&P\* JTCBIFE PO** UFCHULQ MCSBSZ XIJOJT **.ODWEEF.OU FPOUPOBMOV.ME** EFOFOEFODFT %FSUkDBUFT CPS&P\* BOF & P6 DBOCF OPPANFFF CZU F

**I LLOT XXX MCSFLSP DPN JOEFY Q Q SFLSPBST SFMBIF** 

 $+$  %, (, +",

 $\Gamma$ **DSCVT BGFFEPD/NFOU** WEZPVUCBDLBHF I BTCFFO SEMERTEE LP OSPULEE OSPOETT, POBM **QSCUMEZPVUUPPNT JODN/EJOHI FYJCNF** 2& (HFOFSBUPOUPPMIBOE TVOOPSU **CPSTOWUDPIVASOGPK NAT % : - TOPU** 

G/IMIDISOM N BHB JOF

 $\mathbf{L}$  $0,$ 

#### VIESPSHECESBLEE BVLPN BLIDBWL **EVSCHTUBSIVO**

**I LLOT XXX N BMBSD J/F DPN** C.O.E BOOPVODF" MIUT JIDPSH NTH I UNM

 $+$  %, (  $($  )', ',

 $\bigcap$  F 1 20 TFOTF  $k$  SFX RNM **CE.TILECYLLPOX BT SFINHBIFE XI JI** JTB CPSL PGU FOC SFOTF OSPKEDU DSFBUFE X JU U F HPBNPGDSFBUCHB DPN OVEL FM POFOE, ITL SCALL POLLEY DPVME I BVF GVODJPOBMLIZ BUU F MFVFM PGDPN N FSDBMTPM/UPOT CPS EFONAZIOHK SFX BN THROE OF UKPSL HRIFX BZT 7 OM FOOSFOTE UF **OPHED LIT OPLIFPOL SPINIFF CZ POE DPN OBOZ JULITEEVENPOFE XJU ULE** EJFDJOBSJDOBUPOPGU F DPN N VOLLZ BOE I BTB DPN OWFLEM **LSBOTCBSFOLJEEVENRON FOLIOSPIETT** BTXFMWBTQSPWF.CHUF POOPS VOLK UP VIF BOZ PGUT DPEF JOU JE OBSZOSPEVOJT JONNEJCH **DPN N FSDBMPOFT 61 F TPVSTF DPFF** PGU F EJTUSCVUPODPN QPOFOUT BT X FIWIBT U F UPPNT VTFE CPSCVJVELOH BSF EJTUSCVUFE VOEFSU F \$5& MOFOTF 61 FZPI FSB. J/F%& BOE B TZTUFN JN BHF GPSX SLUCH UP (MBTI **ESI/FT**  $/$ \$

61 F DPSF PGU F EJTL SCVUPOJT CBIFE POU F (SFF\$5& DPEF #N PCH U F GEBLUSET PG1 20 TEOTE POE DBO **T.OHM PVUB DPN OMHUFM POFO** BITEN CM UPPMUU E BCM ZUP JOTUBNAPVESSFHVMAS(SFF\$5&MPBE CBN 8000HUPPNT BXFC, OUTSOBET GPS PS-BOJ JOHNTESDPOOFDJPOUP UF . DIESCEU VROUVE OPS BM U F COFTFODE PGN FD BOJIN TOPS LBD. CHEPCOFELIPOTER FT TER FG/M **K SEX BWICBIFE POCG TELLICH** CBCEX, EU MJJ KWFSCHLSBmD DFBJOHB820 CBTFE PO-2TFD 1 GEO820 BOE 2262, OLFHSBUPO  $X.IJ$   $8#2$  BOF 4#8+75 TVOOPS IGPS & & 05 & ZOBN D& 05 BTZTUFN PG **WITVENSFOPS JT BOE HSBOLT** 

61 F EJTUSCVUPO OSPVMEFT UPPNT GPSDSFBUCH GEVAWUPMFSBOU DPO XHVSBUPOT CBTFE POULE VTF PG UF %#42 QSPUPDPMBOE BNWPX JOHZPV UP MBVODI BTOBSF OPEF JOBEEJUPO UP UF N BLOK SFX BIWIX I JO X JWNCF BVUPN BUDBIWEITZOD SPOJ FE BUU F DPOX HVSBUPO NAVFMBOE UBLF PVFS U F MPBE, ODBTF PGGB MY SF PGU F **QSN BSZ OPEF 61 F BEN JOJTUBUPSJT** Pi FSFE BN PEFSOBOE TJN QWT **JOUF SEEDER GPSDPOK HVSICH U F K SFX BIWICVJWIVTJOHU F \$PPUTUBO.** XFCGBNFXPSL

**I LLOT GPS/N POOTFOTF PSH** JOEFY Q Q UPQD

 $.986 + 960$  $$92$  $\mathbf{r}$  .  $\overline{0}$ , . PLOPVSI PTU/ PTT \$MIT BT **IF OF TFOUTZPV X JU BTI PSU** OPEDBITU N.O. X.U K/TU UFOFXT0PD JUD BU0P UNFXBTUCH. VTUU FNBUFTU (155. LOVY 7 CVOLV OFXT  $+, 100$ G/MODSDWFN BHB JOF PSH GFFE OPEDBTU

#### $-$  <9 /  $+$ H 5@CL ' 9H KCF? $-$ B; ) F $-$ A 9F **YPOOFDJOHBOE YPOKHVSOH8 BUWBM BD JOFT**

#2&!) %!# # #\$ !!\$\$&!#% #2& !) &\$ #% % # ) %\$%"\$ % ' #2& % ! # \$

#  $\#$   $\frac{1}{2}$   $\frac{1}{2}$   $\frac{$ '#2& \$ % ! \$( \*!&\$%#%! % '#2& \$%  $\frac{1}{6}$  % # % % ( #(!# !% # '!" %\$ \$ 8. 98 9# # 8\$39\$\$1 ! 96 # \$ ( 96!# \$\$%'#%& \$!,#\$ \$\$!""!#%&%\$ &%% (!#  $\frac{1}{1}$   $\frac{1}{1}$   $\frac{1}{8}\%$   $\frac{1}{4}\%$   $\frac{1}{8}\%$   $\frac{1}{1}$   $\frac{1}{10}\%$   $\frac{1}{10}\%$   $\frac{1}{10}\%$   $\frac{1}{10}\%$   $\frac{1}{10}\%$   $\frac{1}{10}\%$ 

 $\frac{1}{2}$  " % ( % "# " \$ "# % ) " \$  $\frac{1}{2}$  \$  $\frac{4}{2}$ #2&!) %: # #2% \$% #&\$2#4 % ! &\$! ! &%  $!$   $!$   $\frac{9}{6}$   $\#$   $($   $!$   $\#$   $"$   $\#$   $\frac{9}{6}$ 

 $\#$  VU PS + C6  $\pm$  5 HGB: 2VOMILES 2SPBDJMJZ2SFTT  $-550$ 

#NB PO75MOL

**I WOT XXX BN BI PODPN EQ**  $FG@GF@$   $@$ 

 $\#$ NBIPO7-MOL

**I LUOT XXX BN BI PODP VL 8 JSU/BN 8 PY 0 FUX PSLJOH 2 SIN FS** *YPOOFDUCH 'YPOX HVSCH EQ* SFG TSQ Q! ED J H LFZX PSET WALVENCPY OF UX PSLOH OSN FS R.E T CPPLT TS

 $- PCP$ 

**I LLOT XXX LPCP DPN VT FO FCPPL UF WELVEMOPY OF UX PSLOH QSN FS** 

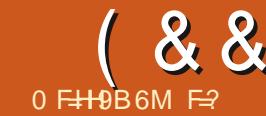

**I** 

<span id="page-19-0"></span>PTUPGVTEPOUU JOL UK JDF XI FOUZQUABUBUFSN JOBMUT K/TULLESE 9 LBLUTBD VBNWT I BOOFOLCH JTU BUZPV BSF UZQLCH DPN N BOET JOUR BTI FINNU BUJT . DIESOSELJOHZPVSDPN N BOET \$Z FFGBVMUZCVOUVTUOTXULOBTI CVUZPV DBO JOTUBNWBOPU FSJGZPV ME +X, MMPD / TPO CBTL 6LESEBTPO CE. CH I I BLIGZPV EVESHELLIP VTE **TES/FST PSDPCLB OF ST POLL F OFSOFULD BODET BSE HPPF U BLILLT CBTI** 

# MPUPGUN F +I FBS JUTE Jn DVMU IP WERSOTI FINNITISCULCH 5VSE CBTI JT OPUU F GSFOEMFTUPGTZOUBYFT CVU TPN FUN FT ZPV K/TUCFFF B RVFTUPOBOTX FSFE BOE BTN BNWL TI FINATITSO IX, INMEP 61 F RVETURO NEZ CF TPN FU LOHBSCLIBSZ MLF & P +I BVF BOZN POEZL GZPV BSE BX BHF **TESSIMENE UFPOVIUNE ZPVIEWE** N POFZ JTX I FOZPV I BVE OFFOOR F 5P UP TJN CMZZ U FRVFTUPO +NJH U BTL I BVF +CFFOGBE! 0 PX U BUJTB ZFTPSOP RVFTUPO U FLOEUF DPN QVUFSMLFT : FTPSOP RVFTUPOT LSBOTTVELLE FBT.M. CLP LSVF PSGBNTF 61 FSF JTBEJVEN NBJOU JTRVFTUPO BTU F DPN QVUFSI BT OP BDDFTT UP NZCBOLBDDPVOUBOEUFSFGPSFIBT

OP, FFB, GH BVF CFFOOR F \* PX FVES +DBOFP LLF CEYLICETLI U JOH D FDL JGLUT COBZEBZ 61 F DPNOVUFSIBTOP JEFBXIBU/QBZEBZ DWFTJOHXJJ `Ka U FSFVVFSTF 6IF JT CVUXFEP JUTPOUF U PG FBD NPOLL 9 FIRMF BLBSHFUROF B **ZET PSOP RVETUPO TP X E DBOX SUF** B T.N ONE TIDELL

 $\star$ 

 $\div$ 

1 QFOU PTF UFSN JOBNI BOE MFUT I BVE TPN F T.NWT GVO 67GF

gdgr#jrwprgh|1vk#

**BOE OF TT FOUFS** 

#TZPVLOPX BWITI FIWITDSQUT **SFRV.SF BOBU UP U F TI FINASP X F** TUBSUPI CZBEEJOH CJO CBTI UP UFIFBEFSPGPVSTDSQU9FDBOVTF CBTI TJGTUBUFN FOUUP BTLUF RVFTUPO `-GUPEBZJTUF U 647' PS(#.5' aU FOXF HPUQBE PS

 $F.F$  OPUHFUGB FA6L F GTUREN FOU OCBIL EPETU JIOGLISH PG POFOCHX, II II F X PSF ` G BOF XBZJJXPSLTJT + 647' UFOEP TPN FU . CH FMF FP CPU . CH

5PU JEJEPVSPVLMOE XECPX CFFF IP CPSN VIBILE II F RVFTUPO  $*$  FSF. IT X I FSF. 7PV OFFF I P I J. O BCPVUX BUZPV X BOU 4 FN FN CFS HRSCRHE, O HRSCRHE PVU

. FUT POFOBOPU FSUFSN JOBMPS **UBC BOE UFTUPVUPVS/RVFTUPO 61 JT** JT.N OPS BOU. GZPVSDPN N BOF FPFT OPUX PSL JOCBTI JUX JWOPUX PSL JO **ZPVSTDSQU** 

( STU MFUT TFF X I BUU F TX JLD FT BSF UZOF N BOEBUF BOE OSFTT FOUFS) PLOHEPX OB CLUZPV X JWITFF (14/ #6 DPOLSPNTU F PVLOVUa

# GLESBN WH-BN POM. OF SETILET. O  $IIF$  FRZ BT+HFLIOR F POLL F  $II$ **FVESZNPOLROF U FSECPSFULF** NPOU BOEU FIPVSTBOE TEDPOET BE POOP VIE LP N E JOZPV EPOU VOFFSTUROF XIRILHEN URMUCH BOPVU TN OM LACE FRIE BOF OF TT  $FQFS$ 

#DPSE.OHIPIIFNROORHE  $FA.TXIRH+BNMPP.CHCPSRT.II$ **SFOSFTFOUTUFEBZ.FUTUFTUU BU** PVU UZOF EBUF E BOE OF TTFOUFS 9 | BUI BOOFOFE! : PV E.E OPUOBZ BLIECUPOLP LLE 57CPOT. IT CBS LLL TBZT  $(14/$  #6a 0 PX LSZ EBLF EBOE OF TTFOLFS) SFBUOPX XF I BVF TPN FU JOHU BUX PSLT. BTU **JITVF X F MBSCFE BCPVUU F** VESBOWE OPX JUTUIN FUP VTF JU 5P JGTPN F DPOEJJPOJT USVF EP TPN FULOH 61 FUFD OLDBM EFTDSQUPOPGBOJGTUBUFN FOU IFIF

**WHESU JILBC PSTFDPOE UFSN JOBM** BOEUZOF  $G = EBF$   $EFR$  > U FOFD P 3 V.D. TOFOE TPN F CFOPSFUFX.OFTFFT.U kBOE **OSTTFOLES** 

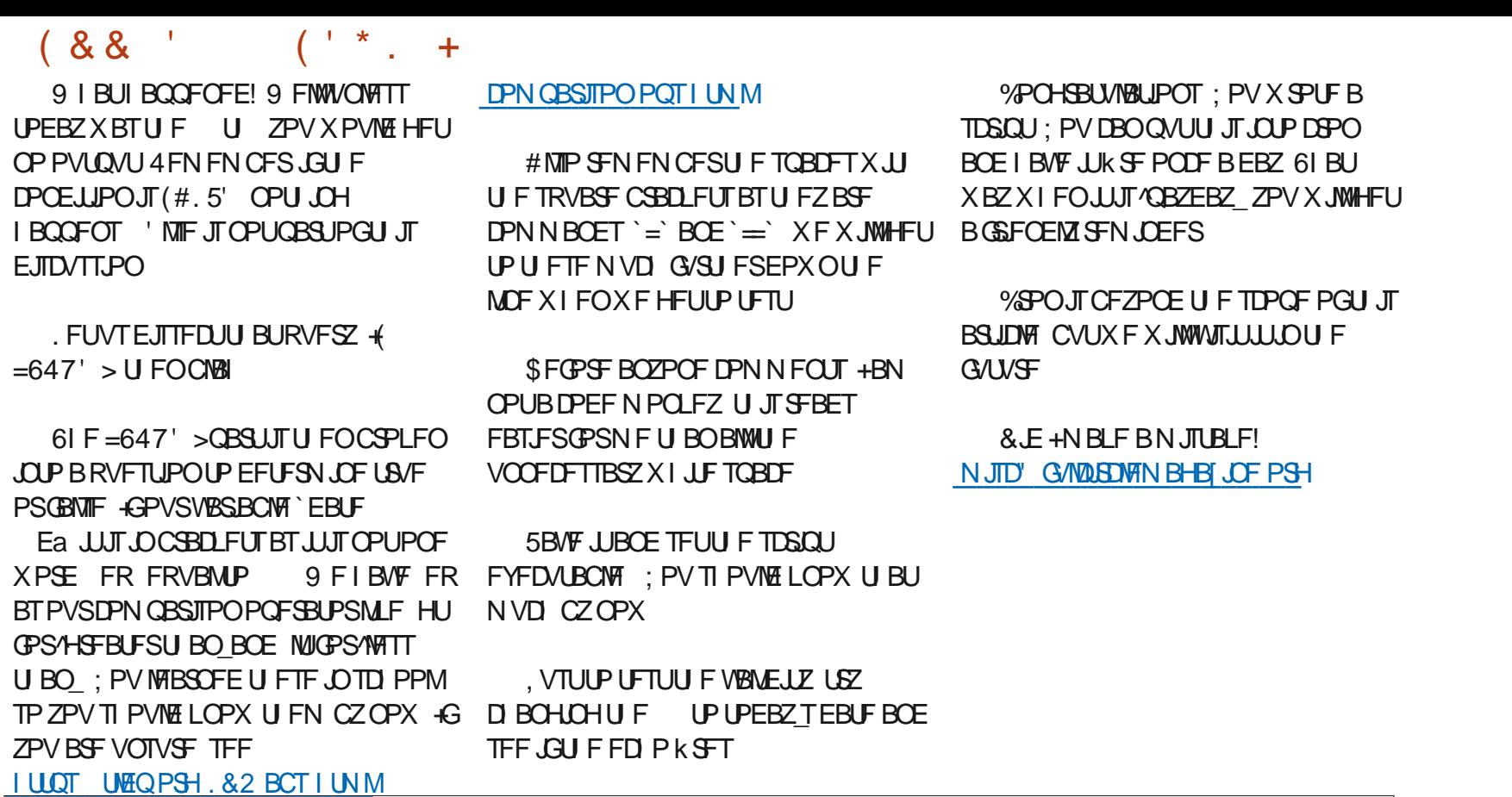

F= IBTCFFO.O-6 OPS ZFBST \* F I BT TFFOUFD OPIVEHZ DPN F BOE HP (SPN SFORGOHXBTI JOHN BD JOF TJ FE I BSE ESWFTXJU N VMJIN FUFSTBOE PTD.WATEPOFT MEZICH EBOWE UP TEBNOH ) UPX FST IF TEPOF JU

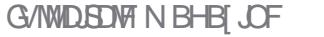

61 F 6POWWFMX, EHFUH WFTZPV U F BCM Z UP BEE B OFX UPQNAVEM **GPSN LP BOFYJILICH OSPIELLI +O** QSFWPVTWFSTPOTPG2#) 'ZPVIBE

61 FK STULL CH ZPV X. MACSPCROM OPUDE JEU BUJ ESE JEBOEX POUPO **OPMEEE BULLE LPO PGLLE LPPMPY** 

DWIFMYXJJ&PO4PIFOOFSHXIP  $D$ FBUFE 2#)  $'$   $X$  $I$   $J$  $J$   $J$   $F$  $B$  $I$  $F$ EFTJHOFSCPS2ZU PO 10 & FIFN CFS & POSEMERTEE WFSTPO PG2#)' 9 IJ WHU FNBUFTU **WEST, POMPPI TRIMI PTI JEYRD MTM E** LLE OF WPVT VEST. PO X LEO ZPV K/TLL MPPL BULLE, CLESSEDE 6LEN BLPSLY PG IF DROHFT BG VOFFSLIF I PPF FUTURIFBRVD MPPI BUJFORST PGU F JOUFSOBOF U BUD BOHFEI

<span id="page-21-0"></span> $\star$  BOOZO FX : FBS . FUT BWW POF

#TNPTUPG7PVLOPX +XPS VESZ

 $\mathsf{I}$  R $\mathsf{I}$ 

**II.OHTIPVTRMM** 

X.MUCSCHHSFRU

 $0$   $F + 9R$   $GM$   $F9$   $R$   $R$  $R$  $R$  $R$ 

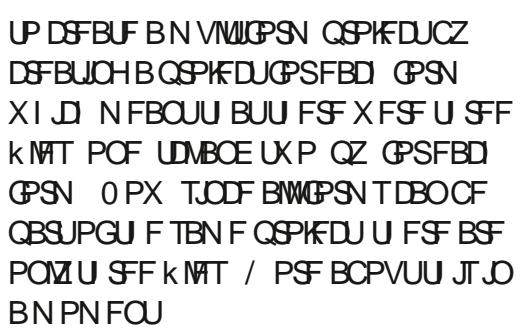

61 F OFYUD BOHF ZPV TI PVM OPULLE JT. OU F 9. FHELIGSEE OPSN.

**ALITN VD N PSF DPN OSFI FOTJVF** 

1 OF PGU F PU FS PVUPGN BOZ

PU FST OFX U JOHTX POUCF TFFO

BOF G/OD JPOBM

VOWITT ZPV POFOULE OF CESECULT NEOV TI PXOCPUPN N.FEM

)  $M + CB - 5 - 9 + 1$ 

1 OU F (POJTUBCJEB OFX FOLSE CPY LIBURNARY TZPV LP BEEN PSE **GPOUTJ FT UP U F SFEFT, HOFE (POU)** ERWPH 9 LMFULFS TRXR7LPOD BPOF UN F CPOUTJ F CPSB TO FDBM **OVSOPTE ZPV DBOVTE U F#EE %/TUPN (POU5J FT GFBU/SF UP QLIL) GPOUTJ FT U BUTVJUZPVSCFFET** 

61 FSE BSE BX FBWL PGD BOHFTLP UF7TFS-CUFSOBOF UBUXFXPOU UPVD POSHIUOPX T.O.F X F BSF **HP.OHLP EJID/ITU F C.HHFTUU.OH** U BUI BTD BOHFE JO2#)'  $+NM$ TBVF U FN CPSZPV UP k OE BOE + NJH UUPVD POTPN F PGU FNJO GAUSE BSUDWET CONZN.CE UF CHHFTUD BOHF JTU F DPEF DFFBUPO FOLLOF XIJO UBLFTU FOBULWE U **JOPSN BUPO GPN U F) 7+EFTHOFS** BOE U/SOT JJJ OLP 2ZU PODPEF 4JI BT D BOHFE THOK DBOLM & POI BT **QGEULZNVD SEX SLUFOJUGEPN**  $TRI$ 

%0 CF<sup>®</sup> H

9 I FOZPV DSFBUFE B) 7+XJU 2#) '8FSTJPO BOZ6LVESBONAT XFSF FYQPTFE UP ZPVSQSPHSBN U SPVH BTOFDBNG/ODJPODBNWFE TEUGS LOWES 61 JTX PVME BMWPX ZPV UP FBT.MIDGEBUF EZOBN , DNACENTIPS BDIFTERCE PSD BOHF VBSPVT **BLISCVIFTPGX, EHFUTM FU F** 6% PN CPCPY U SPVH U F **LFYLVBSBCMF BLISCVLF CFYLICBHF** LPOSHLU

61 JEGYODJPOX BEDSER FF CZ 2#) ' JOU F TVQQPSUN PEVM #T **ZPV DBOTEF (SPN IJ F DPFF TODOFIJ)** 

# $!$  ( 0 - ( ) 2 - ! ( '

BCPVF JGZPV X BOLFE UP DI BOHF U F UFYUPGU F NBCFMZPV DPVNETJN QNZ VTF

OdehoG vsod 1vhw+,

#### **IPD BOHF UF VBWF IP XI BIFVES ZPV CEEEEE LP E TOWN**

+OU F TVOOPSUN PEVMF 2#)' IREBTIRS VOG/CDJPODENWEE.OU XI JO X BTU F VFSZ NBTUU JOHU BU XBTSVOCFGPSFUFVTFSXPVMETFF UF GPSN CPULPN MFGU

' VFSZ GPSN I BE U JTTBN F GOOLIPO 6P SFGFOOF BX EHFU **EJFDMXFIBEUPVTF** X X JEHFLOBN F UP BDETT U BU X EHFU 61 JTE EOUBOOM UP UF 6L **VBSBOWT K/TUU F X EHFUT** 

5JODF 2#) ' TVOOPSUTU F BCM ZUP I BVFN VIVIOWE CPSN T.D POF DPFF N PFVM D ROHFT I P I I F **OBSBEJHN I BE UP DI BOHF TJOJF U F QPTT.C.M.Z PGVBSBCWT DPO JUT** CEDBN F BVESZ SEBMPODESO #TIVN FILEN 17PV I BV FIKP CPSN T CPU I BWOHB. BCFMX EHFUU BUI BT **BIFYIVESROM DRWFF** 

ghi #I gI w+wr s/ #j xI / #- duj v/ #- - nzduj v, =  $\frac{1}{2}$ ####j or edo#z/ #wr sbohyho/ #ur r w  $\#$ ## $\#$ z $\#$ @#ixl ####wr sbohyho#@#wr s  $\# \# \#$ #urrw#@ $\# wr s$ 

. BCFMAJTOM8Za + GUJTXFSFUP I BOOFO ZPV DPVMEOUCF TVSFXI JD . BCFMX JEHFUX PVME I BVF JUTUFYU D BOHFE +OPSEFSUP LFFQU JTGPN I BOOFOLCH & PODBN FVQXJJ B **VFSZDSFBUWFXBZUPLFFQUJTGSPN** IBO OF OLDH \* FSF JIBTJN ON WILKP **GPSN QSPHSBN U BUTI PXTI PX** FBTJ ZJJ TUBLFODBSF PG TI PXO **CPUPN SHIU** 

*SPU PGU F. BCFM SEHFUTI BMF* UFTBNF6-WBSBCMFOBNF & ZO, BCFMAILD XIJ WICPUWFSZ HPPE OSPHSBN NJOH OSBOUDF JTFBTZ UP EP X JU PVUU JOLJOH BOE VOEFS 2#) ' VFSTJPO BOE CFMPX XBT DPN QWFLVEX SFBTPOBCWF 2#) 'IBT I BE B GFBU/SF DBW FE `CPSSPX a GPSB MPCHUNFBCE LOVEST PO IBTCFFO FO BODFE UP BWAX ZPV UP `CPSSPX a **GPSN TBOE X JEHFUT GEPN BOFBSMFS COPKEDU BUI BE N VIVLICIVE CPSN T** FBTJZ # MWK JEHFUT BOE U FJS VESBONATDBOCF JN OPSLFE JOUP UF OFX OSPIEDJ +OPSEFSUP LFFQU JT GEPN CFJCHBQGPCWFN 2#)' **TFOBSBUFTFBD GPSN JOUP JUTPXO** DUSTTX JJ JOU F) 7 +N PEVM 51 PX OSHI UJTB RVJL TODGEUPG XIBUU F) 7+DPOLBOT JOVFST-PO

 $ghi \#vhwbWbvdu+,$ ####j or edo#OdehoG vsod ####OdehoG vsod| #@#wn1Vwul qj Ydu+, ####Qdehog vsod 1yhw+\* Qdeho\*.

```
f odvv#W sohvho4=
\# \# \# \#ghi #bbl ql wbb+vhoi / #wr s@r ah. =
111
```

```
#########wr s1j hr phwu| +%693{ 558. 5; : 8. 4: 6%<br>#########wr s1pl qvl } h+4/ #4,<br>#########wr s1pd{ y! } h+7558/ #4743,
\frac{1}{4} \frac{1}{4} \frac{1}{4} \frac{1}{4} \frac{1}{4} \frac{1}{4} \frac{1}{4} \frac{1}{4} \frac{1}{4} \frac{1}{4} \frac{1}{4} \frac{1}{4} \frac{1}{4} \frac{1}{4} \frac{1}{4} \frac{1}{4} \frac{1}{4} \frac{1}{4} \frac{1}{4} \frac{1}{4} \frac{1}{4} \frac{1}{4} #########wrs1wlwoh+%Wisohyho#3%<br>##########&#Wkh#Wh#yduldeohv#duh#ghilqhg#khuh
########whoi 1wrs#@#wrs
#########vhoi 1G qQdeho#@#wn1Vwul qi Ydu+,
```
#########vhoi 1Exwwr q4#@#wn1Exwwr q+vhoi 1wr s, ########111

```
f odvv#W sohyho5=
```

```
\# \# \# \#ghi #bbl ql wbb+vhoi / #wr s@ qh, =
########111
#########w s1j hr phwu| +%099{557. 6573. 4: 6%<br>#########w s1pl qvl } h+4/ #4,<br>#########w s1pd{vl } h+7558/ #4743,
##########w s1uhvl } deoh+4/ ##4,
#########wr s1wl woh+%W sohyho#4%
```
#########vhoi 1wr s#@#wr s

#########vhoi 1G gQdeho#@#wn1Vwul gi Ydu+,

########

##########vhoi 1Exwwr q4#@#wn1Exwwr q+vhoi 1wr s, ########111

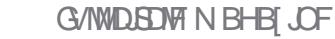

# $! (0 - ( ) 2 - ! ( )$

5JOUF FBD (PSN JTOPX EFK OFE BTBTFOBSBUFDWSTTUFVUSSBOWT **OBN FT DBO FBTJAI OF U F TBN F** CFUX FFOGPSNT +MMTI PX ZPV UPQ SHIU I PX U FZBSF BDDFTIFE JOB N PN FOU (PSOPX MFUTUBLF BMPPL **BUU F TVCCPSUN PEVMED BOHFT** 61 FSF JT OP MPOHFSBOJOJUG/ODJPO **JUTOPX DBNATE N BLO** 

6 F8 JOU FTO COFUBOPVF JT UFBDU/BMQSPKFDUOBNF 'BDI GPSN OPX I BTBOBMBTU BUTUBSUTXJU @X BOE U FOBOVN CFSUP SFOFSFODE U F CPSN TPOX JTUFBNBTCPSUF X EHFUTPO CPSN BOE OX SFOFSTUP U PTF POCPSN

6P D BOHF U F UFYUGPSU F NBCFM POULEK STUGESN XEXEVMETING VTF U F GPNWPX JOH DPEF

bz41G aQdeho1vhw+• Vr ph#Wh{ w.

# OF LP DIROHELLE MACEMIEM JPO UF TEDPOE CPSN XFXPVMEDPEFJU **MFUJ** 

bz51G gOdeho1vhw+• Rwkhu#  $W_1$  ( $W_2$ ,

OPSEFSUP STOF OF UF OPSN **JUTIMEOVESTPO XFVTFE SPPU** XI.D BNWPX FF VTIP FP II.OHTM F N PVF U F CPSN POU F TDSFFOPSUP UFSN JOBUF U F OGPHSBN + OVFSTJPO

ZPV DBOTFF JOU F BCPVF DPEF SPPUI BTCFFOBMBTFE UP @PQ GPS UFK STUGPSN BOE @PQ GPSUF TFDPOE +UTJNQPSLBOUUP **SFN FN CFSUP VTF U JT OFX BNBT TJODF K/TUVTJOH SPPUX JWIBHBJO** DBVTF TPN F VFSZ VCFYCFD FE BCE PGFOVOX BOUFE JITVFT

6P FOE U F QSPHSBN JOVFSTJPO ZPV X PVME VTF U F 2#) 'HFOFSBUFE G/ODJPOEFTUSPZ@XJOEPX  $\Theta$  $2#$ ) ' ZPV TJN QNZ DBMW SPUEFTUSPZ %BNWDHSPPUGSPN ZPVSDPEF DBOCF QSPCWFN BUD TJODF BIWGPSN TIBVFBSPPU \* PXFVFS DBNMOH SPPUEFTUSPZ UP UFSN JOBUF UF OSPHSBN JTK OF TJODF JJXJWN DWITE BNWBD JVF X . CEPX T

9 I FOZPV SVOBN VIVILLE SN **QSPIEDUDEBUFEXJJ VESTPO ZPV** N JH UCF TVSOSITE UP TEE U BUBWL UF GPSN TTI PX SHIUBX BZ + GZPV **MPL BUU F DPEF BHB.O ZPV DBOTFF** XIZ #NWPGUFGPSNTHFUDSFBUFEBU UFZMPPLFEMLFGPSWFSTJPO **TUBSU/QBCE XI FOU F** SPPUN BOWPOMOF HFUT SVO JJ TI PX TFVFSZU JOHU BUI BTCFFO EFK OFE 5PN FUN FT U BUTU F EFT.SFE BDJPOBOE U BUTPL \* PX FVFS, GZPV I BVF BOBOOMER JPO U BUZPV X BOUPOF CPSN UP CF U F NBOGPSN BOE UF PUFSTUP POM TI PX POEFN BOE U BUJIOU BDDFQUBCWF +UTSFBWZFBTZUP

ghi #pdl q+- duj v, =<br>####\*\*\*Pdl q#hqwu| #srl qw#i ru#wkh#dssol f dwl r q1\*\*\*  $\# \# \# \#$  or edo#ur r'w  $\# \# \# \#$ ur rw#@#wn1Wh+. ####urrwisurwifro+#\*ZPbGHQHVHbZLQGRZ\*#/#urrwighvwurl. ####&#Fuhdwhv#d#wrsohyho#zl gj hwl ####i or edo#bwr s4/ #bz4 #### $^+$ bwr s4#@#ur r w ####&#Fuhdwhv#d#wr sohyho#zl gi hwl ####i or edo#bwr s5/ #bz5 ####bz5#@#Y: 1W sohyho5+bw s5.  $\# \# \# \#$ ur r wi pdl gor r s+,

BEESFTTU JTU PVH + OVFSTJPO + DEBUFE UXP TN BWAG COUPOT OU F **TVOOPSUN PEVM U BU+DBWFE** TIPX @NFBOEL EF@NF 9 IFONZ NBOGPSN CFFEFE UP TI PX BOPU FS (PSN + X PVM F DRMMIFI.FF @NF G/ODJPOUPN.DNJFUFNBDGPSN BOEU FO+XPVMEDBMWUFTIPX@NF G/COUPOUP TI PX U F TEDPOE GPSN 9 I FOU F VTF PGU F TFDPOE CPSN XBTEPOF + XPVMEDBMWUFILEFONF G/ODJPOGPSU FTFDPOEGPSN BOE U FOU F TI PX @N F G/ODUPO OPSU F NBOGPSN +UXBTBN7HLDBNTFUPG TUFOT OPSU FOVSOPTF \* FSF JTXIBU

ghi #vkr zbph+,  $=$ ####j or edo#ur r w  $\# \# \#$ ur r wighl f r gl i  $| +$ .

 $\phi$ hi #kl qhbph+, = ####i or edo#ur r w ####ur r w1zl wkgudz+,

9 F DBOUVIF U FIF G/ODJPOT EJFDJØLOVFSTPO TJOLF U FZCPU

DRWN F SPPUPCKED JF SED M \* PX FVFS JUTTJN ON UP N PEJZ UFN UP XPSL OSPOFSMZ 5 N QMZ DEBLE BIFLIOPSERD OPSN

ghi #vkr zbph4+,  $=$  $\frac{H}{H}$ ###i or edo#bwr s4  $\# \# \#$ bwr s41ghl f r gl i  $| +$ .

ghi #kl ghbph4+,  $=$  $\frac{1}{4}$  ####i or edo#bwr s4 ####bwrs41zlwkgudz+,

ghi #vkr zbph $5+$ ,  $=$ ####j or edo#bz5 ####bz51ghl f r gl i | +, |

ghi #kl ghbph $5+$ , = ####i or edo#bz5 ####bz51zl wkgudz+,

: PV DPVME FVFON BLF BTJOHNETFU PGG/CDUPOTU BUI BOENATBOZ OVN CFSPGOPSN TCZ QBTTJOHU F PCKELUBTBCBSBN FUFSUPU F G/ODJPOU BUEFK OFTU F GPSN ZPV XBOUP XPSLXJJ

ghi #vkr zbi r up+zkl f  $k =$  $\frac{H}{H}$   $\frac{H}{H}$   $\frac{H}{H}$   $\frac{1}{K}$   $\frac{1}{K}$ 

G/IWIDSDW N BHB JOF

#### G/NWDLSDWFN BHB[JOF ta a shekarar 1990.<br>Matukio

####kl ghbi r up+bwr s5, ####vkr zbi r up+bwr s4,

#### ghi #r qbewqG vpl vv+- duj v,  $=$

6I JTXJWAN JON JFPSI JEFU F TFDPOEGPSN MFBWOHUF KSTU NBO GPSN WITCMF-OPSEFSUP TIPX UF TFDPOE GPSN-BOEI JEFU F k STUXF OFFE BCVUPOPOU FN BLO GPSN-UP-USH-HFSUFG/ODUPOT-9 FM DBIWU F CVU POCLOSIPX BOE EFK OF JUT DBNOBDL G/ODJPOBT

#### ghi #vwduwxs+, = ####kl ghbi r up+bwr s5,

; PV DBOVTFU FTUBSUVQGVODUPO PSXIBUFVFSZPVXPVMEMLFUPDBMW JU UP EP U JOHT MLF TUBSUVQ EBUBCBTFTPS. QUIBMLE VIBSPVT TFUJOHT BOE MCSBSFT 1 VSTUBSUVQ G/ODUPO- LOU JT LIBITF- OF FET UP I BMF U JTBUBN JON VN

6P VTF U JT XF OFFE UP DSFBUFB TUBSUVQG/CDU/POU BUSVOT KVTU CFOPSF-UIF-OF-SNT-BSF-TIPXO-BOE-XF OFFE UP DBIWIUK/TUCFGPSF U F NBTU MOF PGU FN BLOG/ODUPO

ghi #kl ghbi r up+zkl f  $k =$  $\frac{3}{4}$ ### $\frac{1}{4}$ k $\frac{1}{4}$  f k1zl wkgudz+,

XPVMEDPEF JUMLFUJT CPULPN SHI<sub>U</sub>

#### 6IF MOFT UIBUBSFOPUCPMERSF QBSUPGU F OFX DBMCBDL G/ODUPO TLFMFUPOU BU2#) 'DSFBUFT 6IJT I JEFTU F KSTUGPSN-BOE TIPXTU F TFDPOE 61 FOGPSUF DBNOCBDLUP SFTUPSFUL F KSTUGPSN-BOEI LEFUL F TFDPOEGPSN XFEPUFGPMWPXJOH CPUUPN MFGU

5VQFSFBTZBOEDWFBO # MWZPV IBWFUP-SFNFNCFSJTXIJDIGPSN BNJBTZPV OFFE UP VTF UP N BOJQVMBUF

+I BNF UP BENJU JUUPPL B MUUMF XIJ WA CFOPSF+ CFDBNFDPN QWAUFMZ DPNGPSUBCMFXJU UIFDIBOHFTCVU U FZBSFOUBTESBTUDBT JJN HI U

6I FSF BSF BOVN CFSPGPU FS DIBOHFTJO2#) 'VFSTJPO UIBU

SFBN 2 FOR BODF UIF DBQBCJALIFT CVU+ XPOUHPU SPVHI BIWIPGU FN SHIU OPX +GZPVXBOUUPIBWFBRVJDL

U BUQBSUD/MBSGPSN

**TFFN** 

# PO@CUO5IPX +OU\_TDBMOBDLXF

 $2\#$ )  $\cdot$  CSCHTUPU FUBCMF+XSPUF BOFX UVUPSBMGPSOFX VTFSTBOEB EPDVN FOUU BUTI PXTBOFBTZTFUPG NJHSBUJPOUIQTGPSU PTFXIPBGF GBN JABSX JUI OG FWPVT WFST POT PG 2#) '\$PU BSFJODN/EFEJOFVFSZ EJTUSCVUPOPG2#) 'JOU F EPDT **GPMEFS** 

# EPXOWPBE JUGSPN I LUOT TPVSDFGPSHF OFUQSPKFDUTQBHF

& VFUP BIWIU FDIBOHFTU BU

# UFNBUFTUNFSTJPOPG2#)'; PVDBO

F9; 05 @ DPGJTB SFULSFE QSPHSBN N FSM/NOH JO %FOUSBM6FYBT 75# \* FIBTCFFOB QSPHSBN NFS TJODF--BOE JOI JTTOBSF UN FIFJT BOBVU PS BN BUFVSQI PUPHSBQI FS MVU JFSGBSN VTJDBOBOE BOGFULZ EBSOHPPE DPPL \* FTUJIWUTU F PXOFS PG4BLOZ&BZ5PM/UPOTBDPOTVMUCH DPN QBOZ-BOE-IF-TQFOET-N-PTU-PGIJT UN FXSUJOH BSUDWFTGPS (% BOE UVUPSBNT \* JTXFCTJUF JT XXX U FEFTJHOBUFEHFFLYZ

# BOE-TPNFXIBUFBTZXBZUPDSFBUF 6LOUFS) 7 T CPSZPVS2ZU PO QSPHSBN TZPV SFBN 20 OFFE UPHFU  $T_{\rm E}$

7 OUNDFYUUN FBT BINK BZT TUBZ

IFBMUIZ-OOTING DOT DOTUING

# $\# \# \# \#$ vkr zbi r up+bwr s5.

####kl ghbi r up+bwr s4,

ahi #r abewa $Vk$ r z5+- dui v, =

ghi #pdl q+- duj v, = ####\* \* \* Pdl q#hqwu| #sr l qw#i r u#wkh#dssol f dwl r q1\* \* \*  $\# \# \# \#$ j or edo $\#$ ur r w  $\# \# \# \# \text{ur}$  r w#  $\mathbb{Q} \#$  wn 1 Wh +. ####ur r w1sur wr f r o+\* ZPbGHOHWHbZLQGRZ\*/#ur r w1ghvwur |, ####&#Fuhdwhv#d#wr sohyho#zl gj hw1 ####j or edo#bwr s4/ #bz4 ####bwr s4#@#ur r w ####bz4#@#Y: 1W sohyho4+bwr s4, ####&#Fuhdwhv#d#wr sohyho#zl gj hw1 ####j or edo#bwr s5/ #bz5 ####bwr s5#@#wn1Wr sohyho+ur r w, ####bz5#@#Y: 1W sohyho5+bwr s5,  $\# \# \#$ wduw $\leq$ +. ####ur r w1pdl qor r s+,

! (0-( )2-! ( '

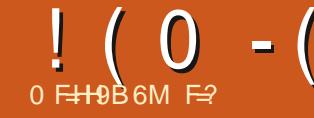

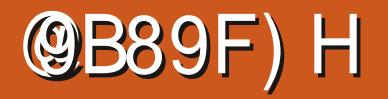

<span id="page-25-0"></span> $\Box$ CDF+NJIQNBDFEQBSUTBOE +  $\mathbf{Q}$ <sub>K</sub>RT SEDSER JOHN FN XI FO CMACFESN BFF IIF K/NOIP  $5P$ GBOZU CHEPFTOPUMPPL  $\mathsf{U}$  F TBNF KATUHP XJJU FIPX 6IF **K STUGEX BSJDWT BSE HP.OH UP USZ** BOE ESBX ZPVSBLIFOUPOUP EJ FSFOUGBSUIPGU FLOUFSOBDF TP ZPV DBOPSFOUBUF ZPVSTFMG \$Z OP NFBOTJTUJTTFSFTBEFFOEJVF+EP OPUXPS XJJ \$MFOEFSFVFSZEBZ + **HPULLUP N BLF JTPN FLSDNACETTBOFT** BOE U SEX VON ZI BOET, D **GOVIGEU PON PSE U BOPOLE TP+** LOPX I PX JUGFFNT 2.D. CHVOB CPPL + CPVCE U BUU FZVTFE XPSET **CPSU, CHT +I BE CP, EFB PG1 OUPO** PGUBU' CHMI JTOPUNZKSTU MBOHVBHFBOE+LOPXUFSFBSF NBOZNPSFOFPOWEMLENF \*FSF + **BLIFN QUIP HFUZPV VOUP TOFFE U F GETLE TUX BZ +LOPX I PX . BLESPO** XFX, MWN BLFB OF CHV, OBOEN BZCF **BNAX OPMINACETDBOF** 

9 I FOZPV K SF VOCMFOEFSOPX ZPVIBVFUFD PLF PGLFFQ0HUF PNA TELLICHT PSIVABE, CHU F CFX TFUJOHT OPSOMFOEFS 61 FD P.DF JIZPVST +TVHHFTUHP.CHGPSUF **CFX FSTFUJOHT BTU JOHT POMIN PVF CPSX BSE** 

 $R$  BTU NTVE X F MPPI FF BULLE N PVTF CVU POT DISMBWLBOF X F **JEFOUK FE U F MH UT DBN FSB BDUPO OBSU +GZPV N JITFE U JI RV.D M TUBSU**  $II$  F.F

1 VSGPDVT UPEBZ JT UP HFUBSPVCE X JU ZPVSN PVTF BOE LFZCPBSE +G ZPV I BVF BLSBD CBNWCVNWZ GPSZPV **GZPV I BVF BN PVTF BOE LFZCPBSE GBZ BLIFCLIPO** 

 $I$  F PVSMHI IT DRN FSR RD JPO CUXEX MOF MPPLOHRUPVSSEE HEFORCE CIVIE C.U. +GZPV BE DPNPVSCMDE JUTU  $F : :$ DPN QPOFOU SFQSFTFOUCHUFUSFF BYFT #TTPPOBTZPVDMD\_POBOZPG UFTF OP OUT UF EFN PD/CF, OUF DFOLSE WEX TDSFFO.NN FE.BLFM SHI UT JUTFNGUP U BUBYJT 9 JU B DOCF U JT JT OPUFBTZ UP TFF BT BNWL T. EFT BSF U F TBN F 6S/TUN F POU JT CPSOPX \* FSF JTXIFSFNPVTF VIFSTOFFE UP CPINARY BIVACH ON THE *MOUCHBOE ESSHILCH LOTLEF UF* **OWILCNA TO FSF U BUU FTF** SFE HSFFOBOE CIWIF OP OUT PD VOZ X. WASPUBLE ZPVSD/CF 6SZ. JB GEX UN FT ZPV N BZ OPUHFUJJU F K STU UN F +GZPV EPOUHFUJUBUBIWISHI U  $DMD$  BOE I PNE :: < BOE ESBH JJJO BOZE, FED JPO 61 FOD FU JOHBO PVU **SMICEFSJIUFSFBSFNBOZXBZTUP** EP U JOHT +GZPV I BVF BOVN QBE OF TTU FO / NOBE LFZ BOUVBUF BOE COSTTUFOVNCFST UP TFF XIBU FBD POF EPFT / PVF ZPVSN PVTF **D/STPS.OUP U FN BOWFX OPS JBOE** I PNA, CHEPX OU FN, EEN FN PVTF CVUPON PVF U FN PVTF CPSU F TBN F Fi FDU: PV X JWOPULLF U BU ZPVSWFX N PVFTBSPVCE BDUPCa 6 BUOP, CULOU FN, EEM PGU F

 $! (0 - (96)$ 

WEX OPS J 9 I BLIGZPV OFFE UP N PWF U F `BDJPO A CVUOPUU F HFOFSDHSFZD/CF, OU FDFOLFS : PV BOOMZU F TBN FOSODIONAT BT ZPV ELE FBSMFS ZPV DMDL POU FIBOE JPO CFMPX U F SFE HSFFOBOE CIWE BOE XI JWF I PNA CHZPVSOSNIBSZ N PVTF CVUPOEPX ON PVF U F N PVTF: PVDBOBNTPIPNEEPXOUF TI JOJLEZ BOE N JEENT N PVTE CVU PO **ESBH 9 F LBWFE BCPVUU FTF** NPE K FST OU FK STUTTVF & PU BU BHBO CVUX JJ PVUI PMAJOHEPXO UFTIJGULFZ 61 FNPVTFIPPN NBZ TEEN JOULLING CVUK/TUMLE U F OF WPVT FYRN OWNT ZPV DROVTE UF NBHOLZOH, DPOBCPVF UFIBOELP HELIZPV DWATE PSG/SLESBX BZ EGLI DMD BOE I PNAI UF N BHOLOZOH HWSTT BOF N PVF ZPVSN PVTF CPSX BSF BOF CBD #HBOXFIBVFBOPUFS POUPOU FONTBOEN JOVILEZTPO ZPVSOVN QBE : PV N BZ I BVF OPUDEFURLHT, COFF POULE OVN OBE 61 BUJI CFDBVTF JUHJVFT ZPV BWFX GPN ZPVSDBN FSB 5FF XIBUZPVSDBNFSBTFFT5PMFGU DMD. CHU F DBN FSB. DPO X. MWHWF ZPV UFTBN FWFX 61 FMSTUPOFJT BOPFFCBWILLBUHSE, DPO 0 P.U. EPFT OPUCSCH VQZPVSCSBLD XIFO **ZPV DMD JUJURD VRNWTXJD FT** WFXT. PPL BUU FUPQMGUPGU F

TDSFFOXIFOZPVDMDLPOJU: PVXJWI

OPUDE U BUU EXPSE PSU PHSBOI D

D BOHFT UP OF STOFD JWF # OF U BLIT

BO VBW XI BULLUT JUH WFTZPV **GESTOFD JVF POZPVSPCKELT D/SFOLMUFOPOEFTDSQUHSFZ** DVCF 61 JTPOMZ CFDPN FTBCCBSFCU XI FOZPVIBNE NPSFUBOPOF PCKFDU: PV X JWARNTP OPULDF U BUU F JPOTBWACHU F SHI UTJEF EJTBOOFBSFE 9 FXJWMBM BOPVU EJ FSFOUN PEFT JOBO VOLPN JOH **JITVF** 

5PN FUN FTZPVSUSZ BUI PN F NBZOPUHFMXJJXIBU+BNUFMMOH ZPV IFSE 61 BUJICFDBVTF CMFOEFS BOJ POXI BUJ TFMED FE PSOPU TEMPOLEE 4 FN EN CESXE TREURU **TEMPLIFE POKELLT HP PSBOHE!** & FORMUIO PX BIVEUPGUN FT U JOHT X WWK PSL U FTBN F CVUOPUBNY BZT **OWBIF SEN EN CESURU +G** TPN FU JOHCFI BVFTEJ FSFOUNZU BO FYGFDUFE DVDLUF PCKFDUPS.GUF PCKED UITTENADLEE DVD UF CBD HSPVCF BOF LSZ ZPVSPOFSBLJPO **BHBO** 

# CPVF SFE HSFFOBCE CIWF ZPV X WIFF CPVSTOLE SET 61 JT JT U F **NEW FAMEX OPS JT BE OH 61 FK STU** POF X JWH WF ZPV PV UNDET PS X. FGBN F 61 JT CFDPN FT NOPS BOU X JU DPN QWAYTIBQFT) PBIFBEBOE DADL FBD POF UP TFF XIBUU FZEP UP ZPVSDVCF + GZPV IBNFBNPX FS FOE %27 U FSF N BZ OF BTMH U EFNEZ OD MOLOHUF TO FSF BOE BOZU JOH BOUVBIWEI BOOFOJOH + USFE U J POB%FMFSPOMBQUPQXJU ) C N FN PSZ BOE JUBO VBWZ UPPL B GFX **TFDPOETCFGPSF JJSFBDJFE TP JSZPV** I BVF TPN FU JOH JOU BUMOF UBLF B EFFQCSFBU 0 FYUUP U F CPVS TO FSFT JTBESPOEPX OBSSPX UF DPOUFOUT IF SE DI BOHE LO SEMBLIPOUP UFTQ FSFTFMELUFE 9 FXPOU **DPVFSU BUOPX CVUQWEBTF CF** BX BSF PGU

9 FIWEPOF: PV OPX LOPX N PSF **U BON PTUGFPOWE BCPVUCWECEFS** 2 MABILE EPOUTUPQ QMBZ CHX JU K/TUCFDBVTF U F OFYWJTVF I BT OPU BSSINFEZFUGIFSFBSFNBOZHSFBU **UVUPSBMIPOU FXFC CVU+K CE U BU** U FZ UFOE UP TUBSUFYQNBLOLCH BOE

F= IBTCFFO.D-6 CPS ZFBST \* F I BT TFFOUFD OPMPHZ DPN FBOE HP (SPN SFOBSIOHXBTI JOHNBO JOF TJ FE **I BSE ESWFTXJJ N VIWIN FUFSTBOE** PTDNATIDPOFT NAZ.CHDBCNA LPTDBMOH ) UPX FST IF TEPOF JJ

**U FODPOJOVE MLE ZPV LOPX** 

N JID' GAMMASDWAN BHBI JOF PSH

ESPOVTBN FTTBHF BU

FVFSZU JOHU FZBSF UBVLOHBCPVU

BOE GBOZU CHX BTVODWERS OWNBTF

9 FBSF UBLOH JUTTARY BOE TUFBEZ

G/IWIDSDW N BHB JOF

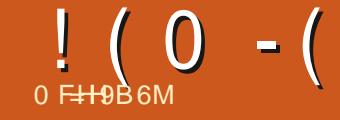

# 

**LF +LFFQTBZ.OH XF OFFE ZPVS** I FIQUP LFFQHPJOH +N BINI PTU PVUPG\* PX 6PBSUDWFT 61 F PONZ U JOHLFFOLOHU F \* PX 6P TFDUPO HP.CHJT/BSL) SFHBCE'SL

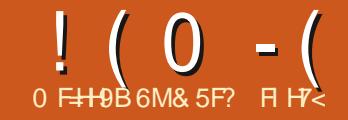

 $\overline{)$  5 $\overline{H}$ "B?G5D9

<span id="page-28-0"></span>**4 VFSU F OFYUGEX JOTUBINI FOUT HAMCF NAPI CHRILLE CFX WE** 2BU ' i FDJT. 2' TU BUI BVF CFFO  $BFFFF X.IJ \nleftrightarrow TDROF$ **ROF** ' BSMFSBSJDWFT JOU JTTFSFT OSPWEF BHFOFSBMIOLSPEVDUPOUP. 2' TBOE XIBULIFZBSF QBSI **BTXFMWRTB** EFFOFSEJ/F JOUP U F. 2' TU BU BSSWFEXJU FBSMFS-CLTDBOF  $\mathsf{I}$ SEMBLET CBST IP 61 F OFFWAYT, OTT BINI FOUFFUR MAF UFNPSEHFOFSBMD BOHFTUPULF . 2' E.BIVPHU BUUPPL QIVED FX JU **VEST.PO** CVUU JTN POU +N HP. CHIP MPPL BUILE KSTUPGLIF CFX 2' TO WIT BO PM POF URLIBITIBE TPN FU. CHPGB SEC. RI

 $, ! , - + ($ \$

# Uk STUHNGODF U FSF EPFTOU **BOOFBSUP OF BOPOMPVT OFFE GPS** BO. 2' U BUSFOEFSTUF TUSPLF PG BOPCKFDUBTEBTIFT#GUFSBIWNUF (JW1 5USPLF EJBWPH BIOFBEZ Pi FST VESPVTEBTIQBUFSOTXIJO GPSN **QBSUPGU FOBUWF58) GPSN BU** SFN FN CFS. 2' TBSF BO-CLTDBOF TOFDK DFYUFOTJPO \$VUBNU PVH UF TUBCEBSE 58) EBTI FT BSF POLFO TVm DFCU U FZ EP MBDL TPN F OVBODE JOU FXBZU FZSF

EJTUSCYUFE BIVACH BOBU XIJO DBO HWE BNATTU BOBETU FUDBNA **QWBT.CHSFTVMU6IJTJTUFODF** UBJUJICEX 2' BNTIPBEESTT #TBRV.DL FYBN QWF MPPL BUU FTF **TUBLEE TUBST U F SFE POF POU F MIGUILOH TUBCEBSE 58) EBTI FT BCE** U F CWF POF POULE SHI UVT. CHU F  $R$  BTL FF 5L SPL F  $2'$ 

2BZ DWTF BUFOUPOUP U F X BZ

U BUU F DPSOFST C CPU DPODBANE BOE

DPONFYCBSFSFOEFSFE 61 F58)

VEST. PO. IT N. REPSTZN N FL SDRIVECH

BEK/TUFE U F EBTI Pi TFUUP HWF

XJJ U BUD BOHF I PX FVFSU F

. DIES/FOUPOULESE X BTOP

U BUFi FDU 9 JU PVUU BUN BOVBM

TZNNFLSZ LP LLFFBTLFTBLJBWWLVFO

**IPSOFSTEJ FSBTZPVNPWFBSPVOE** 

XFXPVMFQSPCBCMTMFUFNBMMP

UF TURS CPSULFUCTPG LET BOF

**MPL MLF U F OPJOUBUU F UPO BOE** 

U F VFSJDBNBYJT CVUPOVICFDBVTF +

UF JOCFSDPSOFSTBSF SFBNWZXIBU XFXPVM MF, ON PTUDBTFT OPUDE UBULF 2' WESTPORD FWFT FYBDUZU F SHIUMPPL X JJ U F **DPSOFST BIWBOOFBSIOH OWBTJOHNI** T.N. MASBOE TZN N FUSD

. FUT WPL BUBOPU FSFYBN QWF & BTIFE PVUMOFT BSF DPN N POMZ VIFE BSPVOE TJN ONA SFOUBOHVINAS CPYFT. DI PX D BST BOF PU FS  $F.$ BHSPNT 9 I.D FP 7PV II.O MPPIT CFULFS U F SFE 58) VFST PO MEGU PS UF CWF. 2' VFSTJPO SHI U! 1 ODF BHBD CPD / TPOU F DPSOFST

61 F SFBIPO CPSU JI EJ FSFOOF JI U BUU F58) TUSPLOHT OF DVIFT B **VESZ T.N OVA BIMPSIJ N LP EFLESN.OF** I PX IP FSBX II F MOFT BOF TORDET 41 **TNOVITIBS TBUU F CFHOOCHPG** UFOBU BOE ESBX TB TFSFTPG BNFSOBJOHEBTI FTBOE TOBDFT CRIFE POULE CRUES CELLES CHE UF TURPLE FBTLBSSBZ BLUSCVLFPS %55 QSPQFS1Z + JEPFTOUDBSF BCPVU OPUM FU F SEN BOLCH CEVS 0 POF PG DVS WET PSDPS CEST JUKTUOURET

BURCHGEPN TUBS UP KOTT SECFESCH **B SFOFBUFE TFSFT PGTUSPLFT BOE** FBTI FT SFHRSFIMTTPGUF VOEFSYLICHTIBOF: PVDBODPOLSPM U F QPT UPOPGU F K STUEBTI VT JOH U F TUSPLF EBTI PI TFUBLISCVUF PS OPOFSY XI.D. JEYOPTEF WBU F (JW1 5LSPLF EJBWPH JO+CLTDBOF CVU BWW BUEPFTJTTJ GUU FFOUSF **QBUFSOBIACH +JEPFTOUB FDJU F MICHLI PGEBD TUSPIE PSTOBDE TP ZPV BSE TUMMM FM UP FOF VOX.II** VOORWACTEE FBTLET BTLLEZ X SBO BSPVCE U F DPSCFST PGZPVSTI BCF

6 F. 2' POU F PU FSI BOF XPSLTBMUMEJ FSFOUMZ 61 F CH-FTUD BO-F JTU BUUDBOXPS POFBD TFHN FOUPGBOBU . OF MEVBWW SBU FSU BOUFFBUCH UFFOUR ORL BTBTO-IMETICATION LPCF FBTL FF BTPCF 6L JT JT U F **TFDFUPGU PTF CFUFSMPL.OH** DPSOFST C FSBX JOHL BMBB FBTL BU FBD FOF POB TEHN FOUSETVINIT. D EBTI FTU BUBSF OVABT.OHVZ **TZN N FLSDBTU F QBU LVSOTB** DPSOFS. FUTWPL BUU F POUPOT BURNACNA . OIL T 2' BOFILE TELLJOHT +VTFF (PSLI F OMF **SED ROHM** 

6LE \* BMETLES LECEA CBSBN FLES

FFLESN. OF TXLFLLESLP POMESBX

I BWARFBTI BTU FTIRS IRCF FCF

) PLOHOBOL UP U F UPQ U F O VN CESPGEBTI FTa CBSBN FUES EFK OFT U FO AN CFSPGEBTIFT UBU X WACF SFOEFSFE BARCHU F MFOHU PGU FXIPME OBU PSBMPOHFBD JOEJ MEVBNIFHN FOU \$ VUU F BDJ/BM **IPVOUX JWBNTP EFOFOE POU F** " RVBM F EBTI FTa PQUPO BTXF MM TEE TI PSIM 61 JT OBSBN FUFSJT BUU F I FBSJPGJ F G/CEBN FOUBM EJ FSFOOF XJJ UF.2' EBTIFT U PVH 58) EBTI FTEPOUI BVF B DPVOUPSMAJU U FZ MATJN QMZ LFFQ SFOEFSCHBTMPCHBTUFSFJTBOZ **QBU MEGUP k MMU F. 2' EBTI FT PO** 

**+N HP.OHLP EFTDSCF U FTF CBSBN FLEST PVLIPGPSFES BTLL.TLT** U F CFTUX BZ UP FYORMOX I BUFBD POUPOEPFT +NWTUBSUXJU U F`7TF **TEHN FOUTA CBSBN FUFS XI FO** VOD FDLFE U JT SFTVMT JOU F PU FS **GBSBN FUFST BOOKLOHUP UFFOLIST QBU NVD MLFU FOBUWF58)** EBTIFT 9 I FOD FDLFE FBD TEHN FOUPGBOBU JT USFBUFE **TFOBSBUFM +ON PTUDBIFT ZPV MWL QSPCBCMXBCUUJIDFDLFE** 

 $! (0 - ($  "\$,

UFPUFSIBOE BN UP KUBTOFDKD OVN CFSPGEBTIFT JOUP FBD QBU PS TEHN FOUTVOE, ME, CHU E BVB MBOME **MICHLI BDD-SELCHI PILL JT CBSBN FIFS** BOE U FOEJTUSCVUICHU F EBTI FT BOE TOBDFT FVFOVIX JJ JO

61 F SFI BLUVE NACHU TPG U F EBTI FTBOE TOBDFTDBOCF BEK/TUFE VTJOHU F `\* PIVA GBOJPSA . FBVF JUBU **IFSP UP I BVF U FN U FTBN FTJ F JODFBIF JJ VOUP**  $\mathsf{L}$ **JODFBIFU FTJFPGU FEBTI FTBOE** SFEVIF U F TOBIFT PSEFDSFBIF JJ **EPX OUP UP BEK/TUU F** CBNACDF JOU F POOPTLIF EJFDUPO 4 FEVDOH JUUP JJT WAX FTUWBNWF SFTVMT JOFBD EBTI BOOFBSIOHBT OPU JOHN PSF U BOB OBSPGNOF **DBOT BTTFULOU F (JWI 5LSPLF** F. BNAH BDBNA CPSSPVCF DBOT PSB TRVBSE CPSTRVBSE DBOT 9 BLD PVU JGZPV VTFU F ` \$ VUJDBOa TUZIVF I PX FVFS BTU BUFI FD JVFM DBVTFT U F FBTL FTLP FJTBOOFBSDPN OWNLFM BULLE MPX FTUL PMF GBD PS O PLF I PX FVFS U BUVT. CHBT. CHMF SBUP MEU JINFBOTU BUJF. 2' DBOU **QSPEVIFU FTPSUPGEBTI BOE EPU** DPN COBJPOTUBUUF TUSPLF EBTI BSSBZ BWAX TOPSJOOPSN BM58)  $\pi$   $\mathbb{R}$  FT

TIBOFT DIFDLFE PSUPESBX BGWM EBTI BUU FTUBSUBOE FOE LGOPTTLOWE LOUGU FSF JITOBOF # EFN POTUBBUPO VOD FDLFE 7 TVBWZU JT JT CFTUWFGU N JH UN BLFU JT BNUUWF DWRSFS D FD FF, OPSFESUP HBOULE BFTU FUDCFOFK UT PGTZN N FUSZ BOE FVFOTOBDIOH ' BD I BMGEBTI TUMM DPOLSCVUFTUP UF '0 VN CFSPG **EBTI FTADPVOUTP BDPVOUPG XJJ** U JT OBSBN FUFSFOBOWE BD VBWZ NFBOT XIPMEBTIFTBOEUXPIBMG EBTIFT SBU FSU BOUF XIPME FBTI FT OWTIKPI BWFT U BUZPV N.H UFYOFD LGZPV X FSF BFF.OH U F OBSTVOOVN FSDBNWL

(JOBNAZ U F ` ' RVBM F EBTI FTa **GBSBN FUFSI BTU F GPUFOUBMUP** VOFOE U F ` 0 VN CFSPGEBTI FTa DPVOUFOUGFM 9 I FOU JTJT D FDLFE U F BWIPSUN K STUDSFBLFT **UFFELSEE OVN CESPGERTI FT CPS** U F TI PS FTUTFHN FOU OU F OBU 61 F MFCHU PGFBD EBTI JOU BU **TEHN FOUTU FOVIFE XI FO** 

**OUF NBHF CFMPX UF UKP** I BT`' RVBM F EBTI FTaVOD FDLFE XIFSFBTUF MPX FSPOF I BTJJ D FDLFE +VF QPTJJPQFE TPN F **VFSJDBMHV.EFT UP N BLF JJDWRSFS** XIFSFUFOPEFTPGUFOBUBSFC JF XIFSFFBD TFHNFOLTURSUTBOE FOET 61 FUPQOBU I POPVSTU F O VN CESPGEBTI FTa DPVCU DPN QWFUM FBD TFHN FOUI BT EBTIFT XIPME IBMG SVUUJT **WEBET UP EJ FSFOUTOBOLCH CFUX FFO** U F EBTI FTBDSPTTU F TFHN FOUT BOE FWFOEJ FSFOUNT IF EEETIFT JO UFN JEENT UXP TEHN FOUT XIFSE U FZWF I BE UP CF TRVFFI FE JOUP B **TN RWASTORDE** 

**QBU TBSF U FTBN F CVUU FUPOPOF** 

**KUJOHN PSF U BOU F BDJ/BMPVOJ** 

61 FMPX FSQBU POU FPU FS SFOEFSICH BWW F PU FSTFHN FOUT **I BOE DWIBSM TI PX TU BUBMWU F** 

OPSN BM58) DBOBCJAUJFT #TXFWF BNFBEZ TFFO SBX 58) DBOU **OPEVELUE TPS IPGEBTLET URU** XF SF HFUJOH GSPN UF & BTIFE 5LSPLF. 2' TP XIBULDDURNMERSFXF TFFJOHJOPVSSFOEFSFE PVLQVU

61 JT I BT MACH CFFOBOJITVF CPS NBOZ. 2' T OPUK/TUU F & BTI FE 5 RPI F TP U F + CI TTROF FFVEMPOFST BEESETTEE, UI FBE POB WACH UN F

UFTBNF ZPVIBVFUPDFFRIFB TBDSkDBMDBU POXI JI UP BOOM U JE 2' U FORFF FBD PGZPVS TPVSDF OBJ TCZ DPOZOH FBD POF UP U F DACCPBSE BOE BEE OH JUUP UFMILOUF 2' BIFFIDSCFF.O UFFBSNFSBSUDWF +UDBOCFBUNF **DPOTVN, CHROF F. In DVMICSPDFTT** XI FOEFBMOHXJU MPUTPGOBUT **II PVH JUTOPULPP OBE CPSBEE CHB KMMPBTROFX.II UF&BTFF** 5LSPLF.2' BTU FSF TPOMIPOF QBU

61 F CBT.DG/ODJPCBMLZ SFN BOT

9 JU M/DL ZPV MMOPX K OE U BU ZPVSSFDUBCHWFIBTBkWWCVUUJCHT EPOUBLY BZTHP TP TN PPU MZ +ONZ PX OFYGFSN FOUT USZCH U PTF TUEOTXJU BTURSSBU ESU BOB SED BOHWE SETVINT, DELLI ESOP K MMPS BOPVFSTJ FE K MAPCKFDJU BUJT X SPOHM OPT, UPOFE BOE DBOUCF N PVFE 61 FSF BSF EFK OUFMATPN F CVHT, DU JT. 2' U BUI BVF ZFULP CF **ROFF PVU** 

**YPN OBSFEX JJ W** 

**WEST.POPGIJT 2' BNIP OPPVAFFT** 

UXFBL 61 FSF JTB 8 JTCMFaD FD CPY

TPN F BEE. UPOBMOBBEN FLEST LP

TUFOT OFFEFE UP BEE B k MMUP PVS SED BOHW (PSEYBN OW **b & SBX BTBDSkDBMOBLI VTVBMWT** K/TUB TJN QWF UK P OPEF MOF  $b$  # EE U F (JWSS FUX FFO) BOZ. 2' UP U F TBDSk DBMOBU b 5FMFQUU F QBU XI D I BTU F &BTIFE5USPLF.2' BOOMFE UF **SFOLBOHWE BOE DPOZJUPUF DMCCPBSE** b 4F TEMELIU F TBDSK DBMOBU JO PSEFSUPCSICHVQUF7+GPSUF (JWI \$FUKFFO/BOZ.2  $b$ % $D$  $D$  $F$  $\ldots$  $D$  $D$  $D$  $D$ **DMCPBSEaCVUPOUP BEE U F** & BTIFE 5 USPLF OBJUP UF MTU **b #EK/TUU F k MWBOE TUSPLF VBIM/FT UP TVJJZPVSOFFET** 

UP BEE LOU BUDBIF 6I FIF BSF U F

EBTI FTBOE TOBDFTBSF FVFOBDSPTT BWU F TFHN FOUT SVUJUEPFTU JTBU UFFYCFOTE POLLE' 0 VN CESPG FBTI FTAVØMVE 61 BLIOBSBN FLES. IT VIEE XI FODBNAVALICH LIF TN BNATLI TEHN FOU U F U JE POF CVUU FO UFS TVMBOUEBTI BOE TOBDF TJF JT T.N QVI VTFE CPSBIWLI F PU FS **TEHN FOUT SFHBSEMITT PGU F DPVOU** #TZPVDBOTFFUFFCES TWWWPPLT CFUFS BOE JEOSPOBOMZ X I BUZPV BSF MLFM UP X BOU CVUU F K STUBOE MSTUTT-HN FOUT IBMFXBZN PSFUBO **EBTI FTFBD** 

61 FSF TPOF BEEJJPOBNOBSUPG UF7+DUFTDFFOTIPUGPNUF . 2' E.BIVPH OPUBOPU FSQBSBN FUFS CVUBOPUF JOBOPY XI JD TBZT # EE ' (JWSS FUX FFO/BOZ, 2' a UP BEE k MM 9 I BUPOFRS LEPETUR IN FRORCE XIZJJUOFDFTIBSZI

4 FN FN CFSU BUU F PVLOVUGEPN

BO. 2' JTK/TUBO58) QBU TP BWU F

DWAVESLLOHTLLBU 2' TDBOFP N VTU

"% - 0  $\frac{1}{2}$  2

VIVIUIN BUFMICF SFOEFSFE VTJOH

61 F SFTVIWUT BDUVBIWZ B OFX DPN QWFY QBU N BEF VQ PGWPUT PG JOEJMEVBMTVCQBUT POF GPSFBD WILCWEBT 6SZCHUP BEE BK MMP U JTX WABEL VEW YAK KATUK MWU F TVCQBU T OPUU F X I PIWETI BOF *SFDBVTFNPTUPGUFTVCQBUTPOM* I BVF UKP OPEFT FVFOU BUK MWTOU **HEOFSBWZWT.CWT 61 FFYDEQUPOJT** UF DPSOFST XIFSFUSEFOPEFT BSF  $UJ$ VIFE JOB USBOHVMBSDPOK HVSBUPO 5VSF FOPVHI BEE, CHBK MMPB & BTI FE 5 LSPLF CBU EPFT STVMLOB XFC PGDPMPVS. DU F DPSOFST CVU OPUU FKNWAETIBO FXF SFNWPLOH GPS#TBOFYBNQWFIFSFTPVSTUBS

GEPN FBSMFS CVUX JU U F TUSPLF

X EU SEVDEE GPSDWASLIZ BOE BO

**PSBOHF k MMBOOMFE** 

BHP CZBEEJOHUF ' (JWSSFUXFFO / BOZa. 2' CBD LOVFST-PO  $+$ DPWFSFEUJT 2' JOTPN FFEURM CBDL\_DOBSU (% JTTVF UPVH UF7+ BTFYOROFFFBMUM **TJOJE U FO +OPMEESVESTPOTZPV** POVIL BE U F BCM ZUP BEE OBU TUP UF. 2' I BHHOHTPN F PGU FN BT OFFELOHUP OF SFVFSTFE 61 F OFX 7+ XI FOVIFE X JJ U F TBN F ' (SBOLFa **NBHF+VTFEJOOBSU MPPLTMLF** 

# $! (0 - ($  "\$, )

**DPOLFOUT?** 

**ILE OFXES** 

 $! (0 - ($  "\$, **CPSFBD CBU BWAX, CHZPVUP** UFN OPSBSMISFN PVF JUGEPN UF **KNWFTIBOF OFS BOTIPIETU** 

XI FU FSPSOPULLIT DPOLSCVUOH BOZU JOHNTEGIMOSPSUP DPN OWFUFM SEN PWOHLUGSPN UF MITUGIF : P.O. TVCQBU TaD FD\_CPY MFUT ZPV k MM FBD TVCOBLI . CE. WEVBWA VOD FDLFE PSVTF U F PMEFS CFI BMPVSPGK-DOHU F TVCOBU T UP DEFENT BT. CHWFTT BOF UP K MM DED FF 61 F MALLES TRIM PTU BN BZTHP. CHIP CF XIBIJZPV X BOLL #OPU FSD FD CPY `%MPTFa OPX MFULTZPV MFBVVF U F OFX OBLI VODWATEE CEUX FEOU E K STUBOE MBTU OBLIT, DU FMTUC OPPORATIN PSE VTFG/MGZPV BSF VT.OHU JT. 2' UP BEE BOFYLSBTLSPLF SBU FSU BOB **K MARCE BHB.O VTVBMWETPN FU JOH ZPV X PVM X ROUP MERME DED FF** (JOBNALU F`#VLPSFVFSTFa POUPO PVFSSEFTU F JOEJNEVBM4FVFSTFa D FOLOPYFT GPSFBD QBU XJU UJT DED FFU F BMPSUN X, MM SZUP **IR. DOBLI TOBIFF POLLE OPY. N. LIZ** PGU FJSFOEQPJOJT SBU FSU BO TUSDIM GPNWPX, CHU FE, SFELJPOPG FBD QBU 7TVBWZU JTEPFTBHPPE **IRC BOF JECFTLIMEGINED FD FF CVU.** ZPV EP I BVF U F POUPOUP UVSOUJT Pi BOEN BOBHF OBU SFVFSTBMPOB **GFSFOLSZ CBTJT BT CFGPSF TI PVME ZPVX.MIP** 

61 F OPO VON FOV. **TRATP B OFX** 

BEEJJPO D PPTJOHI PX U F TPVSDF **OBU TTI PVME CF, CLFSOSFLFE** 7 TVRW MEMOHIL TET 9 ILL 50 FP PS\$5QMFaJLBHPPE PQUPO UJL X WAFTTFOLJBNOW VTF U F TI BOF ZPV PSHORW FSEX XIFU FSUX BT DEBLIFE VT.OH T.N QWT 58) QBU T PS ZPV VTFE U F 5QBP PS\$5QMDF POUPOTLI BLICK TO POPTET, D TPN FESBX, CHUPPNT + OCGBD.JDF UFTFBSFJNQWFNFQUFEBT. 2'TTP U JEPQ JPOLENTE O TERCE LP VIE U E PVIONIGPN UPTF 2' TBTUF TPVSDF JGU FZ FYJTU PSUP VTF U F **OWNOORLERERELESX.TE** #NFSOBUVFMZPVDBOTFMFDU 9 JUPVU 2' TaLP POM VIE U F PSHOBAOBU EBLB SFHBSEMITT PGBOZ . 2' TBOOMFE %POWFSTFMZUF ` 9 JU BMW 2' Ta POUPOX, MWTF U F OBU FRIBURIDEN FTPVIJPGX I BIFWFS TESETPG 2' TI BTCFFOROOMFF IP UFTIBOF \$FBXBSFUBUUJIDBO RV.D M MERE LP VESZ DPN OMFY TL ROET **JGZPV JF OPUDBJFGMMTP JTOUPGLFO**  $UFD$  P.D.  $ZPV$   $X$   $RQ$   $I$ 

. PPL, CHOBOL BUU FO AN CESPG TUFOT OFFEFE UP BEE BK MMUP BOBU  $X.IJ U F$ &BTLFF5L\$PLF.2' BOOMFE ZPVNBZ GFFMUTOPUX PSU U F FYLSB FI PSUBCE DPOGYTJPO **QFGFSSCHUPTUD** UP58) EBTIFTPS **IP ESBX II F K MWRT B TEOBSBLE POKED I** 6I F (JWSS FUX FFO/BOZa, 2'DBO) DFSBOM OF BLSD Z GFBLVSF UP HFU

ZPVSI FBE BSPVCE BCE LOPU FSVTF DRIFT X I FSE ZPV OFFF I P RFF NVMIONE ORLETIP LLEE BNAH. LIDBO CFBUNFDPOTVN, CHOBO, VD, M U F + Q TIDBOF EFVFMPOFST I BVF SERMIFF URULUT DPN OWY UZHFUT.O U F X BZ PGBOPU FSX JIF VTFG/M GEBUSE TP X.II VEST.PO UFZVE CFUX FFO CBU TXIJ XJ WITH CHA DER FBTBDSK DBMOBU BOE BEEUF '(JMSFLKFFO/BOZa.2' LPJJ BIVE BEZ OPOVIVELIE X JU BOZ OBU T **GPN ZPVSESBX, CHILL BLIX FSF** TEMPLIFE BULL FUNF 6L JINBLET.LU **LSMBMP VTF U JT. 2' JON PTUDBTFT** K/TUTEMED JU F OBJ PSOBLITURU OFFE UP OF KNWHE BOE TENHELIU F N FOV POUPO: PV DBOU FOTFIVELY U F OF X MZ BEEFE k MMIDPSEFSUP **RITETTUE 2' CBSBN FLEST. GZPV CEFFIP FHIP SEVESTE TOFDKD CRIT** 

**OPLEUBULETBOSKDBMOBUL** BEEFE CZ-CLTDBOF JTPG FSP MFCHU **JJT CLTDECF PSHOBMEaBLISCMUF** K/TUDPOTJTUT PGBO`/  $\overline{a}$ DPN N BOE XIJD EPFTOUBDU/BNWL FSBX BOZU, CH #TTVD CF DBSFGM **OPULP F.U. FSL.FF U.F. 2' TWILCMF** PSU BUPGBMALLTMTUFE CBU T PU FSX JIF ZPV X POUCF BCM UP TEMED LUPOULE DROVED FOULBUDBLE ZPV MM BVF UP k OE JUOU F: /. FELPS MPPL CPSB CBU X JU U BU/

**AVEWE .DPSEFSUP TEMELLUGPS** G/SJ FSFE.LICH PSEFMEUPO

6 J J J OFX N FOV FOLSZ J TBHSFBU BEEJJPOCPSXPS, CHXJJ, 2' T BTJJ I FMOT I PHF IRSPVOF POF PG IF N PTUG/CEBN FOLBMOSPOWEN TN PTU VIESTX, MADPN F BDPTT BTU FZ CEHO BEEFE BOFX NFOVFOLSZ 2BU (JWM UP VTF U FN (PSU JT SFBTPOBWPOF JU NBZCFXPSJVCHSBE.CHUPVFST.PO

YJGZPV I BNFOUBNIFBEZ EPOF TP **+UTBTIBNFIPXFVFSUBUUF** \ (JW) \$FUKFFO/BOZa.2' FVFOXIFO BEEFE VI. CHU JIN FOV FOUSZ DBO TUMMOF SBU FSCVHHZ FVFOGPS T.N ONA FYBN ONAT \* POFGANNA GAUGE SEMERIFT X, MMN BLE, UN PSE SPCVTU  $X1.7Y$  X. MWIFMOLIPNENE, 2'T.O HEOFSPAUR ORSN PSE VIEG AM PPM I RO U FZBNFBEZBSF

& 5F? VIFT +CLTDBQF UP DSFBUF DPN JDT **CPSU FXFC XXX QFQQFSJPQDPN** BTXFMWBTGPSQSQU: PVDBOGPMWPX I JN PO6X JUFSOPSN PSF DPN. DROF  $\Omega$  TDBOF DPOLECU ) 9DD9HCD CA $\exists G$ 

<span id="page-32-0"></span>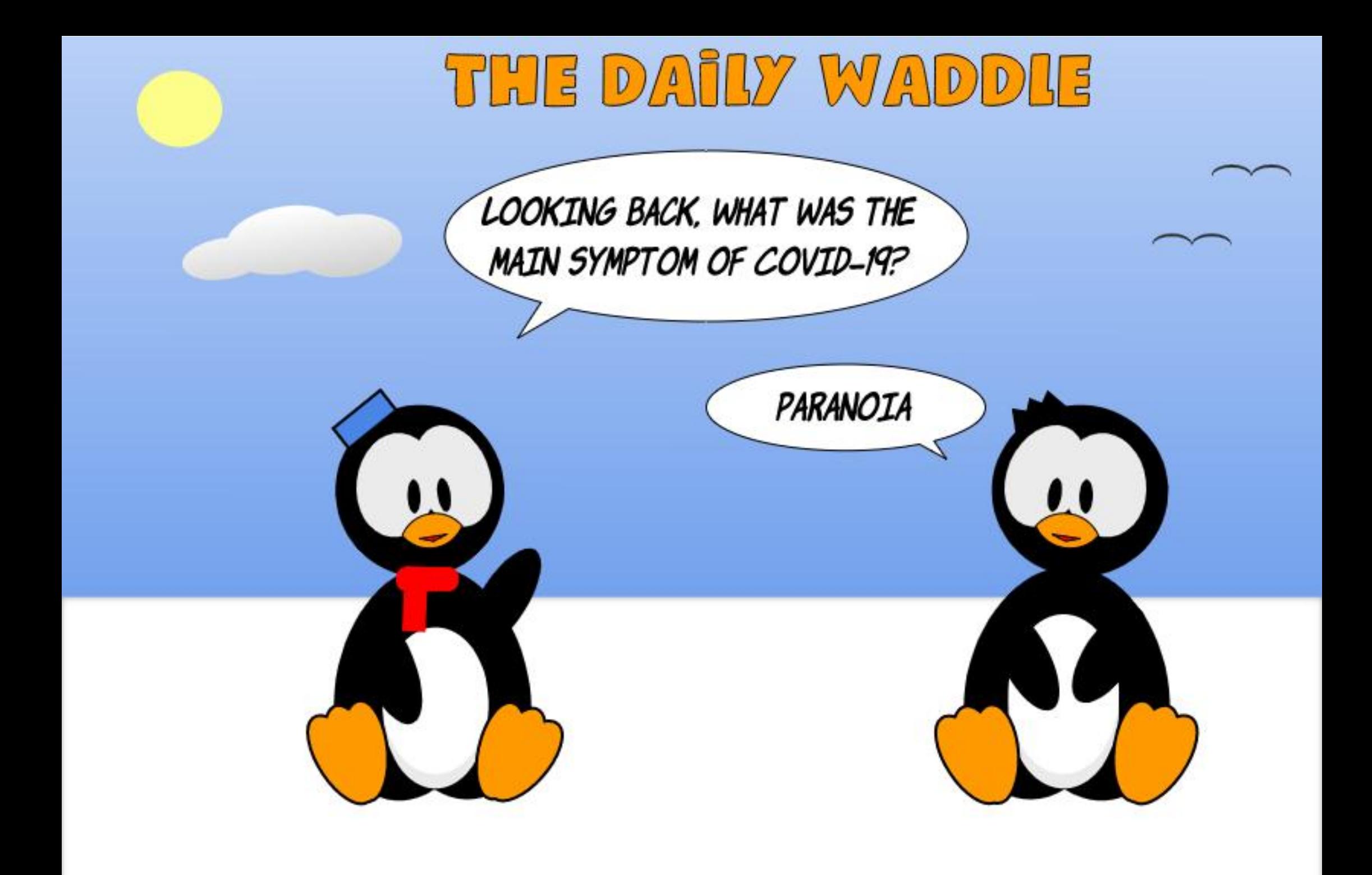

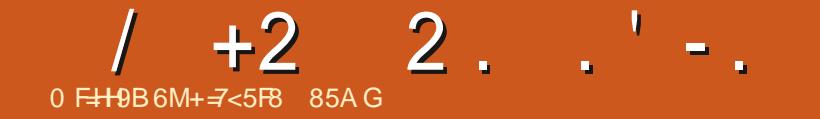

 $$#%0':6/106*$ 

+ = < 5 FB @ G< 85A GTO FOUBOPVU ZFBSTJODPSQPSBUF +6 \* FMWFTJO SVSENOPSUXFTU) FPSHB 75#XJU **I JTBEPOUFE TPO BDPDLBUFMOBN FE SBCZXIPOPXIBTBNUMFCSPUFSB** EVTLZ I FBEFE DPOVSF OBN FE 5LJUNAT (FFECBOL X FMPN F BU BDFS LVCVOU/" HN BMDPN

**IPOUFOUT?** 

#### G/IWIDSDW N BHB JOF

# PXOGPOUTGPSUF1.'& EJTOMBZ

**I LLOT HU VC DPN OF UFS JOD** N JEPOZU PO GPOULP OZ

61 JTUN FXFNWCFDSFBUCHPVS

#### **\$BDL JOJITVF (VINW&SDWF** / BHB JOF JTIVF  $2BSU +$ JOUSPEVIFE U F / JOSPOZU PO / POU 6P2ZMCSBSZGSPN 2FUFS\*JOD CVU

POVIB TN BWARS IPG I BLOBD BHF

9 F VTFE B DPVQWIPGIJT OPOUT BOE

I JTX SUFSMCSBSZ +GZPV ELEOUHFULU UFO IFSF JTXIFSF ZPV DBOHFUJU

DER FTOFDBAPCLIC PSVTF POPVS 1. & EJTOMBZ (PSU FN PTUOBSU UF DPEF TI PVMEXPSL KOFPOUF 4BTCCFSS72J2.DP ' 52 BCF 61 F POM DPODESON, HI U  $' 52$ CEU FNEN PSYVTRHE EVELPULE TJF PGUF GPOUK NAT

X JWCF UBWLOH BCPVUDSFBUCH

DVTUPN CPOUT 61 JTUNF XFBSF

**HPJOHUP BTU FTVCUUM TVHHFTUT** 

# <span id="page-34-0"></span> $0$  EHABEM F9:  $0$ **FIMILIT CFFOBINI PTUBZFBS** TJODF + VF TUBSUFE U JI DPIWIN O **+I POF U BUU JTI BT CFFOI FM0G/MP** U PTF PGZPV X I P RF, O FSFTLFF, O N. DEPIPOLIENMEST

1 OF BHB D X F X, MWFFB M X, I J I I F

FJIONAZ CVUU JIUN FXF

 $8"$ 

9

55&

**VT.OH PVSOPSN BMEFTLUPQ** DPN OVIEST BOF SFHVIRKS 27 I PO 1 OF XELBAFU F GPOULDER FF BOE UFTUFE XFXJWLSBOTGFSU FN UP U FN JOSPDPOLSPINWASBOE VTFB T.NOWELFTLIOGPHGBN LIFGE

 $\alpha$  "

 $-1$ 

(PSU JTQSPHEDUXF MW TFUF 4 BTCCFSSZ 2 J2 JP N JSPDPOLSPIWAS **BCE B55&**  $Y$  1  $8$ & JIQWEZ \$FWPX JIBQ DUVSF TI PX JOH UFX SCHK/TUODBTF ZPV OFFE JU

#CEIFSFJTUFXJSOHHSE

0 FYLL ZPV X, MWK BOLLEP FPX OWPRE BOEVOOBD UFN DOPOZU PO OPOU IP OZOBO BHF. O P B CPINTESBOE U FOD FBLF B CPMEFSTPN FX I FSF UP TESNE BTZPVSXPSLGPMEFS: PVX.MM XBOULPDPOZ BUBN, ON VN UF **GPO IQP @DZ OZ GPO IQIETIJOZ** X SLESOZ BOE U E TIE **@FIVOOZ KNAT, OLP ZPVSX PS, CHOPMEES +GZPV** CPNAPX FF BNACH CBD. OCBS 1 7PV **OSPOBOVAIBMEUFXSLESOZKMEBOE @TFUVOOZKMF**  $U$  F TIF

: PV OFFE UP N PE CZ U F **@FU/OQZKMFUPNBLFJJ TTF**  $TVQQPQJPVSZJP+%TEVQ6IFF$ BSF POMBDPVOM PGOMBDFTU BUZPV CFFFIPD RCHF II PVHI 0 FRSILF **IPOPGLEKMERGESUE DPNNEOLT** ZPV X JWK CE U F GPWPX JOHN DFT PG **DPFF** 

I psr uw#pdf kl gh

i ur p#vvg4639#l psr uw# WG4639bVSL/#VVG4639bL5F

ZLGWK#@#fravw+45:.

KHLJKW#@#frqvw+97,

: PV OFFE UP DI BOHF U F 9 +&6\* BOE \* ' + \* 6 UP N BUD ZPVSEJTQWEZ 9 | JWT ZPV %#0 VTF BTN BNWFS1 . ' & Y QMFNT ZPVXJMM **EJTOWEZ** I BVF UP N PEJ ZU F DPEF NBUFSPO TJODF JUBITIVN FT ZPV I BVF **SPXT PGOMENTUP N BLF U F UFYUKU** 

0 PX BUU F CPUPN PGU F k MF ZPV X JWITFF U F GPIWPX JOHN OF TPG DPEF / BLFTVSFZPVDBOHFUFJD  $N$ BD.OF + % IPJD  $N$ BD  $\overline{OF} + \%$ 

#### $hovh=$

###&#I 5f #@#pdf kl qh1L5F+5,

###| 5f #@#pdf kl gh1L5F+3,

###vva#@#VVG4639bL5F+ZLGWK/# KHLJKW#15f.

uhwxuq#vvq

5BV FZPVSK MA %POZUF 9 SUFSQZ BOE TTE @TUVQQZkMF

بدع  $\blacksquare$ 

#### IPILE 2. DP . GILEZ BGE OPUBLISHEREZ  $II$ F $F$

0 PX X F DRODER F PVSTOFDRM GPOUK MAT 61 F JEFB JT UP DPOVFSUB **GPOUGEPN ZPVSTZTUFN UP BK MF U BU** / DEPOZU PODBOVIE + OU JEBS JDVA XFMWTFUF7CVQV4FHVMBSUG **KMF: PVTI PVMEIBMF JUPOZPVS** OPSN BMEFTLUPO MBOLPO TZTUFN +G OPUZPVDBOK CE JJPOU F + OLFSOFU

+OPSEFSUP VTF U F DPOVFSTJPO VUM Z ZPV OFFE UP I BVF U F **GFFUZOF MCSSZ, OTUBNATE POZPVS** EFTLUPQPSMBQUPQ OPUPOZPVS / LOSPIDPOLSPINAS : PV DBO LOTUBINALU FBT.MICZVT.OH

sl s#l qvwdoo#i uhhw| sh0s|

 $1S$ 

#### sl s6#l qvwdoo#i uhhwl sh0sl

OPX URIXELBVE BNWPVS EFOFOEFODFTUBLFODBSFPGXFDBO TUBSJUP X PSL X JU U F GPO LOP @ DZ **QSPHSBN**: PV OFFE UP OF XPSLOH JOB UFSN JOBMIFTTJPO OPSU F OFYU  $T_{\text{I}}$  FOT

#### 61 F DPN N BOF MDF TI PVM F OF

i r awbwr bsl 1sl  $\#$ ~i xoo#sdwk#wr # i r gw#i I oh€#~vI } h€#~0{ €#~i I oh# gdph#wr #vdyh#wr €

:  $PV/756$  JODWEF BGWMZ RVBN KFE OBU UP U F CPOUZPV X BOU UP VTF 1 ON ZTZTUFN U FSF BSF UKP GPOUNPIDBUPOT 61 FKSTULD VTS TI BSF GPOUT USVFUZOF GPSU F USVFUZGF GPOUT BOE U FOFBD GPOU I BT JUT PX O GPMEFS 6I F TFD POE JTB I JEEFOGPMEFSJON ZI PNFEJSFDUPSZ BOF JEOBN FF GPOUL + HFFO TO FDBMLZ CPOUT JOU JT POF ' JU FS **QBU JITFFOCZNZTZTUFN BTBGPCU** GPMEFS: PV DBOVTF OGFULZN VD **BOZ UGGPOU CVU+EPOUSFBWZ TFF BOZ SFBTPOUP GPPMX JJ GPOJTUPP** GBODZ PSUPP CHPSTN BIWITP U BUT XIZ+D PTF 7 CVOU 4 FHVMBS

: PV BNIP OFFE UP OF TVSF UP JODWEF U F YOBSBN FUFSX I FOZPV DSFBUFUFGPOUKMF6IJINBLFT **TVSF U BUU F CPOLJTI PSI POLBIMI** N BOOFE 61 JT JOURN BUPO JT OPU **JODWEFE JOU F SFBEN F EJFDJIZ BOE** JUPPL N F U F CFUFSCBSUPGBO I PVSUP CSFBL FVFSZU JOHEPXOUP VOEFSTUBOE XIZNZGPOUTXFSFOPU XPSLOH \* FSF JTU FUFSN JOBM **TFTTJPOU BU+ELE XI FO+DFBUFE NZ** GPOU 9 FXJWACFDGFBUCHB OPJOU (FOU TP +TBVFE JUBT VCVOUV  $\alpha$ 

'#s| wkrq#irqwbwrbs| 1s|#2xvu2 vkduh2i r aw 2 wuxhwl sh2xexqwx2 Xexqwx0U1 wwi  $\#45\#0\%$ # xexqwx451s|

Zul w qi #S| wkr q#i r qw#i l oh 1

Khlikw#vhw#la#4#sdvvhv1# Df wxdo#khl i kw#45#sl { hov 1

Pd{#f kdudf whu#zl awk#44#  $sl\{\hbox{\sf hov1}\}$ 

xexqwx451s|#zul wwhq# vxf f<sup>'</sup>hvvi xool 1

0 PX X F DBOTFF U BUU F D BSBDUFSTBSF **QMFMTJDIFJHU** BOEUFX.EU JT QMFNT 61 JTXJWM I FINDEFDEF I PX N BOZD BSBDUFST ZPV DBOK UPOB MOF BOE I PX N BOZ MOFTZPVDBOKUPOUE  $Y$ EJTOWEZ OPX UBUX FIBNFUFGPOU DSFBUFE MFUTEP BRV.D. UFTU 2FUFS I BTO SPWLEFE BVUM ZUP EP KVTU UBU + JTDBNAFGPOLIQUETUOZ: PV **OSPWEF U F CPO JOBN F BT U F K STU OBSBN FUFSBOE XI BUZPV X BOULP** WEX BTU F TEDPOE \* FSF JTU F **LFSN, OBMPVLOVUU BU+HPU** 

'#s|wkrq#irqwbwhvw1s|# xexgwx45#Khoor

 $Krul$   $|r$  qwdo#pds

Qr updo#el w#r ughu

Sursruwl rgdo#vsdflgj

G phayl r av#khl j kw pd{ bzl awk#  $45# - #44$ 

Vwduw#f kdu#%#%#+r ug#65, #hgg# f kdu#% %#+r ua#459.

111111111111111111111111111111

1111111111111111&11&11111111 1&1111&111111111&11&111111111 1&1111&111111111&11&111111111 1&1111&111&&111&11&111&&11 1&&&&&&11&111&11&11&11&111&1 1&1111&11&&&&&11&11&11&111&1 1&1111&11&111111&11&11&111&1 1&1111&11&111111&11&11&111&1 1&1111&111&&&&111&11&11&&&11 111111111111111111111111111111 11111111111111111111111111111

0 PX XF OFFE UP EP UF TBN F U JOHOVUU JTUNFNBLFUFGPOUB QPLOUGPOU 9 F MMLFFQU F GPOU BT7 CVOUV 4 FHVMBS

#slwkra#irawbwrbsl1sl#2xvu2 vkduh2i rgw2wuxhw sh2xexgwx2 Xexqwx0U1 wwi #49#0 $\frac{1}{4}$ # xexawx491sl

Zul w qi #S wkr q#i r qw#i I oh 1

Khlikw#vhw#la#4#sdvvhv1# Df wxdo#khl i kw#49#sl { hov 1

Pd{#f kdudf whu#zl gwk#48#  $sl\$ hov1

xexqwx491s|#zul wwhq# vxf f<sup>'</sup>hvvi xool 1

**O PX MUTUFTUU F**  $QPM$   $QPM$ k M

' #sl wkr a#i r awbwhyw1sl # xexqwx49#Khoor Kr ul } r qwdo#pds

Qr updo#el w#r ughu

Sursruwlrgdo#vsdflgi

G phqvl r qv#khl j kw pd{ bzl qwk#  $49# - #48$ 

 $+(-1, 8, 4) + (-1, -1)$  $\mathbf{R}$  "

Vwduw#f kdu#%#%#+r ug#65, #hgg# f kdu#% %#+r ug#459.

1111111111111111111111111111111 111111111 11111111111111111111118111&111 111111111 1&1111111&11111111111&111&111 111111111 1&1111111&11111111111&111&111 111111111 1&1111111&11111111111&111&111 111111111 1&1111111&1111&&1111&111&111 11&&&&111 1&1111111&111&111&111&111&111 1&1111&11 1&&&&&&&&&11&11111&11&111&111 811111181 1&1111111&11&&&&&&&11&111&111 811111181 1&1111111&11&11111111&111&111 811111181 1&1111111&11&11111111&111&111 811111181 1&1111111&111&1111111&111&111 181111811 1&1111111&1111&&&&1111&&11&&1 11&&&&111 1111111111111111111111111111111 111111111 111111111111111111111111111111 111111111 1111111111111111111111111111111 111111111

**ODBIF ZPV BSF DVSPVT BCPVU** XI BUU F GPOUK MA MPPLT MLF JUTB **CPSN BM2 QZU POK MA U BUDPOLBOT** U F CPOUEFK QUIPOT LOCZUF CPSN BU : PV DBODFSLEXOM UBLF BNPPL BUJU K/TUCF TVSF OPUUP N BLF BOZ D ROHFT

0 PX X F OFFE UP UBOTOFSU F **GPO IK NAT BOF X SI F PVSI FTUDPFF PO** UF2JP/JSPDPOLSPNWAS

+DPOOFDUFE NZ2JP UP UF75\$ QPSUBOE CSPVHI UVQ6I POOZ 5.00F +VF CFFOX PS .. CHX JJ NZ' 52 **BCE N Z' 52** +OFFEFE UP DML POU F CPUPN SHI UDPSOFSUP N BLF TVSF JJX BT DPOCFILFE UP U F 42J  $2$ . $\mathbb{P}$ 

+VTFE U F (JWF \ 1 QFON FOV **DPN N BOE BOE TFMFDUFE `61 JT** DPN OVUFSA + CBWHBUFE UP XIFSF + I BE DEERLEE BOF TBVEE U F CPOLIK NAT BOE UBOTGFSFE U F VCVOUV OZ K MAK STU 1 ODF JUX BT EJTOMBZFE JO BOFEJPSXJOEPX +TFMFDJFE(JM) 5BVF %POZBOE U JT UN FTFMFDJFE 4BTCCFSSZ 2J2JPaBCE U FOCBN FE UFKMFVCVOUV OZ +SFOFBUFE UFQSPDFTTXJJUF **QP.QUGPQU TBWOH, UBT VCVOUV**  $\sigma$ 

0 PX POFOBOFX FEJPSUBCJO 61 POOZBOE X F MATUBSUX SUJOHU F DPEF CPSU F 2 DP ( STU X F MWBT BW BZT TFUVOU F JN OPSUT

#### I psr uw#pdf kl gh

i urp#vvq4639bvhwxs#l psruw# ZLGWK/#KHLJKW#vhwxs

i ur p#zul whu#l psr uw#Zul whu

#### I psr uw#wl ph

i ur p#SLO#I psr uw#Lpdj h

&#ghi I gh#wkh#i I ohgdph &#r sha#wkh#l pdi h l p#@#Lpdi h1r shq+i q.

&#Jhw#mxyw#wkh#ilohadph#zlwkrxw#wkh#h{whaylra#iru#odwhu  $i$  q4#@# $i$  q^= $i$  q1ui l qq+% $i$ % sul qw+i \* $Zr$  unl qj #i l oh#~i q4 $\varepsilon$ \*,

&#Fuhdwh#d#qhz#eodgn#l pdj h#zl wk#d#zkl wh#edf nj ur xgg  $1$  p5# @  $\#$ Lpdi h1qhz+  $*$  WED  $\neq$  /  $\#$  p1yl } h/  $\#$  2KLW $\#$ % &#Sdvwh#wkh#rul i I ado#l pdi h#l awr#wkh#ahz#l pdi h l p51sdvwh+l p/  $\#$ +3/ $\#$ 3, /  $\#$ l p. &#Frgyhuw#wr#WE#irupdw#dgg#vdyh#d#whpsrudul#frsl I p51f r qyhuw+\* WE\*, 1vdyh+\* whps1msi \*/ #%BHJ% &#Fr gyhuw#wkh#l pdj h#wr #d#40el w0shu0sl { ho#i r updw  $1$  p5d# $@H$  p51f r avhuw+\*4\* &#Uhvl } h#wkh#l pdj h#wr #65{ 65#sl { hov  $1p6#$   $\oplus$  i p5d1uhvi } h++65/ #65, , &#Vdyh#l w#dv#d#sep#i r updw#i I oh sul aw+l p61i r updw  $#$ l p61vl } h/  $#$ l p61pr ah.  $Ip61vdv$ h+i q4# $H*1sep*$ .  $1p7#$ @#Lpdi h1rshq+i q4#. #\*1sep\*  $\frac{1}{2}$  sul aw+l p71 i r updw #l p71 vl } h/ #l p71 pr ah.  $1$  p71f or  $vh+$ .

#### $8#1$  r aw

I psr uw#xexqwx45

#### I psr uw#xexqwx49

0 PX XF MADSFBUF BV FSZ TJN QWF G/CD JPOULBLIEPFTN BIPSX PS GPS VT 9 F MIDBNAILL' UFTLA

9 JU JOU F GYODUPO X F MATURSU CZDBWWDHU FTFUVOGYODJPOGSPN **@TFU/QXIJIXJWINBLFPVS TTF** + %DPOOFD.JPOT CPSVTBOE U FOUFIWL UF9 SUFSG/CDUPOUP VTFUF **VCVCUV GPOUX F K/TUDGFBUFE** 61 FOXF MWTFUU F UFYUQPTUUPOUP SPX BOE DPIWIN O BOE OSCUUX P **MOFT PGU FVOOFSOBTF BIOL BCFU** k STUGEPN # UP 0 U FOGEPN 1 UP < POU F TFDPOE MOF 0 FYUX F MMOSCU **BMOF DPOLBOLOHU FOVN CFST GEPN** UP (JOBNWEXFNWQSQUUXPNPSF MOFT U JTUNFXJJ U FBNOIBCFUJO **MPXFSDBIF, VTUCFGPSFXFTFOEB TUSCHUP U FEJTOMBZ X FXJWI** JODEN FOUU F SPX OVN CFSCZ 61 F SPX OVN CFSTXPVMECF

**ROF** 

# $8" + (-!)", 8" + (-!)$

9 FKOJI VOXJU NBLOHBDBWM **IP TIF TI PX .OPSFESIP BD VBNWT EJTOWEZ U F EBLBX F K/TUTFOUBOE** U FOXF MATMEFOGPS TEDPOETBOE BGLFSUF TEDPOE EFNAZ XF MMDWFBS UFEJORZXJJTTEKMW XIJ **U/SOTPi BWU F QMFMT** 

0 FYU X F MWEJTOWEZ U F TBN F **EBLBJOUF** QPLOUGPOU \$FDBVTF U F **CPOLIT QPJOU X F DBOUK UBWI** PGU F UFYULD POF TDSFFOMLE X F ELE XUUF QPLOUGPOU 9 FINNCSFBL **JUCUP UXP CBSUT U FK STUUXP MOFT PGBMO BCFUD BSBDLFST U F** OVN CFST UP BOE U FOTPN F TUGGEED BSBOLEST OPUDE XEBMP I BVF UP TI JEUTPN F PGU F DI BSBDUFST GEPN POF MOF UP BOPU FSUP HFUJU BWUPKU9FMWQVTIUFEBUBUPUF  $p^*$ , EJIQWEZ UP TI PX JU TIMFQ CPSBOPU FS

**TFDPOETBOE U FODWBSU F** EJTOMBZ TDSFFOBHBLD

zul #@#Zul whu+vvg/#xexqwx49,

Zul whu1vhwbwh{wsrv+vvg/3/3.

zul 1sul awwul ai +\* DEFGHI JKLMO  $P^*$ .

Zul whu1vhwbwh{wsrv+vva/49/3.

zul 1sul qwwul qj +\* QRSTUVWXYZJ \  $\star_{\mathbb{Z}^+}$ 

Zul whu1vhwbwh{wsrv+vvg/65/3,

zul 1sul qwwul qj +\* 1 #0#  $456789:$ ;  $\leq 3^*$ ,

Zul whu1vhwbwh{wsrv+vva/7:/3.

 $z$ ul 1sul awwul ai  $+$ \* $SC8$ '  $(a) - +$ , b.  $@y^*$ .

##vvg1vkrz+,

##w ph1vohhs+6,

##vvg1iloo+3.

(JOBN OX X F IN THE CE PV UU F NAX FS DBIF D BSBDUFST LOU F **QPLQUGPQU** BTXFF.FBCPVF 9 FTMFOBHBOGPS **TEDPOET U FODWIBSU F EJTOWEZ UP BVPJE CVSOJO** 

##

##

##

 $\}$  \*,

 $\# \# \# \# \lor \lor \lor \lor \lor \lor \lor \lor \lor$ 

####w ph1vohhs+6,

####vvg1i | 00+3,

####vvg1vkrz+,

**DPEF UP HEULUBIMUP TUBSU** 

Zul whu1vhwbwh{wsrv+vvq/3/3.

## zul 1sul awwul ai +\* def ahi i kl mo

Zul whu1vhwbwh{wsrv+vvg/4;  $/3$ ,

zul 1sul gwwul gi +\* gr st uvwxyz{|

whvw+.

61 BUT JU 5BNF U F QSPHSBN BT **VCVOUVUFTUQZ** 

0 PX XI FOX F SVOU F QSPHSBN ZPV DBOTFF U F SFTVMJPG J F I BSE XPSL

+VF QVUU F GPOUK INT BOE U F

**IDEF KNATPONZ SFOPTLIPSZEU I UDT HUVCDPN HSFHXB**  $(9/6)$  $QQ$ ,  $DPP$ 61 JT/ $DPP$ 61 BU

# UU JEO P.O. J ZPV TI PVM E OF BOM **UP QD B GPOUPGZPVSD P.DF BOE DPO/FS II II P S/OPOZPVS** N JOPPO SPINASLE TVOOPS IZPVS PX OGSPHSBN T

7 OUMOFYUUN F BT BIXI BZT TUBZ TBOF I FBW Z OPT. UVF BOE DSFBLIVF

F9: 0 5 @ PGJTB SFUSFE **QSPHSBN N FSMMOH JO %FOLSBM6FYBT** 75# \* FIRTCFFOR OPHRANNES **T.ODF** ROE OI JETORGE UN E LE JE BOBVU PS BN BUFVSQ PUPHSBQ FS **MUJ FS GBAN VT DBOBOE B QGFULZ EBSOHPPE DPPL \* FTUMWITU F PX OFS** PG4 B.02&BZ5 PM/UPOT B DPOTVMUCH DPN QBOZ BOE I FTQFOETN PTUPGIJT UNFXSUCHBSUDWFTGPS(% BOE **UVUPSBNT \* JTXFCTJF JT** XXX U FEFTJHOBUFEHFFLYZ

**IPOUFOUT?** 

G/IWIDSDW N BHB JOF

(JOBNAZ X F DBNAU F G/ODUPO GSPN

G/IWDUSDIVA N BHB[JOF

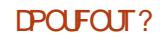

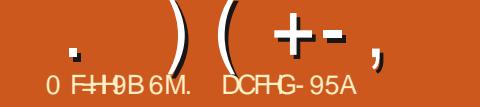

<span id="page-39-0"></span>**CVOU/6PVD JIU FOSWBDZBOE** SFEEPN STOFDJOHNPCM POFSBUCHTZTUFN CZ7\$OPSUT 6PFBZXFRSFIROOZIPROOPVODE UF SEMBRIE PG7 CVOLV 6PVD 16# UF VFSZ MBUFTUV QEBUF UP UF **X, MACELPNE**  $TZ$  $R$  $F$  $N$  16# BVBURCWT CPSU F CPWAY JOH TVOOPS FF 7 CVOLV 6PVD FFWDFT PVESULE CEYUX FFL b \$3 ' 7 CVOU/ EJJPO  $b$  \$3 ' \* & 7 CVOU ELJPO b \$3 / ( \* & 7 CVOU / EUPO b \$3 7 2MT b %PTN P %PN N VQDBUPS b (YUFD2SP) b (BSQ POF

b (BSQ POF

 $b)$  PPHMF 2 MFM : .

b) PPHMF2JYFMB

 $h * VBX$  FJ0 FYVT 2

 $b.$ )  $0$  FYVT

 $b.$ )  $0$  FYVT

### b/ FJV/: 7CVOUV' EJJPO

#### b/FJV2SP 7CVOU/'EUPO b0FYVT 9 J (JBCE . 6'

**N PFFM**  $h 1$  CF<sub>2</sub>M $T$ 

b 1 OF2NNT BOE 6

b 1 OFQNAT BOE 6

b 1 OF2MT BOE 6

 $b$  1 OF 2 M/T 1 OF b 5BN TVCH) BNBYZ0 PUF  $\mathcal{P}$ 6 b 5BN TVCH) BMBYZ5 0 FP ) 6  $+$   $+$  $b$  5POZ: CFSB: b 5POZ: CFSB: %PN CBDU b 5POZ: QFSB: 2FSQPSNBODF  $h$  5POZ: QFSB:  $\lt$  $b$  5POZ: QFSB< 6BCWFU.6' PS9 J  $k$  POM **b 8PNBQ PCF b** 8PNACIPOF:  $h:$  BPN  $J/$   $J#$  $h:$  BPN  $J/$   $J#$  $b:$  BPN J/ J/  $\pm$  $b:$  BPN J2PDP ( b: BPN J4FEN J T Y TO MBOE  $b:$  BPN J4FEN J: b: BPN J4FEN J b: JBPN J4FEN J0 PUF BOE 2SP  $h:$  BPN, I4FFN, IRCF 2SNF  $b:$  BPN J4 FEN J0 PUF 29 29 / RYROF 5

Ш

 $\overline{2}$ 

 $61 F2.$  OF  $2.$  OF 2 I POF ROF 2 JOF6BC BSF VOEBUFE JOEF OF OEFOUND **PGU F SFTUPGU FTF EFWLFT 61 F** TUBOWED BOOFMOPSU F 2 JOF21 POF BOE 2 JOF6BC X JWIDPUSF DF J/F BO VOFBLEMPCEMME 16#

# $0! - 70$

61 JT SFWABTF PG7 CVOUV 6PVD JT **TUIMICBIFE PO7 CVOUV** 

61 FTUPSBHFTUBUJTUDT GSFF PDD/QFETQBDF JOU FTZTUFN **TFUJOHTHPUBOPVFS BVMN PSF DBUFHPSFT BSF CFJOHTI PX O BCE U F DBWMWRIJPO PGTOBDE PDD/QFFCZ UFTZTLEN OBSULJPOMZPVLJBOE** 7 CVOLV 6PVD DPSF K NAT I BT CFFO N BEF N PSF QSFDJIF

) SFUFSSFEFTJHO / PTUOPUBOMZ UFTUZWEPGUF) SFFUFS UFULOH U BUJITI PXOXI FOU F TDSFFOJT BCPVUUP CF VOWPDLFE IBT JN OSPVIFE **T.HOK DBOL MILLE HUWE BN PSE N PEESO ROF TMD ROOFBBOOF**  $#$  **M PX TB** EJ FSFOUTUZIVA EFOFOEJOH POJS2-0 PSOBITX PSE VONNOL I BT CFFO **TFMELFE 6SZ JUPVU** 

2 SFOBSBUPOT OPS\* FMWN POHPJOH 9 FNBEFTPN FKYFTUBU X JWARWAX BVUPN BUDJOTUBWAUPOBOE VOFBUCHPG\*FMUN FFWDFT IP **OPUG/SU FSCIVIDLU BUSPBE 0 PIF** U BUBDJ/BMEFWDFTXJJ \* FM/N **X, MATLIMMUBLE TPN F UN F** 

#### **6BN JMM2CHVBHF GPOUX BT BEEFE**

\* FM/N EFWDFTHPU N BHOFLPN FLESBOF DPN OBTT **QWIHOT FOBOWE JOU F TFOTPS** GENEXPS N.FFMEXRSE 7 OCPSU/OBUFIZIOPN OBIT SFBELOHT N JH UCF UFSSCNZIP EVF UP **CFDFTTBSZ QGF KNUFSICH PGU F TFOTPSVBWFT CVULUTBTUFQ** UPX BSET IBN OH B DPN OBTT BVBUBOVA

 $/$  FF.B\* VC.  $F$  (RDI PSOH # GLFS) UF SFX SUF PGUFNFE.BIVC TESME U EN FEBIVC DMFCLIMESSZ I BT BVIP CFFOSFX SLUFOVT.CH3 U **DWATTET 61 JERNAPX TUP BVP.F** EFOFOE OH POB GFX VON BOUBLOFE MCSBSFT U PVH CPSU F UN F CFJCH U FTF MCSBSFT BSF TUMWTFE JOPU FS **QSPIEDJT TP U FZ TUINIFOE VOCFJOH** OPVS N BHFT d BUMBTU GPSOPX BOETXJUD UPBDPEFCBTFXIJD JT NPSE FBT.MINBOLBOROWECZPVS EFVENPOFST U FSF BSF BGFX U JOHT UBUX FIBVE, OUF OVEOT CPSUF NFELBIVC MLF JN OGPVACH OMBZCBDL PGSFN PUF N FEJB TVOOPSUD BOHLOH **VPM/NF GPN XJJJOUF BOOMBUPO BOE OVEZCBD. TOFFE** BOE KOBWA TVOOPSJOH QWAZCBDL PG N VIVIONA DPODVSGFOUVMEFPT JOU F

#### $b$  #EE, CHB CFX #20 FOLSZ, OB

 $\ldots$ ,  $\ldots$ ,  $\ldots$ ,  $\ldots$ ,  $\ldots$ 

**b PCF PSUKPN PSF SFCPPUT b N BOVBMDWEROVO PGU F HTL SFBN FS** DBD FCZJITV.CHSN SG \*1/ 'DBD FHTUSFBN FS

1 02 MFM B TBSHP CVUN BZCF **BMP POPULES\* FM/N FEWDET** U FSF N JH UBOOFBSUP OF BOJITVF XJJ WEFP SFDPSE, CH 61 JT JT EVF UP OPNOME DWROVO POLLE HTLSERN ESDRD E POTLES MOEVELP BSBDF DPOF.UPO 9 F FEDEFF UP DETTLEZU JEBT LOPX O JETVFa TLODE JUICPUDSUDBARCE DBOCE KYEE F.U FSCZ

**BOOMBUPO #TBOJN N FEJBUF** 

 $( + - 1)$ 

**TBN F BOOMDBUPO** 

#MESPOSURU

 $\mathsf{S}'$  (0',,,,

FITEQJBMPSPVS6' 'QPST CFOFK UU JT SFX SUF CSPVH UVTB TN BWITBAICH, OU F PO F. III BCF 4#/ **CPPLOSO JPGRLIVOVO V N FF.B LLF QWHOXIJI FYQPTFTU FNFEJB** IVCG/ODUPOBMUZUP3U VMUNFEJB TO F CPU U F OWHORCE U F DMFOU MORSER CPX XSILLFO.D3 UBMPU

PGHWE DPFF X BT SEN PWFF 61 BOLT

61 JENSTUGEBUSE JEHP. CHIPCE

b//5DBOCFSFLISEWFFBNJPXLFO

JO ) OF UXPS IN PEF POM b//5UBUDPVMEOPUCF FPX OWBEFF X, MICF OPX F, TOWYFF X.II BSFF XBSOCHLEM BOF U F VIESLBTU E POUPOUP LSZ UP SFEPX OWNBE U FN 61 FSF JTB TN BMW JITVE XJJ U BU/BIFTVSFOFUKPS DPOOFDUPOJIFTUBOMI FE CFOPSF OF TT. CHILLE FPX OWPRE CVILLED BT PU FSX JTF U F DPOOFDUPON JH UCF **LSFF CPSEVESBOE OP SEBMIN FPVLILP** SFTFUU F 7 +N PFFM BOOFOT 6LJT X, MMCF k YFF, OU F CFYLIVEST, PO **b 7 TFSN FLSDT U F TUBUTLUDT LOOP PO** U F MPD TO SF FOOT DEDNA JOUESPS X BT OPUTI PX JOHBOZU JOHJO\* FMJN

\* FM/N FFWDF X, MMOPX CF

**OFST. TIL FE DPSSED M** 

**FFWDFT b** *%POLBLUTFWELLPOLOUF* NFTTBHLCHBCQOPX XPSLTDPSSFDLMZ XI FOTI BSCHBOJFN MLFB **DPOUBLU COP JU YPOUBLUI DBOCF** BEEFE XJJ U F 2NATTHO CFOPSF U JTXPVME FVFOUVBMME EJTOMBZUF **SEDDECULTEFUBLATECE CPUBEE ILEN IPILE 6P KEME**  $b$  # MTP B GFFRVFOUDGBTT 0 N FTTBH CHBCOPOTUBS VOL BT CFFO **KYFE U BUTFFN TUP I BVF B FDJFE** POVIDES BOFFWDFT II PVH **b** OU F DWD BOOU F DWD I BOFT XPVM FPBXF.F FON BUPOXLFO TFUJCH VOB UN FSBCE N PWCHU FN BDPTTUE PDPD OPTUPO

**b %/TUPN N FTTBHF BOE SICHUPOF TPVCE TEMELPSI BE BMZZPVUJITVE** XIFSF GBSUPGUF TDSFFOXBT **DPOOFE** 

b/ LOBO POF BLOFTT JOU F/ PSQ **\$SPX TFSI BT CFFOK YFE 61 JT JT BO N QPS BOUGE SFRVJT UF UF HFUJCH** DBNWT LOU FCSPX TFSHPLOH %FSLBLO DPOCFSFODOH DPNNVOLDBUPO **TFS/ADFTTIPVMEBMSFBEZ CFOFKU** GPN U BU

b) PPHM BDDPVOUTFUVQUTOPX **k CBWI k YFE CPSHPPE** 

 $(0 - 0)$  $-( 1^{\rm m}$ ,  $^{\rm m}$  $\frac{1}{2}$  ,  $\frac{1}{2}$  ,  $\frac{1}{2}$  ,  $\frac{1}{2}$  ( $\frac{1}{2}$  ,  $\frac{1}{2}$  $1.7 + 1.4$ 

' YJIUCH VIEST PG7 CVOU 6PVD PO5LROWED BOOFMXL.D. JETEMED FF CZEFOBVMULOU F7\$OPSJT+OTUBMWFS VT.OHU F 7 GEBUFT TDSFFOPG5ZTUFN **5FUJOHT & FWDFTX, MARCEPN MTCF** BWADBLEF U F VOEBLE GPN UPFBZ ROF U SPVHI U F OFYUX FFL 6LT TO SFBE JT UP HWF VTB CSFBU JOH TOBDF UP TUPOUL F SPINARVUPGBOZ CBE VOFBLE TIPVMFURUFVFSCFDPNF CEDETTRS ROE, IT OPINIP BODPN N PEBLE BOZ CBOEX, EU **STUSDUPOT** 

**G PX FVFSZPV X PVMEML F UP SFDFJVFUFVQEBUFJNNFEJBUFMI** U/SOPO#&\$BDDFTTBOE JTIVFU F **GPINAX, CHIDPN N BOE PVFSABEC** TI FMA

yxar #vl ywhp0l pdi h0f ol #0y#0s#3# 00sur j uhvv#gr w

: PVSEFWDF TI PVME U FO EPX OWNBE U F VOEBUF BOE JOTUBIWALU 6LJTO SPIETTN BZIBIERXI.M FFGFOF, CHPO ZPVSFPX OWNER **TOFFF** 

 $0 \t i^{-1} - 1 = 0 \t i^{-1} - 1$ 

: PV X JWIK OF JOTUS/DUPOT GPS . OTLBNACH 7 CVOLV 6PVD POZPVS EFWDF BUEFWDFTVCVCLV UPVD JP

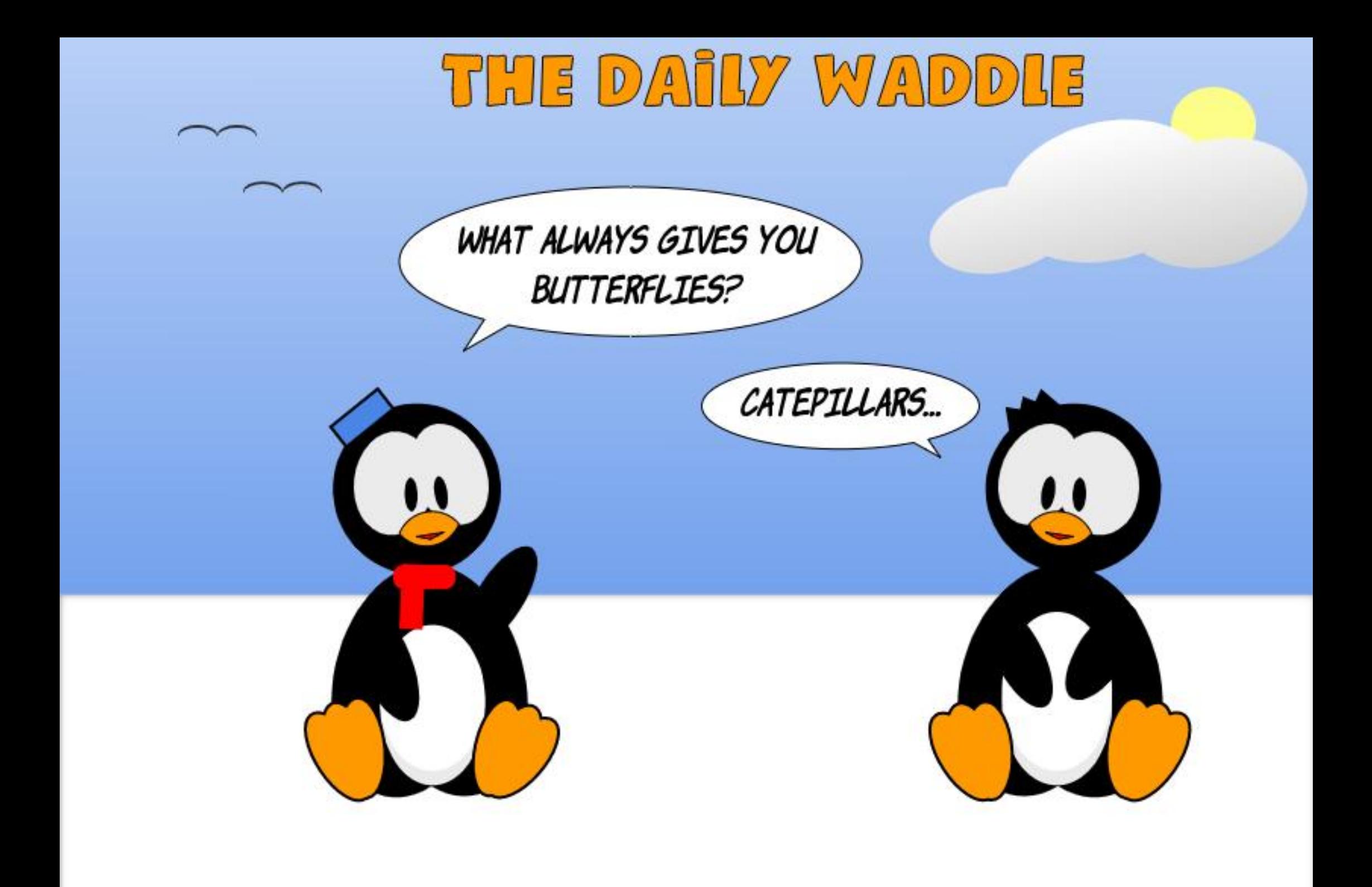

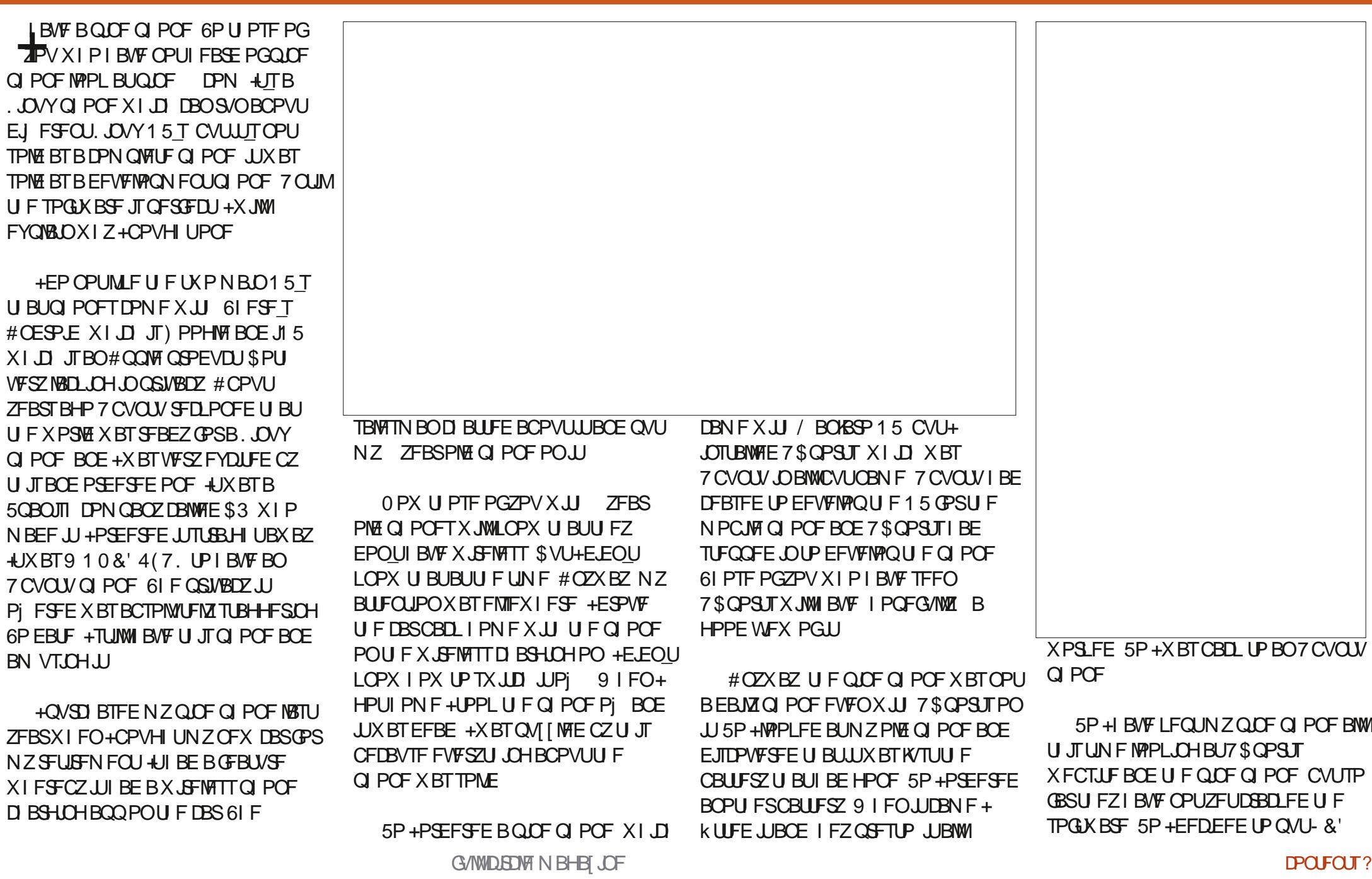

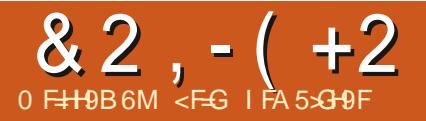

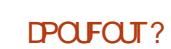

 $-59$   $-89$ D $<$ CB9

 $82, - ( +2)$ 

2NATIN B/ PCMFPOUK/TULPUSZU BOF TEE XI BUI BE CEFOBD JEVEE 61. JEI BE CEFOULE N PC MA 15 PG D PJF GPS2JOF BOE JJX BT **CLIFTUICH UP TFF JU** 

\* PX FVFS POF PGN Z DPN OVUFST I BE HJ/FOVQU F HI PTU BOE TP + CPVHI UBOFX POF K/TUBGFX NPOUTRHP #JXBTB9, CFPXT

DPN OVIESLE HE X.II II E 7 CVOLV **PNOMESURIXBTNZNBO** DPN QVUFS 61 FODBN F 9 JOEPX T XIJI +OVUPOJUBOEJUSVOT1-

OPX UFMATULINF+VTFFNZ 7 CVOLUT PN OVIES LIX BT SBLIFS DPN QWFY UP QVUBO1 5 POU F QUE Q POF CFDBVTF JUDBN FXJJ N VINUONA ESIVET + ELEOUX BOULP HP  $U$  SPVH  $U$  R JBHRO 5P +VTFF  $9.$  CFPX T  $+$  FPX CMPRFFF II F - & 2NBTN B/ PCJVA BNTP EPX OVPBEFE SBWFOB' UD FSGPSU FIBTIOH QSPDFTT / Z9 JOEPXT DPN QVUFS JUTELMOBDDPSE, CHIP4PC \$ SBYN BOT OFX DPN OVUFSTFUVO XI JO N FBOTU BUH BVF UXP VTFST POF B MPDBMBDDPVOUXILDI+VTF SFHAMPS STELLER BEN. OBDTPVCL XI J + BSEMZ FVFSVTF + EPOUVTF BOZ BOUIWANT FYDFOUGPS / JOSPTP GUT PX O 61 BUX BT HP JOHUP CF I J F OPPOMEN

**+ELE FVFSZU JOH FYDFQUU/SOPi** UF BOUWANT BOE U JIN BEF \$ BWFOB ' UD FSUX JUD Z + JE JEO UI BTI OPOESM + LSFE, UBHB DBOE PODE BHB.O JUE.EOUX PSL \$ VUU FO TPN FU JOHX BTX SPOHXJU NZQJOF **Q POF +JE.EOUX PSL +JX BT EFBE** 5P+HPUPOUP 2.OF TOPS/NT  $X$  I FSF +BII FF  $X$  I  $7$  U JT I BF I BOOF OF E BOE X BT JUHP JOH UP CF **k YBCM +MMDVUU F UN F TOFOU** EBZT EPXO

1 OF U JOHU BUX PSLFE X BT . VN QESWF 61 JTX BTB VUMUZU BU BWAX FE U F FFN DUP CF EJFDJIZ  $FYQPTFF IPUFI BII. CHQPIFTT +$ IBE BO5& DBSE XIJDI SBO. VN QESWF BOE U F Q POF X PSLFEX JU JU SVUJU E EOUPI FSU F DPN OVUFSBOFN ND ESME UP XI JO U F DPN CWUFS

XBOLFF UP IBTI JJ' VFO VBNWT +HPU  $U$  F 5& DBF LP CF LBTL FF CZB NPCMF15-&'/PCMFUPCF **QGEDITE 61 JTXPSLEE CEDBVTE U F** Q POF CPPUFE GPN JU CVUJUX BT **VESZ TWAX 61 FO+FJITPVESFEX, LU** UFCBDLPi PGUFQIPOFUBU U FSF X BTB SFTFUCVUPO +BTLFE XI BULUELE BOE X BT UP ME U BULU STEULLELBSEXBSELPGBDPSZ TFUJOHT 11 XPX +NNFF.RIFM VIFE U F SFIFUCVUPOBOE GPVOE UBU+DPVMEIBTI7\$QPSUTUPUF **Q POF POFFND** 

5P + ELE BOE OPX BIWUTX FIWH UT TP HPPE U BUU F Q OF Q POF I BT BWI U FTF GFBU/SFT BOE +N VFSZ QVHBTFE  $X.IJ.II$ 

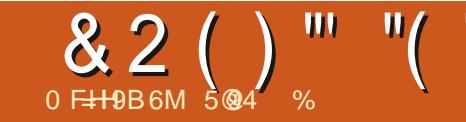

<span id="page-44-0"></span>QU JI TFSFT PGBSJDWFT +X JWCF **TPOHUS PVH UFIJUPSZPGUF** ) SBQI JBM7TFS-CUFSOBOF ) 7+61F RVFTUPOTBEESFTTFEXJMMODWEF

 $b9$  | BUJTB)  $74$  $b * PX$  PME  $JJJ$ b 9 I PDSFBUFE U F k STUPOF! b 9 I ZEE U FZDFBLF JJ b \* PX I BVF U FZ FVPNVFE PVFSUN F!

+X, MM SZ UP DPVFSBTN VD PGU JT  $BT+DBO$ 

 $0! -$ .  $"$ 

# ) 7 + QSPOPVODFE HPPFZ JT I PX ZPV JOUFSBOUX JU BIDPN OVUFS PSPU FSFMFLLSPODEFWLF X JJ PVU CFFF, CHIP LEGE, OLDEN N BOFT VT, CH BI FZCPRF 61 F N PTUDPN N PO XBZTPGOLESBOJOHRSE CZXBZPGB TUZINIT N PVTF USBDLCBINIUPVD QBE PSK/TUZPVSk CHFS: PV UBQ PSDMDL PO DOTLI BUJECHETECH KICH JPOT ZPVXJI UPOFSOPSN 91 FOUF FBSMIDPN QVUFSQPOFFSTDGFBUFE LEYLLOOM MALEZCPBSET U.F. **DPN OVI ESCEDEN EN PSE CSPREMI** VIEE 61 F FRSM BEPOUPOX BT TWAX BOE IBE BOLD FORWARY JOH 61 FZ LOFX BCFUFSX BZXBT OFFEFE

\* PX PNA JT JJ 61 F . FFB TLRS FF MPOHESBHP U BOZPV N.H UU.O + BWILBS FF X.II BFFWF DBWF UF MHI UGEO 61 F MHI UGEO X BT DEERIFE **RPVCF BULF/BITBDVIEUT** +OTULLVUF PG6FD OPMPHZ / +6 B **OSVEUT RECE HSBOUSFTFBSD** VOWESTLIZ, D%RN CSFHE / BTTBD VTELLIT 6L JTX BTOBS JPGB MBSHFSQSPKFDU61F750BVZT0BVBMUFFMFDLSPOCFBNBCEBUBLOPXO 4FTFBSD BCBCCSPBDFE/ 6 BCPVUDEBUCH BDPN CM ESLP BD JBT BL.HILLT.NVMRIPSLPLBBDCPNCES DFXT #GFSTPN F. QUBMBWTU FZ FEDEFE LP G/CE LLE FEVENRON FOU VOEFSU FOBN F2SPKFDJ9 I JSW JOE

6 FMH UGFOXBTBMH U **TEOTLIVE X BOE U BUX BT DPOOFD FE** UP B DPN QVUFSUFSN JOBNT DBU PEF SBZ UVCF %46 EJTOMBZ 61 FMH UGFO EFUFDUTD BOHFT LOCSHILLOFTTPG **TDSFFOQMFMTXIFOVGEBUFECZUF** %46 TFMFDLSPOCFBN BOE TFOETU BU UN JOH JOGPSN BUPOUP U F DPN OVUES 5,0DF U F VOEBUE PG QMFNTX BTEPOF POF BUBUN FCZ SFOSTI SBUF U FIDPN OVUFSUFSN JOBM XFSFN VMULOWI DBCJOFUTU BUX PVME DPVME KHVSFPVUXIFSFU FMHIU **GFOX BTUPVD, CHU FTDSFFO 1 VFS** UNF PODE JJX BTEFUFSN JOFE UP CF SEMPORT JUX BTN PSEX, FEM VIEE PO U F 5 JU/BUPO& JTONEZ DPOTPINET PG UF#0 (53 BMSSHF DPN QVUFS

**TZTUFN CPSN MBSZ BSTOBDF** TVSYFJWBODFCVJWJCZ+\$/ U PVH / +6 TUIWIBLEFE JOU F EFVFIVAGN FOU #GUFS-\$/ UPPL PVFSEFVFMPGN FOU U FZN BEFVTF PGU JTUFD OPIVPHZ PON BOZ PGU FJSPU FSUFSNJOBNI

# GFX U JOHTBCPVUU F **LFSN, OPIVEHZ BOE U F LFD OPIVEHZ** U BUX BTV TFE JOU F TBOE T 61 FTF DPN QVUFSTZTUFN T K MMBO FOLJEF I PPSPGB CV.MF.OH 9 I FOU FZ TBZ JJX BT BHSBQ JT UFSN JOBMCZ UPEBZ TTUBOEBSET JU XBTUFYU 61 FTF) SBQI LDT&JTQMBZ 7 OUT UFSN JOBNT X FSF PONZJOOVU BOF PVLOVLJEEVANET BTLJ EZ OFFEEE IP DECOFOLIP BY FOUR SPIETT. CH ZOULP CE PGBOZVIE 6LEHGBOL JT UFSN JOBNIU FN TEMPT OSPDETTEE BMW U F COVUBOE PVLOVUCPSU F *YFOLSBMLSPDFTT.CH7OU#HSBQ.DT* UFSN, CBMDPOTJTUFE PGB%46 MH U **GFORCE BLFZCPBSE 6P TI PX OMEGJ** JTBOFYBN QWFPGBO-\$/ ) SBQ JT&JTQWEZ7QU

61 F YFOLSBN 2 SPDFTTJOH 7 OLUT **XIBUXFXPVMFSFGFSLPBTLIF** DPN QVUFS +UDPOLBOTU F DPSF

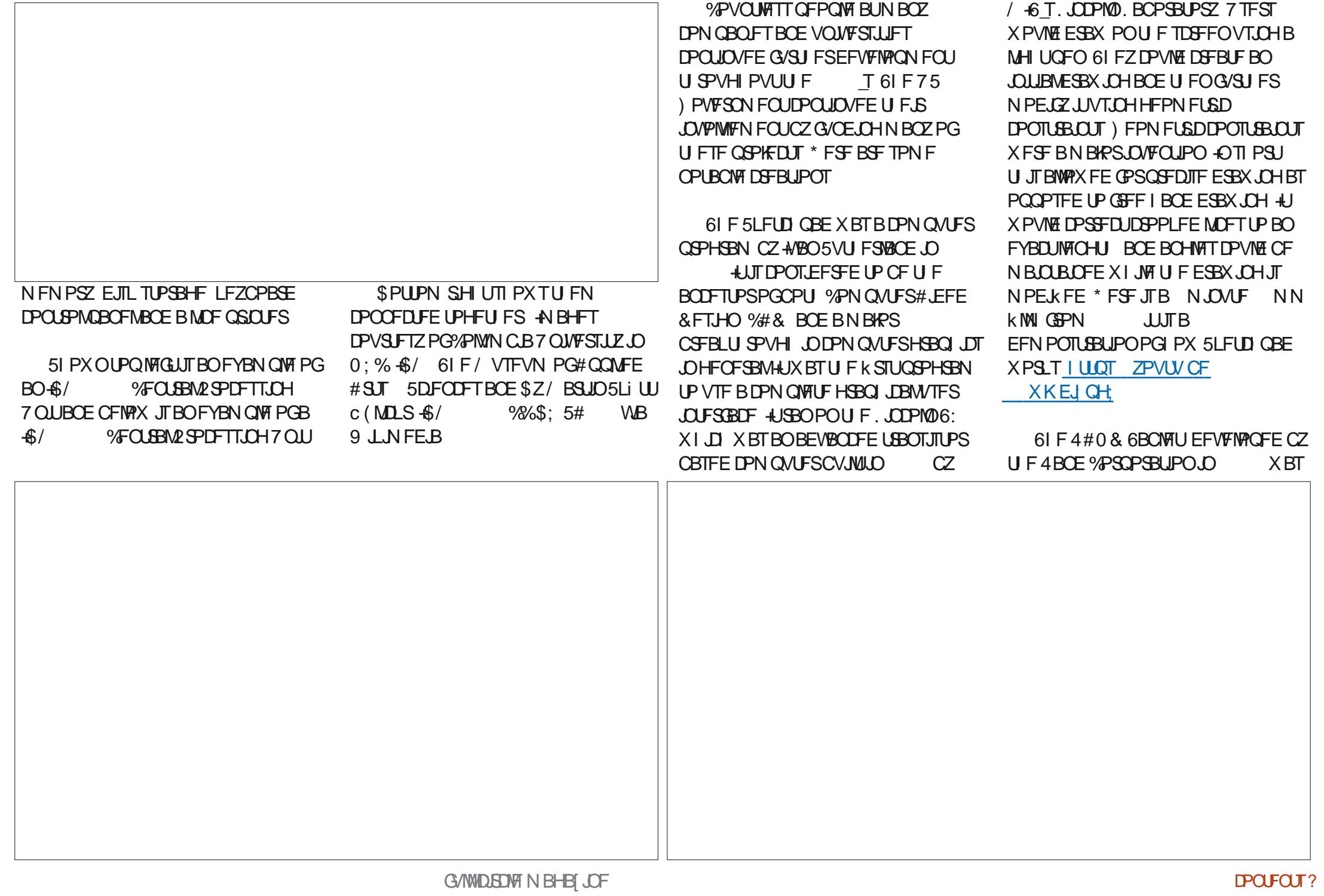

4#0 & DPOUJOVFE UP EFVFMPQ DPN QVUCH EFWLFT BOE DPN QVUFS TZTUFNT6IFZBNTPQBSLOFSFEXJU  $\frac{1}{2}$  UP DSFBUFUF8) 5 8 JEFPHSBOJ JOSZTUFN + UX BTB WFSZ JOUFSFTUICH IDPN QVUFSTZTUFN CVUB MUNTUPPN VDIUP FYQMBLOIFSF-IU DPN CLOFE WEFP DPOUFOU WFX BOMF PON PEJK FE 68  $\overline{I}$  BOE U F 4#0 & 6BCMFUUP BMWPX BXBZPGBOOPUBUICH UFDPOUFOU %BSUPHSBQIFSTGPVOE U JITZTUFN BOBN B[JOHUPPMUP DGFBUFBOEBOOPUBUFN BOT +XJWMJOL TPN F 2& ( k MAT CFMPX

BUBDIFE UPB  $\overline{C}$ -NN-CZ<sub>p</sub> NN-QSQUFEDSDVJJIDSFFO VTJOH DBQBDLUVF TFOTPST +UMPPLT BOE-GVODUPOT-TJNJMBSUPUPEBZ\_T ESBX OH UBCMFUTIMLFB9 BDPN UBCMFU-6IF-4-BOE-6BCMFUI-BE--MOFT OFSJODI NN-SFTPMVUJPO-DBQBCMF PGEJHUL JOH NJMMPO **MPDBUPOT-BOE-VTFE-BIBOEX-SUJOH-**SFIPHOUPOGSPHSBN DBNWFE) 4#+ ) SBQI JDBM-CQVU. BOHVBHF $\rightarrow$  4#+. DPVMEJEFOULLEZ IBOEESBXO OVN CFST MALLIFST TZN CPMTBOE HFPN FUSDTI BOFT +UX BT BMTP BCMF UP VTF HFTU/SFT UP N BOLQVMBUF UFYU BOE-FUD-POU-F TIDSFFO-6IJT-QSPEVDU X BTU F LOTQUESU PO-OFSU F MBUFS DGFBUPOPGEFWLFTMLF9BDPN\_T ESBXJOHUBCNAU# QQNATO FXUPO BOEU F2BMN 2J WPUCZ2BMN + CD

BOJOQVUEFWLOF U BUVTFE BTUZIWT

. JOLFE I FSF BSF UXP; PV6VCF WEFPTPOI PX U F 4#0 & 6BCMFU GVODUPOFE 61 FKSTUPOFJTB NJOVUFFYDFSQUPGB NJOVUF QSFTFOUBUJPOEPOFCZ#MBO-BZ DBNWFE`&PJOH9JUI-AN BHFT/BLFT 5ZN CPNTI %PN N VOLDBULCH 9 JU %PN QVUFSTa \* F JT POF PGU F N BOZ

VIFE JOB OP QVMBSBSDBEFHBNF

DBNWFE&VDL<sup>\*</sup> VOU

4#0&8 EFPHSBQI JD5ZTUFN 6IJT

JTBUFDIOLDBMPWFSMJFX PGU F DPN QWFUFTZTUFN 51 PXTBNWUF DPN QPOFOUTUI BUX FSF VTFE ILLLOT

[XXXSBOEPSHQVCTSFQPSUT](https://www.rand.org/pubs/reports/R0753.html)

' VPIWIUPO (PSJOGPSN BUPO

5ZTUFN TUBSUBUQBHF

XXX SBOE PSH QVCT

4#0&BOEUF-COPSNBUPO

TQFDJKDBMWZ POU F8 JEFPHSBQIJD

DPSQPSBUF@QVCT%2 IUNM

. HI UQFOVTBHF DPOUJOVFE JOUP

 $\overline{\phantom{a}}$  BTFBSMZQFSTPOBM DPN QVUFSTIBE UIF BCJALZ UP VTF U FN 61 FZ GFMMPVUPGVTFMBUFSJO U F EFDBEF EVF U F GBDJU BUZPV OFFEFE UP LFFQZPVSBSN-FYUFOEFE GPSMPCH OF SPET PG UN F # TJN JPAS UFDI OPIVIHZX BT VIFE POHBN F DPOTPINT XIFSFU FINHI UQFOXBT N BEFUP MPPL MLF BHVO TVDI-BTX BT

-IUQT

4 IUNM

 $U$  $F$ 

G/NWDLSDWFN BHB[JOF ta a shekarar 1990.<br>Matukio

6IF NGTUUXP QQPKFDUTPGUIF T+BN HPLOHUPNFOUPOXFSF BIVIP SFVPIWUPOBSZ JOI PX N PEFSO HSBQI JBM/TFS.OUFSGBDFTPQFSBUF 6IF GPMWPXJOHXBTUFXPSLPG & PVHNBT' CHFNODBSUIF X BTBO FOHLOFFSBOE LOVFOUPS<sup>\*</sup> F IRLOFE UF5UBOGPSE4FTFBSD1+OTULUVUF OPX LOPX OBT54+OUFSOBUPOBMJO

 $\#$ MBO-BZ`&PJOH9 JJ +N BHFT / BLFT5ZN CPNT %PN N VOLDBULCH 9 JU %PN QVUFSTa<u>I ULQT ZPVUVCF</u>  $\%R$  5 K, B

NJOVUFTMPOHBOEXBTQSPEVDFE CZU F4#0&%PSQPSBUPOGSPNUF  $N.E$ : I+UTBVFSZXFMM QSPEVIDFE WEFP BOE UIF DPN QVUFS TDSFFOJT VFSZ DWFBSBOE MIHLCWF +G ZPV EPOUX BOULP UBLFU FUN F XBUD JOHJU +XPVMETVHHFTUBUMPBTU TLOQOHU SPVHI JUBT+U JOLZPV X JWICF TVSOSJIFE BULUT GVODUPOBNUZ  $IUT$  ZPVUVCF33183 7) B

DPN QVUFSTDFOUJTUU BUX FSF SFTQPOTJCNATGPSUFHSBQ JBM JOUFSUBDET UIBUX F VTF UPEBZ-BOE JT CFTULOPXOGPSI JTXPSL POPOKFDU PSFOUFE OPPHSBN NJOHBOE XJOEPXJOHHSBQIJBM/TFSJQUFSGBDF EFTJHO 61 FTFDPOE WEFP JTU F PSHJOBM WEFP # MBOX BT DPN N FOUCH POUDIJT OF TFOUBUPO # NBOTUBSUFE JUBUU F NJOVUF BOE TFDPOEN BSL- 6IFFOUJSF WEFP JT

> **YPOUOVJOHPOXJU & PVHMBTIF** BOEI JTH SPVQ IF JT OBN FE POUF QBUFOU DSFBUFE UIF DPN QVUFS N PVTF + UX BT HJVFOU BUBT B OLD CBN F CFDBVTFU FDPSE SFTFN CWHE BN PVTF UBM6IFZ JOUF O EFE UP DISFBUF BO Pm DUBACBN F

> > [DPOUFOUT](#page-1-0)?

I ZQFSUFYU +UJTU F GPVOEBUPO PG IPX-QPJOUBOED UNDL-BDUVBM WIX PSLT 6I F JPOJTBMOL U BUSFGFSTUP BOPU FSPOKEDU 2 SPOFTTPS5. S6JN \$FSOFST. FF B%PN QVUFS5DFOUJTU BU% 40 'VSPQFBO0 VDWFBS 4FTFBSDI- VTFEU JT JEFBUP DSFBUF  $*6/$  .  $\omega$ BOE SFMERTFE JUD -6PRVPUFIJN `+KVTUIBEUP UBLFU FIZQFSUFYULEFBBOE DPOOFDUUUP U F6SBOTN JITJPO *POUSPMA* SPUPDPMBOE EPN BLOOBN F TZTUFN JEFBTBOEd UB&#d UIF 9 PSME9 EF9 FCa

\* FDGFBUFE U F JEFB PG

\* JT JOUFSFTUT DFOUFSFE BSPVOE IPX QFPQMF JOUFSBOUX JUI PCKFDUT U FZVTF JOEBZ UP EBZ BDUJWJFT XJJ BOBSUDVMBSJOJFSFTUJOI PX D JESFOEP UF TBNF \* F SFDS/JJFE PU FST JOU F TUP OPSN UF #VHNFOUBUPO4FTFBSD %FOUFSBU UF5UBOGPSE4FTFBSDI-OTULLVUF 1 VUPGU FN BOZDPOUSCVUPOTIF BOE I JTHSPVQN BEFUP DPN QVUCH + X JWIN FOUPOU SFF PGU FN U BU+ DPOTJEFSHSPVOE CSFBLJOH

&2( )"' "( '

& 2 ( ) "" "( '

CVUU FOLLOBN FDBVH UPO 61 F **k STUQSPUPUZQF X BT JD**  $X.IJ.IJ$  $61F$ CVCMDEEN POTLSBUPO.D **OBLFOUX BTK MTE, D**  $RCF$ HSBOLFE, D : PVNJH UkOEJJ **OLFSFTUCHU BUU FLSBD CBWL CGFEBLEE I JT LOVEQUPO + JX BT** OVEQUEE CZUKP TEOBSBUE OFPOME.D **TFOBBUF DPVOLSFT B GFX ZFBST** BOBSU) P.OHCZU F FBSMFTUEBLF **k STU BO' CHMT FOLDEFSOBN FE** 4 BM21 \$ FORN D.DVFOLFE JJ.D BOE X BT HSBOLFE U F OBLFOLLD

IF DBNAFE JUSPNAFSCBNW# GFX **ZERST MRLES.O** B\$SUM FMED SDBMFCH OFFS. O%BOBEB **OBN FF - FOZPO6BZMPSBOF I JT LEBN** BUU F4PZBM/BOBE, BO0 BVZ T& JHIBM #VUPN BUFE 6SBD. OH BOE 4 FTPIMACH OPHED 18#6#4 DERIFF U F.B **VEST.POPGLELSBDCBMM** 

+TBVFE U F CFTUGPSMBTU 1 OF PG U F U SFF BOPSEN FOUPOFE OSPIED JI & PVHMSTXPS FF POXBTUE #VHN FOLBUPOPG\* VN BO+OLENWEDU **QSPIEDU 61 BUQSPIEDUDSFBUFEU F** PO . JOSZTUFN 0.5 & PVHNBTXBT JOTO JFE CZ TPN F OBOFST X SLUFO CZ  $*$  F X RT RO 8BOOFVESSVTLO FBSMIFCHLOFFSJOVFCUPSBOETDFCDF BEN OT BRIPSCPSU F75 ) PVFSON FOU\* JTDPODFOUX BT DRIVER / FN FY 4 JPVI MOFT I PX PVS DPN OVUFSTXPSLUPEBZ SFBNWL TI PD . CHI PX I F FETTSCEE U F

**G/ODJPOBMLE ZFRST BHP** 

6 F 0 5 X BT TPG K BSF U BU BNWAX FF N BOZ G/OD JPOT 6P OBN F B **GEX UFSEXBLEPD/NFOUDFBUPO** SEN PVBNBOE FEJJOH: PV DPVME TEMELUEYUBOE MOL JUUP PU FS OPS JPOT PG I F FPD/N FO JPSFVFO **BOPU FSEPDVN FOU BOPSN PG** IZGESTFYUMD..CH ' E.UBEPD/N FOU X J IN VINIONA OF PONA SEN PUFIXI XI.D NBI FT. ULIF KSTUHSPVOX BSF BOOMDRUPO 61.0 PGUBTB9.LJ 6 JUI BE U F BCM Z UP N PV F BOE SFTJFN VNWOWTXJOEPXT + JXBTBNTP U F k STUUN F BOZPOF I BE FVFSTFFO BN PVTF CFOPS F 61 F FRSM EFVENPON FOUX BTVT.OHU F%&%

**BOE MBUFSVTJOHU F**  $\Omega$ . 5DFCUkD&BLB5ZTUFNT5&5  $\Omega$ 61 FTE X FSE TN BNWESZEUN PSE OPX ESSAMPN OM EST DPN OBSEE LP U PTF VTFE JOU F T-OTUFBE PG **K MMCH BI PPSPSN VAWIONAL PPST PGB** CV.MF. CH U FTF DPN CVIFST G/MWT **DPOOFDLFE XFSF BOPVUU FTJFPGB** CVT 'BD VOUX BTBCPVU GUX JEF N BOE GULBINI  $N$  6 F BN PVOUPGU FTF DPOOFDUFE **I PHELL ESEELESN, CEELLE** DPN QVUBUPOBCJAUZ BOE U F BN PVOU TXJLID FSBOE DBN FSBT POMPBOGSPN PGN FN PSZ BVR NACNA (PSB NAD PGB N PSF UFD ODBNFYQMBOBUPO

& FVFMPON FOUT PGEFTJHO **DPODECUT CEHRORCE X ESE** 

TVOOPSUFE CZU F 75 # JS PSOF GEPN BOF & PVHMATMAIFS  $\mathsf{I} \mathsf{P}$ OVOMIT FF BOSBN FX PSL. O  $\bigoplus$ EFVENPON FOUN PVEE UP U F BCPVF N FOUPOFE 5&5  $VT<sub>u</sub>CH$ UF\$FSLFMZ6.NFTLBSCH5ZTUFN XIJ XBTBOPOFSBJOHTZTUFN UBU BNWAX FF N VINIONA OFPONA UP VTF JU 0 POUN F TI BSCH POFSBUCH **TZTUFN TXPVME OFFE UP OSPIFTT UF** SERVETUPGPOE OFSTPO CEOPSE JU **IPVM OPDETT BOPLLES** 

& PVHNBTBOE I JTUFBN HBVFB FEN POTURN JPOR JULE # TTPDR JPO GPS%PN OVUCH/BD .CFSZ +CTULWLF PG MEDISTRARCE' MEDISPODE ' CHOFFST #% +'' d %PNOVUFS 5PDFUZT (BNWI PLOU%PN OVUFS) **YPOFFOF D5BO (SBOILD)** *IRMPSORPO&FDENCES U* 61 JEEN POTUBLIPO JT SEGESSEE UP BT 61 F/ PU FSPG# MM& FN PT & PVHMBTT UFSN, CBM KBT DPCCFDL FE WBBI PNF  $C/M$ CBVF N PFFN CBD LP UESMAC.D/FOMP2BS #FF.UPOBMM BN PVTF LFZCPBSE BOE B LFZ D PSEFE LFZTFUX BT DPOOFDJFE UP UF UFSN JOBM61 FZ BNTP I BE UKP N.DEPX BVF LEBOTN.LLEST BVMFFP  $0#5#9$  I.D. OPWEETWEEP CFUX FFOU F DPOCFSFODF BOE U FJS MAC.D/ FOMP2BS 1 VIOVUPGUE LESN. OBMX BT OSPIED FF POB MRSHE TDSFOCPSU F BVE FODE #GFSU F

N JOVUF MPCH EFN POTUBRUPOU F BVE FODE HBVF BTUBOE OH PVBUPO + X. WALL CEMPX LLE N. OVLEWEEP BOF BLUH MHLUTOMAZMILJPG FYDFSQUIONAT BEE.UPOBMMFFPT GPN UF N.OVIEWEEP 41T BCPVU N.OVUFT.GZPVXBUDBWM + CPV CE JURV JUF BN BI JOH BUX I BU U JTTPGKBSFDPVMEEP 61 FSF JTBO PVESU E TI PVMHESVMEX PGU E I FZTFUN PVTF BOF I FZOPRSF 6LF IFZIFULTPOUF MEGULIMPPITM FB IFZN.DIQBOP I LILOT ZPVLV CF  $ON \t2(# D)$ 

 $-! 8(-!) + ($  $\frac{9}{8}$  $8($ 

' YDESOLITGEPN 61 F / PU FSPG# MM & FNPT I LLOT ZPVUV CF 85D8H / M3! MTU 2. % (BE8 (R7 Z#R% - BYO -: HQ \$7S 6'

6P TEE U E MILIPGWEEPT DMD PODF POU F JOU FUPQ SHIUPGU F WEEP X, CEPX, GUEPETTI PX U EN DMD BHBD

**-OU FORYUBSUDWEX FXJWFOUFS** TBOE U F CFHLOOLCH  $\Omega$ PUF PGU F) 7+BTZPV LOPX JUPEBZ

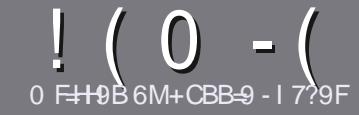

# 0 FH-9 CF  $\parallel$  @ F7 @ & 5; 5N-B9

#### $\cdot$  " %",

**CHETJOHNE SANE OPSBOBSLIDNE JT**  $Q$ IRLHALGHGCA 9<CK 69 @B?98 HC, 61 BH CFCB9 C: H<9  $A$  5BM89F=15H=19GC: 61 BH \$161BH 1161BH %461BH 9H7

### $+, %$ .

**b6I FSF JTOP XPSE MN JUPSBS JDWT** CVUCE BEWIFF U BURCH BS JOURT N BZ CE TOM JBDPTT TEVESBMITTVET

**b(PSBEWLF QWEIF SFGFSUP UF** (P 7-5@ 1 @ F7@, HM@ 1 -89 **I LUQ CUMZ GENX SUICH** 

**b9 SLF ZPVSBSJDWJOXIJI FVFS** TPGKBSFZPVDPPTF+XPVME SFIDPN N FOE. LOST1 m DF CVUN PTU  $NQPSBOM$   $)$  %,  $)$  %  $+ 88 + 15$ 

**b-OZPVSBSJDVA CIVABIE JOE DBLF** XIFSE ZPV X PVMEMLE BOBSIDVMSS JN BHF UP OF QNBDFE CZ JOE DBUICH UF JN BHF OBN F JOB OFX OBSBHSBOL PSCZ FN CFEE CHU F JN BHF JOU F 1 & 6 1 QFO1 m DF EPD/N FOU

**b-N BHFTTI PVME CF, 2) OP X JEFS QMFMT BOE VTF MPX** U BO **IPN QGFTTJPO** 

**b&P CPUVTF UBCWIT PSBCZ UZGF PG** 6C@ PS % CPSN BUJCH

**GZPV BSF X SLICH B SFWFX OWBIF GPWPX U FTF HV.EFMOFT** 

9 I FOZPV BSF SFBEZ UP TVON JU ZPVSBSJDVF QVFBTF FN BJALUP BSUDWIT" GAMMADWIN BHB JOF PSH

# $- +$   $\frac{1}{2}$ , % - "( $\frac{1}{2}$ )

+GZPV X PVME MLF UP USBOTMEUF (VMN %RTWT. OUP ZPVSOBLIVE NACHVBHF *GWBTF TFCE BOFN BMJP* SPOOF" GAMMASDWAN BHBI JOF PSH BOE XFXJWFJJFSQVUZPVJOUPVDXJJ BOFY. TIJ JOHL FRN PSHWF ZPV BDFTT UP U F SBX UFYUUP USBOTNBUF GSPN 9 JU BDPN QWFUFE 2& ( ZPV X JWFCF BOWEUP VOWPBE ZPVSK WEUP UF N BLO (VINWASDNATUF

# $+$  / " 0 .

 $8, \t)$  ) % - "(',

0<9BF9J+9K+B;: 5A9G5DD@75HCBGD@5G9G+5H97@5F@1

**bULME PGU FHBNF b XI PNBLFTU FHBNF b JT JUGFF PSB QBE EPX OVPBE!** b XIFSF UP HFULUGEPN HUFF EPX OWPIBE I PN FORHE 74. b JT JJ. JOVY CBLIVIF PSELE ZPV VTF 9 JOF! b ZPVSN BS TPVL JPG KVF **b BTVN N BSZ X JJ CPTJJWF BCE CFHBLIWF CPJCJT** 

 $+ 0 +$ 

0<9BF9J+9K+B;<5F8K5F9D@95G9G+5F97@95F@1

**b N B F BOF N PFFMPG I F I BFX BF b XI BUDBUFHPSZ X PVME ZPV QVUU JTI BSEX BSF JOUP! b BOZHALD FTU BUZPVN BZIBWFIBEXIJMFVT.OHU FIBSEX BSF!** b FBIZ I PHFUU F I BFX BF X PS JOHD JOM b F.F ZPV I BVF I P VTF 9. CFPX T FSWFST **b N RS TPVUPG VF b BTVN N BSZ X JJ QPTJJWF BOE OFHBJJWF QPJOJT** 

2C 8CB HB998 HC 69 5B 9LD9FHHC KF + 9 5B 5H+7 @ KF+9 56Cl HH<9 : 5A 9G 5DD@75HCBG 5B8<5FBK5F9H<5HMCl LG99J9FM85M

# **1161 BH**

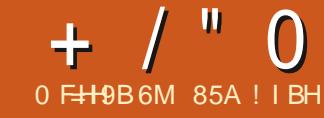

<span id="page-49-0"></span> $\overline{A}$  value  $\overline{A}$  value  $\overline{A}$  $\blacksquare$  SFMPBITE PGU JT: GDF CBIFE **EJTUSCVUPOBCE DBN F PVUPO +UTB** TUBOEBSEa 1 D. PCFS SFIVERIF BOE X JWICF TVOOPSLFE OPS O OF N POU T VOUM VMZ

61 JEOBS JEVANS: VCVOLV EFVENRON FOUDZINK I BT CFFOBCLU **VOVTVBMO PSN BNWLU F k STU** TUBOEBSE SFIVERIF BOLFSU F NBTU. PCH 6FSN 5VQQPSU.65 VFSTPOCSOHT U F MASHFTUOVN CFSPGD BOHFT BOE U FTF BSF U FOOPMIT FE BOE EFVFIVACFE PVFSU F CFYULK P TURCERSE SEMBIET MERE CHUP ULF 65 SEMPRIF BULLE FOF POLLED TO MA 6LE: VCVOLVEEVEMPOESTEEDEEELP EPU JOHTEJ FSFOUNZU JTDZDWA 61 F **k STUSFMEBTE: VCVCUV** JOUSPEVIDE OP DI BOHFT BUBIWANTS UF OF WPVT.65 BTU FEF WF WPO FST **DPODFOLSBLIFE PON PWOHLU F.S.** EFVFIVACIN FOUCHBLUE-SN GEPN . BVOD OBE UP) JJ VC 61 FOFYU CSPVHI U SFMESTE: VCVCLV POMBGEX TNBWNDBOHFT TP+XBT **I FFOUR TEE, GUE MATUSEMERTE** CFOPSFUFOFYU.65 XPVMECSOH TN BWAPSMASHE DI BOHET 61 F BOTX ES  $\overline{J}$  TN RM4

# $(( -<sup>m</sup> - <sup>n</sup> - 1))$

+EPX OWPBEFE U F + 51 K M GPN UF: VCVOUV X FCTUF WB \$ J BP STFOU BOE DBSSFE PVUB5\*#  $D$  FD  $UP$ NBLFTVSFUBUUFEPXOWPBEFEKM XBTHPPE +U FOVTFE 70 FUCPPUO UPXSUF JUPB75\$ TUDL BT JU DPO/FOLFOUXIMENTUFTUD\_LO (#6 CPSNBU (PSUFTUICH +K/TUSBO **JUGEPN U F 75\$ TUD** 

**+UFTUFE: VCVQJ/ PONZ** OFX I JH FOE I BSEX BSF X JJ B I I RVBE DPSF OSPDFTTPSBOE  $\rightarrow$  \$ PG4#/ ROF BTFYOFD FF JUMPBFFF BOF SBOVESZ GBTU

# $, 2, -8 + *$ . "+ 8 ' -,

61 F SFOPN N FOEFE N, ON VN **TZTUFN SFRV.SFN FOUT (PS: VCVOU)** I BVF OPUD BOHFE TJODF BOE SFN B.D.

- b ) I [ & VBW PSF QSPDFTTPS b  $\sqrt{364\frac{H}{c}}$
- b ) \$ PG BSE ESWF TOBDF

61 FTF BSF OSPOROM SFRMTUD N. ON VN TZTLEN SERV. SEN FOUT OPS CBT DOFSTPSN BODF BOE SFOGFTFOUB DPN QVUFSBCPVUUFOZFBST PME

# $\overline{\phantom{a}}$  0

: VCVQ V **JONNEFTBOFX QPLOUVEST-POPGU F EFTLUPQGEPN** : VCVQV  $JUJDBIF$ : GDF CBIFE VQPOU F) 6-UPPM, U 61 JT CSOHT TPN F NO PVEN FOULLENT. ODVE. CH ) SFZCGE U FEFGBVMUU FN FBT X FIWGIT TPN F TN BIWLK FBLT UP DPSF **BOOMBUPOT (PS.OTUBOLF U F K MF** NBOBHES 61 VORS OPX FJTOWRZT U F GAMME. FEDIPS CRU UP FRD KMT. O UFIFBEFSXIJ JIVTFGM

/ PTUPGUED BOHFT, D: VCVOU BF. DU F CPSN PG I F JODWITJPOPGTPN F OFX BOOMDBUPOT 6I FTF BSFUF) OPN F& JTL # OBMZ FS BOEUF) OPN F& JIL 7 UMLZ OPU UP I FMON BOBHE TUPSBHE N FF. BBOF UF417UNCPYNVT.DOWEZES#MMPG U FTF BSF UBLFOGSPN 7 CVOUV BOE UF) OPN FEFTLUPQ

2. OFX JF I BT BNIP CFFOBEEFE 61 JEJEB'TESVESBOE VIESTOBDE #2+ UP EFBWK JJ N VIWUN FEJB QJQFMOFTa BOF COPN JIFT N COPVEF BVF.P **QYEZCBOL RVBMLIZ FTOFDBWLICPS** 

### $+$  / "  $\Omega$ **SMFLPPLI BVF.P**

61 F 2. FH D-4% DMFCL II BT CFFO SEN PWFF TOOF JUX BT SEQUADEE CZ \* FYD BU 2.EHOJTTUMMOU F SECPT I PSET TP DROCE, OT BANKE, G **CEFFEE** 

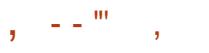

) SFZCGE SFN BOTU F EFGBVMU X, DEPX U FN F, D: VCVCLV BM PVH UFDPMPSTD FNFIBT CFFOTMH UM NOSPVFE OU JT **VEST, POPG GDE 61 FSE BSE TJY** X, CEPX TD FN FT, COMMEFE BMPCH XJJ TJYJPOU FNFT 61 F EFGBVMJ **JPOU FNF JT' MFN FOUBSZ: GDF** &BSLFS

 $\cdot$  VCVCLV IRTROFX XBWMPOFSOPSLIJTSFWARTEXIJDJJT F. TUCH M HSEEO. OF PINAS / PTU SFDFOUEFORVAWX BAMDBOFSTIBVF CFFOCWE U F MSTUHSFFOPOF CF.OH  $65/PTJSTFAJ$ **CPS: VCVOUV** VOVOLY X BNARDEST LBUF CEEO BCTLSBD JEET.HOT CRIFE PODSDWT CVILL JEPOF JEN PSF BOHVMAS + GLUJE OPULP ZPVSLBTLE LLEOLLESE BSE PU FSX BNORGEST. CONVEFE BN. MPG BCTLSBD JEET.HOT BOE MACETTROF Q PUPHSBQ T PSZPV DBOVTF ZPVS  $PXO$ 

6LE 9 LJTLES/ FOVI BTCFFOR **GFBLVSF PG VCVOLV TLODF** 65 BOE SFN BOTU FN BON FOV TZTUFN **#ITBODEMMRFPVINFOV**  $\Omega$ . BOE JTI JHI MZ DVTUPN J BOWF CFJOH POF POLLE OFX . DVY FETILIPO

NFOVTU BUDBOCF SFTJ FE 9 I JTLFS NBOBHFN FOUTZTUFN **FNROTLLENROGERIVELLELL** EJ FSFOUBUFT: VCVOUV GEPN PU FS \* FYDIBU **EJTLSCVUPOT** 

# $()$  ) % - "(',

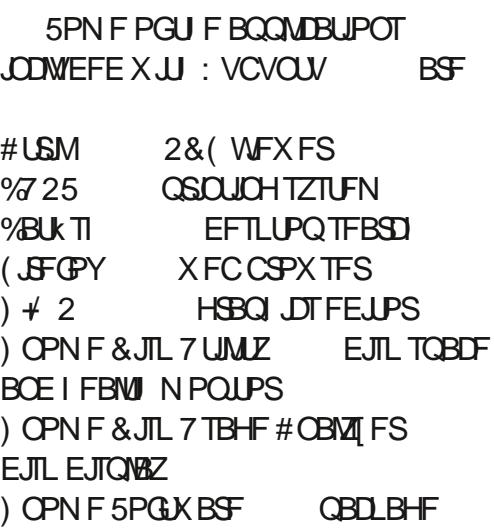

**OBSUFE CBSJLJPOFE.JPS**  $4\%$ DMFCU Pm DF TV.IF  $CFT1$  m DF / PVTFORF **IFM JFF.IPS NFE.BOWEZFS** 2BSPNF 2VMF#VF.P **BVE.P DPOLSPINAS**  $4. \Pi \mathbf{F} \Pi P$ .N BHF WFX FS 417UNCPY NVTDOWEZES  $5. N$   $\overline{O}$   $\overline{M}$   $5$   $\overline{O}$   $\overline{O}$ **TDBOOJCH VUJMLIZ** SF CBEHFE CZ) OPN F BT & PD/N FOUSDBOOFS 5POK BSE 7 OFBLES **VOFRIF** N BOBHES TPOLK BSE VOEBLE **NROBHES** 5ZOBOUD **GBDLBHF** N ROBHEN FOUTTUEN 61 VCBS **kMFNROBHES** 61 VOFFSCRF **FN BMDVFCU** 6SBOTN JTT.PO **CLUPSFOUDIFOU** 

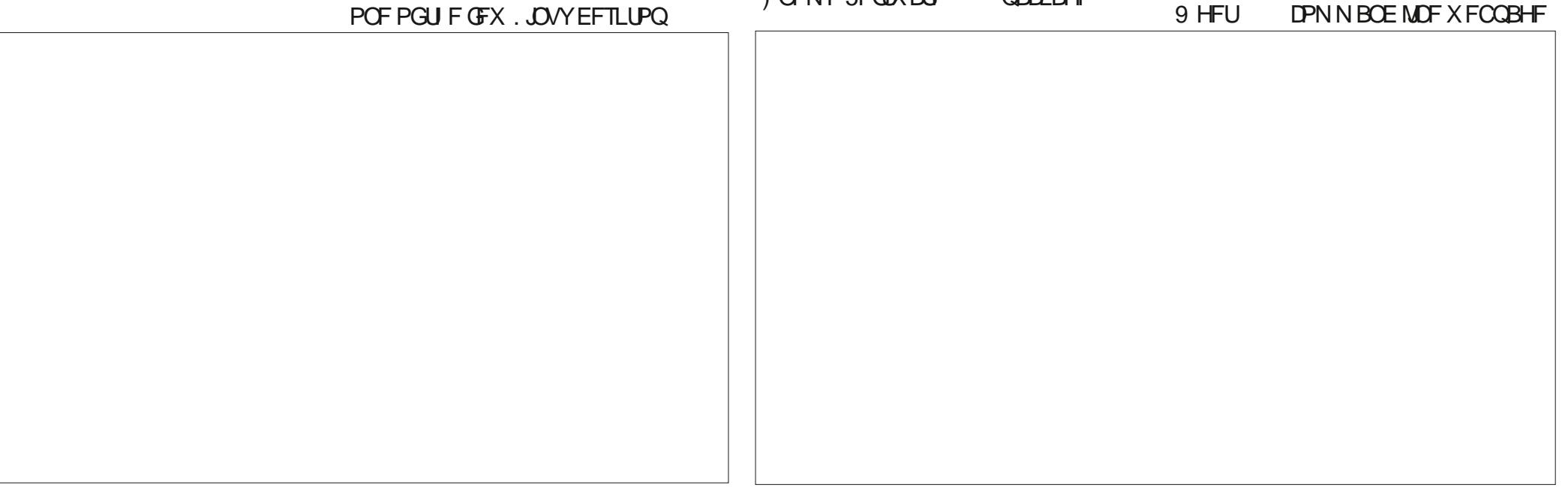

# $+$  / "  $\Omega$

**FPX OWRFFS** 

 $\therefore$  GNSO **%& & 8 & CVSOFS**  $\therefore$  GDF 2BOFM FFTI I POORCEM · GEF 2PX FS/ ROBHES **TZTUFN OPX FSN BOBHFS** 

**.CE.DBLFTTBNFBCOMDBLIPOVEST.PO** BTVTFF.D: VCVQ V

**#JIFFNTU BU PVFSUNF** : VCVOUV JT SFMALOHN PSF BOEN PSF PO) OPN F BOOMDBUPOT FTOFDBWL **CPSVIJMJFT** 

#T.OSEDFOU: VCVOU SEMBIET U FSF JT OP EFGBVMUX FODBN PSWEFP FEJJOHBOOMDBUPOBMU PVHI U FSF BSF TFVFSBNPGFBD .DUF SECPT.I PSFT U BUDBOCE, OTLBWAF

: VCVOUV  $65.0$ DWFFT  $.C.$  The  $T$ XI.D. JT BTVTVBM MAD, CHPOM, C.F.1 m DF SBIF UF EBLIBCBTF BOOMDBUPO +UDBOFBTJM CF, OTLBWAF, COFFEEF

61 JESEWERTE TUMMEDEN FTX.U B % & & & CVSOCH BOOM BUPO  $\cdot$  GCVSO 5 ODE LLITOPX BINI PTULEO **ZERSTILOTE OF X DPN OVI EST DRN F** XII % & 8.8 A MAZEST IIT TIRS JOH IPNBF · VCVOV GEEMERIFE IP JODWIEF JUCZ EFOBVINI SBU FSU BO MFU VIEST, OTLBMAILIPO PMESSIPN OVLEST COFFFFF # IX, MMCF, OLFSFTUCHLIP TFF G COVSOHFUTESPOOFE OU F VODPN, CH, 65 SFWERTF

 $($   $\%$ , " $($   $,$ 

 $\therefore$  VCVQ  $V$ JTBHPPE TPME SFWESTE XJJ OP N BKPSOPLECWE **JTVFTUP SFOPSU** 

61 JE: VCVOLV FEVENRON FOUDZENT I BT. O. SPEVIFE POM TPN FN. OPS D BOHFTXLD JEOPLIVOFYCED FE D BE TIL SCALIPOLI BULLET CEFORSPVCE GPS ZERST 61 F: VCVOLV FEVENROEST BOF J J VTEST BNATEEN LP BHSFFU BUU FZMLFI PX JUXPSLT BOE OP POF X BOUT UP TFF BOZCH D BOHFT 'YGFDJU F 65 : VCVO V LP CF VESZ T.N. MASLP XIFO.UPNFTPVUPO #QSM

85A ! I BHTUBSUFE VTJOH 7 CVOU/JO BOE I BTVTFE, VCVOU/TJODF \* FM/FTJ01 UBXB 1 CUBSP **%BOBEB JOBI PVTF XJJ OP 9 JOEPXT** 

 $\frac{9}{6}$  - - +,

### #C=BIGCB

**GBDFCPPL DPN** G/MOUSDWFIN BHB LOF

**UKJUFSDPN G/MOLEDWIN BH** 

**MOLFEJODPN DPN QBOZ G/MM DJSDWF N BHBJ JOF** 

**VCVOU/GPS/NTPSH GPSVN EJTOMBZ Q Q G** 

 $.9\%$  "+ %  $\qquad$  , 2(. 9 JU PVUSFBEFSJOOVU  $1@77@2$  XPVME CFBO FNQUZ2& (kM XIJ + EPOU U JOL N BOZ OFPOMEX PVME K OF OBSIDVMSSMI, CLFSFTUCH 9 FBSF BW BZT MPPL, CH GPSBS JDWT SFWFXT BOZU JOH ' WFOTN BMW U JOHT MLF WHALF ST BOE EFTLUPQ **TDSFFOTIFIQUE MAU FN BHB LOF** 

5FF U F BSUDWE0 F HB: : CF I @ **F7@ DU JI JITVF UP SFBE PVS CBT.DHV.EFMOFT** 

\* BVF BNPPL BUU FNBTUOBHF PG BOZ JTVF UP HFUU F EFUB MTPG XIFSF UP TFOE ZPVS **DPOLSCVUPOT** 

**IPOUFOUT?** 

": MCI < 5J9 5 % BILEI9GH $\epsilon$ B 9A5=@HHC  $5B8$  F $\cong$  K $\cong$   $\mathbb{R}$ BGK9FH $\leq$ 9A  $\cong$   $\frac{1}{2}$ H F9 $\cong$   $\frac{1}{2}$ 

<span id="page-53-0"></span>**9** FMPNFCBDLUP BOPU FS<br>FEJUPOPGS VFTUPOT BOE CBDL UP BOPUIFS # OTX FST + OU JT TFD UPO X F X J W FOEFBVPVSUP BOTX FSZPVS7 CVOUV RVFTUPOT \$F TVSF UP BEE EFUBJMTPG UF WFSTPOPGZPVSPQFSBUDH TZTUFN-BOEZPVSIBSEXBSF-+XJMUSZ UP SFN PVF BOZ OF STPOBIWE **JEFOUK BOMT TUSCHT GEPN RVFTUPOT** CVULUT CFTUOPUUP JODWEF U JOHT MLF TFSBNOWN CFST 77+& TPS-2 BEESFTIFT-GZPVSRVFTUPOEPFT OPUBOOFBSJN N FEJBUFMZ JUJT KVTU CFDBVTFUFSFJTTVDIBMPUBOE+EP U FN KSTUDPN F KSTUTFSWFE

HUT-XBTVOQBDLOH-DBNFBDSPTT<br>HTMZPME<: 5QFDLSVN L "NZPME<: 5QFDUSVN  $\Box$ DPN QVUFS6I FOBOPUIFS UIFO BOPUIFS BOE BOPUIFSBOE B <: ! 6SZ BT +N BZ + H BVF OP SFDPIWFIDUPO PGIBWIOHN PSFU BOPOF FWFS # OE B<: OFVFS WAVF 5JODIALSEJFE -5FQUFN CFS BHFE--BOE+DBO BEN JUU BU+X BT TBE + GIF X F SF CPSO ZFBSTMSUFS +BN TVSFIF XPVMEIBNF CFFOU F7- TBOTXFS UP, Fj  $$$ F[PT BTIFBNTPNET FINFLUSPOLDT WIEN BU-PSEFSBUBOBHF N PTUPGZPV X FSF TUIWIBUTD PPM+U XBTOUVOUM IPXFVFSUJOHT

XFOUWDBM\_CPSIJN-+O 4 FTFBSD SFMFBIFE U F<: 5QFDL\$VN GBEFUPNFNPSZ TFRVFOOF + BEBGSFOEXIPHPUB - <: 5QFDUSN-BTJUNSVODIFE 6I JTX BTU F k STUDPN QVUFS+I BE TFFOU BUE EOUI BVF CWPDLZ HSBQI LOT BOE POF PGU F GFX + LOFX PGUBUDBNFXJUBXIPMF-6I BUX BT MLF -GPVSMHUFS XPSET / ZNJOEXBTOWPXO+ HBEUP I BNF POF 6I F<: 5QFDUSVN TPME PVFS NJMJPOVOUT BOEDPVME QSPCBCMZIBWF TPMEN PSF CVUUUX BT BINX BZT TPME PVUX I FSF + MWFE 6I JT MUM SSTOBN/TIFSFE JOBHFOFSBUPO PGCFESPPN EFVFMPQFSTXIPBSF TUMMTHE BOLCH U F TPGLX BSFXFVTF BOEUFHBNFTXFQMBZUPEBZ'WFO . JOVT6PS/BNETDVUI JTUFFUIPOB 5JODNBL63. U FOPUTPTVDDFTTGVM DPN QVUFS & VN QTUFSEJWLOH GPS **MJSF TPEB CPUMFT UP UVSOLOGPS** N POFZ JUPOM UPPL N F BCPVUTJY  $N$  POU TUP Bj PSE B TI  $J$ OZ - <: 5QFDLSN-GPQVUULOUP QFSTQFDUJVF+XPVMEIBWFUP EVN QTUFSEJVF GPSBCPVUTJY ZFBST OPX UPBJ PSEB<: 5QFDUSAN 0':6 5P JUX BT8' 4; Bj PSEBCMF# MTP N Z PU FSD PLF X BTB %PNN PEPSF 8-% BUEPVCMFU FOSDFSVOODH

 $5.0$ DMB $\sim$ BUPOMZ/I[ $5$ QFDDZ $35$ OBU/I[ BOE I BE GBUHSBQI JJT MLF BO#UBSJ ZFT-DBNWFE-X-BOUCH UIFJSHSBQIJDTCBDL-#OZXBZXF I BE OP CPPLTPSN BHB LOFTPO DPN QVUFST-CVU+ELE TUPQCZU F MCSBSZ FWFSZXFFLUPDIFDL-1 OF GSFOE PS+TIPVMETBZIJTNPN X PVME QSLOUPVUTPN FIPN FCGFX N BHB[ OF JOEPUN BLAYFVFSZUKP NPOUT PSFMTFXFXFSFEFBEJO U FXBUFS/ BZCFU BUJTXIZ+I BVF TPNVD SFTQFDUGPS(% CSIOHOH 7 CVOUV UP U FN BITIFT CPSGSFF C IFMQUAH CFHUOGFSTH FUHPLOH; FT OPX XFIBWF; PVUVCF FUD CVUFVFO XIFO (% MBVODIFE UIF JOUFSOFU XBTTPFYQFOTJVFXIFSF+MUFEPOF HVZXPVMEEPXOMPBE (% BOE TIBSF JUXJU FVFSZPOF

> 3-+I BVF USBEFE JON ZK STUHFOJ MBQUPQGPSB U HFOJ BGLFS NBOZZFBST9 I BUJTU F CFTUX BZ GPSNFUPHFUBMWNZTUVj POU F OFX POF! \$ZU JT+N FBO JUN VTU JODNWEF N Z FN BJ JT BOE N Z QBTTX PSET K SFX BWAS/WIT FUD BT+ I BVF JUU FXBZ + MLF JUOPX + VTF 7 CVOUV \$VEHJF

H %PQZZPVSIPNFGPNEFS<br>
TT CODWECHUFIEEFO KNATIUBU JTU F JN QPSUBOUCLU POUP B CBDLVQ ESJ/F BOEDPOZU FN JOPOU F OFX POF; PVXJMPOWPVTMZIBWFUP N QPSUB GFX U JOHT BHBJO CVUJU TI PVME OF LEFOULDBM

<u>and</u> i

3 HTU FSF BRVJDLFSX BZI + I BVF B<br>3 N BTUFSJN BHF PGVCVOU/ GPS N BTUFSJN BHF PGVCVOUV OPS 8 BUVBNCPY 1 ODF + IBVF N FTTFE VQ UF15 + BVFUPEFMFUF NBHF U FODPOZU F N BTUFSBOE TFUJUVQ BHBOGPSUFTUCH + BN DVSFOUMZ XPSLOH GPSI PN F TP + EPO\_UI BNF BOE-BCVOEBODF-PGSFTPVSDFT

HH; PVE JEO UHUVFN FIBSEX BSF<br>THEO ET POLIX BSFEFUBUTIO VUNEZ "BOE TPGLX BSF EFUBJJT CVUN BZ + TVHHFTU8BHSBOUPS&PDLFS #T+ EPOULOPX XI BUZPV BSF EPJOH BOE XIBUZPVBSFUSZLOHUPBDIJFWF PUIFSUIBODGFBUFBOEEFTUGPZ8/ T

3 / ZMBQUPQDBNFXJUB<br>55& BOEB 6\$ IBSEESM  $\rightarrow$  \$ 55& BOE B 6\$ I BSE ESJ/F + JOTUBIWFE TUFBN BOE TUBSUFE EPX OWBELOHN ZHBN FT CVUJUHPU UPP G/NWH DBON PVF NZTUFBNGPMEFS UPU F 6\$ CVU+BN BCJUDPOG/TFE

### SFBELOHBCPVUI BSE BOE TPGUMDLT *<b>YRO ZP DIASCZ OVERTE!*

**ILL #DU/BNWICP + OFFE UP LFFQ**  $H_3$  of Ti PSUBOE DPODITE UP HUVE FVESZPOE BLIVSO 5Vm DE LP TRZ ZPV **DBO OPUPOM N PVF ZPVS5UFBN CPINESCSPN X.II.D5LFBN TELLICHT** CVUTEULUTP U BURWARY VSE HBN FT OTLBWALL FSE BT X FINAL SEE OH ZPVS 55& SFRV. SCHOPU . CHN PSF GSPN **ZPVSOBS J** 

+CPVHI UPCF PGU F \* 2 TFSVFST  $\bullet$ GEPN U F Pm DF TBMF BOE JJ DBN FX.II 7 CVOLV TES/FS 6LEDBID JTU BUU F \$ 4 5 JTMPD FE BOE +DBOU CPPUGPN 75\$ +6 TBZTU F OBITY PSE II FZ I BVE EPET OPIJX PS **2/RO+LVSOLL, IT, OLD BVTROM** NBD.OF PSEPET.UCFFF UP HP UP B **TOFDRMILL** 

H + <del>C</del>ZPV I BVF B SPPUVTFS ZPV<br>
T T DBO TJN QIZI JOTUBIWIB EFTLUPQ + EPOULOPX I PX PME U BUTFS/FSJT CVUZPVDBOUSZ: (% BT.LUT MHI UX FJHI U TVEP BOLLOTUBIWI **YVCVOUV EFTLUPO BOE PODE** JOTUBNATE UFTUJUXJU TUBSLY TFF **I LUOT XXX LEDN, CULPN, OTLEWN** YGGF EFTLUPO JO VCVOUV GFEPSB **CPSW** 

**+I BVF 6FMFISBN EFTLUPQ** 3 . OT BWAF PONZ · VCVOLV NBD . OF CVULLE PLLESERZ.LI VOER FE BOOPX + BVE FOLSET.D  $NZNFA/ * PX FP+I$   $CPX XI.$   $D$   $PCF$ **JELLE SHILLIPOFI** 

H 61 FZBSF QSPCBCMZUFTBNF  $H$ U JOH FEJJZPVSN FOV UP CF TVSE BOF PODE DPO & SN FF K/TU SEN PVF POF

3 + DI FSUMBOLPONZVODIA XXX OPLECPPLD FD. OFU4FWEX

 $*$  2  $<$  SPPI

 $9$  PS TLB JPO **ILNMBFSZ** OPX ESCUMBOL PO + X BOLFE LP N BLF **7 CVOU + TOP OTLEWIN** 

**II** 61 F \* 2 < CPPLTBSF CPUPSPVTMZ  $H_{\text{EM}}$  DVMUP OTUBIWI OVYPOBT **ILLEZ VIE TPN E OPOSELBY DBD. OH** UP BN 00155& : PV X JWNOFFE UP QWBZ XJJ U F \$ 4 5 UP HFUK/TUU F SHI U TELLJOHT +TVHHETLJZPV LSBX MIPN F **CPS/NTCPSUJIBT+EPOULB/VFPOF UP UFTUU F TFUJOHT CPSZPV** 

**2** 5PN FI PX (JF(PYI BTHPOF PVLIPGCPVCFTPON Z TDFFO 6 F LPOORS IZPV VIE LP N PVE LLE X. OFPX I BTHPOF VOFESN ZIPO **GBOFMBOE FVFOPVUPGU F EJTOVBZ**  #OZJEFBTPOIPX UPHFUJUCBD !! +U TURS FE X LEO+DM FE U E N.O N BY CVUPORCE GL.D ESEE ROE K/TU XFOUCRD IPK MADHILLE TIDEFO FVFSZ UN F +DMLFE JJ OPX +DBOU  $FBD$ .II

 $H$  6  $Z$  U F ( LFZ PSV TF ZPVS **TT**TZTUEN NBOBHESUPL.WALL 61 FZ EJ FSGPN EFTLIPOUP EFTLIPO: PV **DBOBNIP USZ SFTJ JOH ZPVSTDSFFO** SETPIWIJPOTN BIMASLI FOCHHES B-BO 1 S FVFOVTF U F X, CFPX TI FZ 5PN FUN FTDBWAE TVOFS ON TU F BSSPX IFZT URI TIPVM UM UF **D/SFOUX, DEPX** 

3 **+BN GFFMOHEVN C BUU F** N PN FOU + X BT X PS . OHU SPVH PSECURUPO XI FOJUTBE UP POFOR CEX LBC. OLL E LESN. CBM P DPC JOVE  $96*1$ 

H O PUBIWUFSN JOBNEN VIBIUPST  $H$ TVCOPS ILBCCFF LESN. CBVILB RV.D. X BZ UP TFF JT SHI UDVID. LOTJEF U F UFSN JOBNEN VIVELIPS + GZPV BSF XPS\_CHPO66: JUTOPUHP.CHUP I BOOFO ZPV OFFE UP POFOBOPU FS 66:

3 HBN VTJOH BTUBUIDBEESFTTPO DROHE U JUTUANTI PX TU E OFFWART BEESETT OTT FREE PON E POFOLILLIF **DPN N ROE MDE EVESZ UN E JEU ESE OPPUESXB7IPNBEJJSFGFTIP U F OFX BEESFIT** 

 $H$  61 BUZPV LOPX UP POFOU F **H** UFSN JOBNBOE TUPQ TUBSJU F CEUK PS DBSE TI PX TZPV I OPX XI BU LP FP 5.N QVIDVD ZPVS9 .k .DPO BOE UD Pi U F CPY FOBOWE 9 J JBOE UFOSFOFBUFOBOMOHUF 9 JK GSPN ZPVSEFTLUPO 1 STFF GZPV EPOU I BAFERTI PS JDAULEZ DPN CLOBUPO 4J **I BTU FTBN F FI FDU** 

 $\bigcirc$  / ZPODF QPX FSIPVTF : 22% JIBTCFFOSFIVEHBUFE UP U F NJOPST +XFOUXJU : (% BOE BO PM TRVRSE TIDEFOGRSLLE L.FT Y +UJO 6LENEOVORSJEB CUCRU4.HUDMO OPOFSUFT POM HWFTLSBOTOBSFODY #JOFFFTLP TISOL 5FUJOHT 2BOFMOSPK MATIBT NFTDBUD JOHN ZIFBE & JE+ NFOUPO+XBTOFXUP: (%!

**ILL 4 HI UQUBLE X SPOHTOPU 4 HI U**  $H_{\text{DML}}$  GBOFM GBOFM OF GESPOOFT 2BOFMOGPK MIT JT **VTVBWZBUFNFUJOH** 

**IPOUFOUT?** 

; PV DBOSBH POU F OFX HVZ CVUVGEBLFTHUF N F B) 2) FSSPS +) PPHWE JUBCE JUTBZT HPFT POBCPVUQ<del>STUZHPPE QSI/BDZBO</del> FN RM+CRMPTFF XIRJURJI RTIP

#### EP X JJ N Z V GEBLE + X FOUL FSF  $1110T$

**LOPX WEHECBIE OSPHSFTT DPN** BSJDWF#SJDWFXTGDQSPGFTLPOBM CHO FSSPST BT JUIT TVCOPTFE UP CFB LOPX WEHE CBTF CVUJT JT VTFWTT + **TVSFE BSPVCE CPSBUWERU I PVST UP K CEN PTUM K/CL** 

 $#$  ) 2) JT ) OV 2 SWBDZ ) VBSE BOE<br> $#$ 2) 2 JT 2 SFULZ ) PPE 2 SWBDZ  $+$ UT BK CHFSFSSPS/SCVUFSK CHFST &P ZPV OFFEIFMOXJU UFFSSPS PSBSF ZPV HPPE!: PV TFFN UP CF BHP **HFUFS** 

3 H BVF UBLFOBOPOMOF DPVSTF BOE +BN TU/D CFCPSF FVFO **TUBSUCH +BN TUIWPO7 CVCUV CVU+DBOJOTUBIWI JG+OFFE UP** 6 F k STUFSSPS JT 'SSPS 0 P TVD DPN N BOE VTS MPDBMC. D DFMFSZ **U FOUTOPX CBNWT +EPOUSFBNWLTFF BOZU JOH JOEN FTH BT U BUJT K NWFE**  $X \cdot U =$  $>BVEJ$ **UZQF BVEJJ BOOBSN PS**  $\#$ . 19' &

POFSBUPO POFO

OPK ME MOSEPH DE TPM DE OBN F **I PN F / JD BFM& PDVN FOUT SBYVI INO OF NV** DPNN TPm DF C.D **SFRVFTUFE@NBTL XSD** EFOFE@NBTL XSD GTV.E **BCE +EPOULOPX XI BU**  $PVE$ **U BUT** 

**H** SPNF POEVEF XF SFN PVFE MLFBNPOU PSUKPBHP6ZOF 2#6\* %BOUBNT BOE TFF JGLUT JO UFSF & PFTUBUK MARE BOUVEWEY FYJIU XIFOZPVHPUP VTSMPDBNCO!& LE ZPV GPNWPX U F Pm DBNJOTUBNWBUPO NFU PE!

**H BVF JOTUBIWHE: VCVOUV PONZ** 3 EFBE / BD + ELEOUMLE XI FSF JJ XFOURGESSOPX MAPORSE TP OPX JJ **DBOOPUHFUMOFRUFT LEODE** : VCVOUV 61 PVH UFSFBSF T.N. WASLIFT + FVFOU FN FE JULP MPLM FU FM&UFTU1 5: 61 FSF BSF BINAUPGEJ FSFODFT 9 I FSFU JOHT XFSFDPOOFDLFELPNZQSPKMFPO 15: JO: VCVOUV JUJT OPU +DMOLFE POPOFON Z X, DEPX T X I FO+MPH, D B-BOBOF JJXPS FF X FMWVQ JMLJ E.EOU 9 I FSF EP +DWBS.U

H FOU FNFOV HP UP SFUUCHT UFSE. TRIRO MACEMME ` 5BVFF

5FTTJPOTa #UU F CPUJPN ZPV DBO DWRS.II

#### 3 FUTCF CWOU +BN DPN QVUFS **JWLFSHE 9 JJ U BUPVIJPGIF** XBZ +DBOTBGFMTBZ +EJE OPUFEJJ FUD VOEBUF N BOBHES SEMBIE VGHSBEFTJOBOZXBZ: FT+XBTPOB **GEX GPS/N TBOE GFPOM UFIWIN F +** OFFE UP FEJJU JIK MA (JOF 9 I BUJI **CPSFN PTUPONZNJCEJT XIZELEJU** D BOHF! +POMXBOU.65 VOHSBEFT + I BVF OFVFSOFFEFE UP BOE +I BVF CFFOVT.CH7 CVCUV T.CF D BOHFE!

 $H$  61 FSF JTBOPU FS # TN BTUFS<br> $H$ : PEB TBZT + GZPV POFO ZPVS `5PGKBSFBOE7QEBUFTaZPVXJM CPUDE U BULLEU JE UBC TBZT **TOEBUFTASH UBUU F CPULPN PG** U BUUBC ZPV X JWOPULIF ' 0 PULCZ N F PGOFX 7 CVOUV VFST PO AU BUJT N PTUQSPCBCMZ X I FSF JJD BOHFE XJJ U F TMDPGBN PVTF PS TPN FU JOH % BOHF U BUUP.65

**9 I FO+TUBSUN Z DPN QVUFSJO** SFOPVFSZNPEF +TFFUJT GBJWFE **IP TI BS J. PBF BOOBSN PSOSPK NAT**  $J$  )  $$4#/$  BOE 7 CVO V **U FOJJEPFTOUMPBE U F SFDPVFSZ (BNWE UP TUBSUEF GBV/MUUBSHFU 6. SPOTED JPO CESHSEQ . DEM BSHELL IT** 

#### FFTLA/DJVF

H +XPVMETVHHFTUCPPUCHGEPN S/COLOHGID POU BUESI/F +GBIWFIVIIF **GBMT DPOZZPVSIPN F GPMEFSBOE SF. OTI BNW** 

 $3/2$ MBQPQJT7CVCU  $.65 - F<sub>STM</sub>$  $/$  FTB **BOE U FOX I FO+VTF 5UFBN** W. *OSPUPO +HFUBOFSSPSTBZ.CH&Y* (FBU/SF, FVFM *H4FRVJSFEUP* 9 I BU 4 VOU F' CHCF

> **H** +BN BGBBE ZPVSHGBQ UT DBGE<br>
> THESIVESEPFT OPUTFFN UP CF **WREEFE / FTBJTBHFOFSDESWFS** : PV OFFE UP HP UP `ESWFSTa BOE OT BWLL FOGPOSELBS ESWESCES ZPVSHSBQ JTDBSE 61 BUTBLE U F DBSE OFFET UP TVOQPSU&:  $f(1)$ EPFT OPU ZPV X JWOPUCF BOW UP **HBN FT**  $CMBZ$   $8$ :

F= I BTCFFOJO 6 GPS **ZFBST \* F** I BT TFFOUFD OPNYHZ DPN F BOE HP (SPN SFORECHXBTI JOHN BD JOF TJ FE **I BSE ESWFTXJU N VIWUN FUFST BOE** PTD.WATDPOFT MBZ.CHDBCWF UP TDBN.OH ) UPX FST I FTEPOF JU

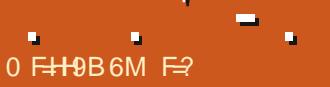

# FCL (D9F5H=9

#### <span id="page-56-0"></span>9 FCTJF I ULQ XXX TPMEBL DPN & SPY 1 QFSBUMF 1 WFSMFX I UNM

 $2SDF$ 75&  $SWS + #$  "# % \$ \$%#\$ "  $($  %  $($  ##  $# \mathcal{S}$  $\%$  $9%$ \$ \*  $-$  #  $\mathbb{S}^n$  $\mathcal{F} \subset \mathcal{F}$  $\rightarrow$  $\blacksquare$  $16S$  $*$  # !# &%  $\&$ 

LLGUFSU F MPCHFTUEFTDSQUPO **T** GEPN BXFCT.IF TP GBS MELIVT E.W. CLP U F BOU/BMHBN F 61 JT JT B LPOFPXO' ME PS& BOW OTOBLE XJU YENAN FOUT CVU JOTUFBE PG ZPV DPNPOJ JOH QNBOFUTBOE I BS/FTUCH SFTPVSDFT ZPV JO VFOOF UFSSPSJF DPFSDF TOZBOE TP GPSU / NN POTFDPOE U PVH UNBZCF ZPV BSF U F %# JO TOBDF: PVTUBSUPi Q.D.JOHBSBDF I PX FVES I JEPOVE FELESN LOFT ZPVS CPOVIFT BOE OPU JOH FNTF SFBNWL : PVDBO 152 CFOPSF ZPV CVZ c XI JD **+U JOL JTHSFBUC I FSF I UD** XXX TPMFB DPN & SPY 1 OF SBLIVE **EFNPIUNM** 

 $0 < 5$ H $\pm$ H $\pm$ GBCH $c$  FV $\text{F}$ OU PVH  $H$ BCCFF U FHBN FU .O .CH. UX BT **BOPU ES#TDEOFRODZ CJUTOPUB Y** HBNF 61 FSF JTB YHBNF CF JOH SVO JOU F CBDLHSPVCE CZU F # + CVU **7PV BSE POM POE TI, O X, II N, ITT, POT** IPIBE I.D BITROF D FX CVCCMFHVN FVFOU PVH CVCCIVEHVN X FOUPVUPGGBTI JPO **DFOU/SFT BHP** 

 $\overline{1}$ 

 $\alpha$ 

 $91.0$  CSCHTNEIPUEHSPOINT **OUFSNTPGSPMEBLHENFTUJTJT** POF PGU FJSCFUJFSPOFT CVUU F BS JTUT TUINWERD. N BHOBUPO # NWU F TI JOTA MAPLEN ULF FYDFOLUGPSPOF BWM MAGUS WIF JITI JFME OPX FS HSFFOJT UF SEDFT FVFORMPL BLLF SHIUPVU

**PGTUBSUSFL K/TUEJ FSFOU** DPNPVSN BLFVQ \$FJOHJOTOBDF+ TVOOPTE IJ F CBD HSPVOE EPET OPIJ **LOFSGESE X JJ U F CPSFHSPVCE BT** NVD CVUJUDBOTUMMHFU PVESXIFM JOH + GZPV OMBZEF - JM POF PG I F, SPU FSHRN FT 7PV X, MM I OPX XI BLIN FRO DI BSBDIFSTHEU MPTUBHBLOTUU FCBDLHSPVCE 61 F7+ EFTJHOJTJOMOF XJJ U FJSPU FS HBN FTROF K/TUN BIFT, UBT G/CD JPCBM

**GZPV MPPL BUU FTDSFFOTI PU** ZPV X JWITFF U SFF 4 FBW CBST UPQ TUS/DU/SBMIOUFHSUZ BOE ZFIMARY JT

**QPX FS (PSDPN CBU U JTJT X I BUZPV)** X. MAD FFF UP N BOBHF 61 F CPUPN OBS LITRV. DI TIVALITROF DBSHP BOF LPO SHIUJTU FN OUN BO # MWEBBOZ TURCERSE X.IJ BHPSHEPVT CBD HSPVCF CVUCPULLE I PX N Z TI, OBWI PTUE, JIBOOFBST 61 F OBDE PG UF HBN FJERNTP N VD GBTLESURO **QGFWPVT5PMEBLHBNFTTPUBUJT HSFBU6IFEPX OTLEF JTUFSF JTBNPU** PGHSOF OP SFRMT PSZ ROF MINA CBOCPPE, OU F SEX BSE LIFE 6LJT **HBN F OFFET BHSBOE TOBDE POFSB** TUPSY X JU VONAD , CHTUPSY FIVEN FOUT **GPSSFX BSE OP.OUT BOE JUX PVMH UBLF** JUPVURGUENEE, PDF DBLFHPSZ 0 PX EPOUHFUN F X SPOHC U F **HBN F JT OPUN FEJPDGE JOHBN FONKZ JUTBOVBNI G/O JUTK/TUU BUU FSF** JECP SIZNE PSSEBTPO PULESU BOUP CFBUU FHBN FTJYXBZT: FT U FSF BSF TJYXBZTUP XJD \* PXFVFS+DBOU TEF N ZTEMACE OH CPU FSFE 6FO I PVST . DBCE +BN BNFBEZ CPSFE + TEE U F TBN F PME TBN F PME XI FSFVFS+HP 61 JTJTU F POVLJTVF **HBVFXJJBW6PMEBLTHBNFT&O** COMFEE + UTM FU F DPN CBOZ CFMPOHT UP BOBN JM BOE UF TPO JT UF TBNATN BOBHESBOF UF EBVHI UFSU F DSFBUWF N BOBHFSBOE TP GPSU 61 FZ DBOUEP BOZ X SPOH

いっけ キング  $\alpha$ 

BOE U F FOE OSPEVIUTVI FST CPSJU . FUN F RV DLMZ QP JOUP OF PVU BIWU F SBDFTIBMFDSFX OFSLTPXIZ FVFOCPU FS: PV OFFE UP I BVF **IPOTUBACUT BOE CBNBODFT 61 F** XFBQPOTBSFBWW FTBNFUFZBWM EP U F TBN F EBN BHF U FZ FVFOBWM MPPL U F TBN F BOE TPVOE U F TBN F +DBOTFFUFSFXBTBNAUPGFiPSU QVUCUP U FHBN F CVULUJT BINI PTU MLF U F CVEHFUESFE VQ 61 FSF JTTP NVD OPLFOURM FSF 1 OU F POF T.EF +BN XPSSFE U FTF HVZTOMBO BOPU FS\* FBSJIPG&PO XIFSFU FSF BSFFOEMTT& . % UP N JM U F **OWEZEST** 

**GZPVXFSFIPQOHUPXJOUF HBN F CZ EJONAN BDZ LOPX U BU** UFSF JTOP SFBNEJOWEN BDZ ZPV I BVF UP EP N JIT.POT CPSB SBDF UP , CDSFBTF **ELOWIN BDZ BOE U BUT JU 5P** DVSSFOUNZ + BVF BNPVF I BUF **SFIGUPOTI JOXJU U JTHEN F** 

6 F N FD BODT BNTP OFFE XPS ZPV DBOOPUQWEZ `TN BSLMZA +HPU DBVH ULDBOBN CVTI BOE I JH UBJWFE **JUPVU DSPTTJOHBN JOFK FMEI POLOHJU** XPVME BIFDUUF PUFSTIOTUPP CVUOP U FZPOME FDUZPV 61 F N JOFK FIVE X BT OF YUUP BO WBOFUPG POF GEDUPOC OF TVN BOM OMBDFE CZ U BUGBDJPOUP OSPUFDJU FJSQWACFU **ZEUEVESZ PULES GBD JPODBOL Z** U SPVH JU FVFOU F POFTU FZ BSF

PGU F OFX SPOEN PWF XIFSFIF IBTU JTUFSSONZOPXFSGM / 2 JOI JT ELE OPUOBZZPV! XBUD UBUXJWASZBHVZTCPOD FZF CVUHOPSFTU FDFMON POFJO **SPOE TOPDLFUBOE U F UBOTDFJ/FS** JOI JTFBSBOE U F `TN BSJOWPEaJO  $I$  JTWF OT BWAU BULP NBLFBLFSSOWE XPVMETBZ POWIBU OPU #T+ **OVO #MPEPOPUFYOFDJHSFBU** UBE CHPS CLASTELF DPN CBU'VFO ZPVSPVFSVRSE N JITJPOTXJWM TPN FUN FTCF JOBOPU FSTUBS **TZTUFN ZPV EPOUFVFOLOPX BCPVU** OFVESN JOE U F GBOUPON JITJPOT 2 SPUFDUCFSTPO: GSPN CNBCFU# UP \$ CVUZPV I BVFOUEJIDPVFSFE QUBOFU# PS\$ BOE QFSTPO: EJFTB N JOVUF NBUFS 1 SU JOHTU BUI BVF OP BX BZ BGUFSSFBEJOH 7 + EFTJHO 7 + QVSQPTF C QBZLOHPSOPUQBZLOHZPVS EFTJHO 7 + EFTJHO DSFX UFIBOQUETTTUBUJTBIFDUFE

BUX BSXJU CVUN F +USFNJOEFE N F CVUEPFT OPUEP BOZU JOH 9 PVME ZPV DPOUOVF X PSLOH JGZPVSCPTT

> 5P JGZPV KVTUX BOUUP N FTT BSPVCE BOE OPUU JOL UPP N VD BCPVUU FHBN FHJVF JJBTQJO CVU+ TBE UFHBNFIBTB. 16PG **QPUFOUBMJGU FZKYU BUBOEN BLF JUB CLUN PSF FOHBHLOH +X PVME QBZ** XJJ BTNJWF UF

#TZPVDBOTFFGPNUFTDGFFO TI PUU F`I FMOa JTB CVODI PGCJH **HSFORVFTUPON BSLTU BUN BSD** BOSPTT U F TO SFFO BOE EPOUHP

F-9 I BTCFFO. D-6 CPS ZFBST \* F I BT TFFOUFD OPNYHZ DPN F BOE HP (SPN SFOBLICHXBTI JOHN BD JOF TJ FE **I BSE ESWFTXJU N VIWIN FUFST BOE** PTDIWATDPOFT MBZJOH DBOWT UP TDBMOH ) UPX FST IF TEPOF JU

#### $%$  $O$  8 & RSFO  $R$  FCO  $\mathbb{T}$  / RD & FWO/ D21 FSTPO &PVH\$SVDF ' M BCFU - PTFQ ' SD/ FFFMM PO **BSZ %BN CCFMW** ) FPSHF 5N JJ  $*$  FOSZ & / JWT \* VHP 5VU FSMBOE  $.BD$ , BTPO& / PTT . PBP %BOUD P. POFT . PI O#CESFXT  $.$  PI O/BNPO  $.$  PI O2SHHF . POBU BO2 FOBBS  $.6$ - FWD1 \$SFO  $EF # N$  $E$  FP 2BFTFO  $\overline{C}$ / BSL 51 VUM XPSU

 $8(' - 1\% ) - +(' ,$ 

**SJMSFSOLOH BVIFO** 

#MY%BOUFF

#MY2POFTIV

\$SBO\$PHEBO

#CEZ) BSBZ

 $$PC\%$ 

 $- +$ 

 $(MZE)$  5N  $JJ$ & BNA 4 F. TIK FNA , BOgHSFO . JOEB 2 SOTFO N FMZOTNJU (SUTVBO, FFVX FO 4 BZN POE / DDBSJ Z **4PCFSJ-BTGBS** (SBOL&JCHFS) - FO/ BVCEFS **\$SBO-FMZ** 

## $\frac{1}{2}$  (  $\frac{1}{2}$   $\frac{1}{2}$   $\frac{1}{2}$

/ PTT\$MTT 0 PSN BO<sub>2</sub>L, MMOT 1 TTBS4.VFSB 2BVM# CFFSTPO 2 BVM4 FBFPWO 4. OP 4 BHVDJI 4PC (JUHFSBME 4 PCLO9 PPECVSO 4PZ/JMDFS 5DPUU/BDL 5POZ8BSHIFTE 6B7MPS%POPP7 **6PN SFMM** 6PC<sub>V</sub> 8 JOFOU, PCBSE 8 PMFS\$SBEM7 9 JWDBN VPO\* BHFO

, hOPT\* PS/MU 4PCBMF ' JF , PI O2PS/CFL \* BOTVBO' FLFMFO  $-FFT/$  PFSNBO . PO. PVFMTT  $M * LOBSE$ 

61 F DVSSFOUTLUF X BT DSFBUFE U BOLT UP % 75G0 9G + 9FA 5BB FY % PN N BOE **YPORVES XIP UPPL POU FUBIL PG** DPN QWFUFMZ SFCVJVELOHU FTLUFBOE TDSCUT GEPN TDGBUD JOI JTPXOUNE

6 F 2 BL SFPO OBHE, JT UP I FMO OBZ U F EPN BOBCE I PTUCH GFFT 61 F ZFBSMZ UBSHFUX BTRV.DLMZ SFBD FE U BOLTUP U PTF MILJE POU JI QBHF 61 F N POFZ BNTP IFMOTX.II IIF CFX N BMCHMTULIBLI+ **TFI MO** 

5FVFSENQFPQWFIBVFBTLFEGPSB2BZ2BM **TJOHN EPOBUPO POUPO TP + VF BEEFE B** CVUPOUP U F SHI UTJEF PGU F X FCTJF

 $6 \div$  H<5B? MCI HC5@H+CG9 K<CQ9 I G98 ) 5HR9CB 5B8 Hz9 ) 5M 5 @ I HCB

<HDG KKKD5H9CB7CA

 $H$ **G**<sub>5</sub>! . <9<sup>( $\Phi$ </sup>)

 $\frac{1}{2}$  (@ F7 @ A 5: 5N B9

<HDG D5MD5@A9 FCBB-9H7?9F

<HDG 8CBCF6CLCF. F971 FFB: A CBH<@W8CB5HCB

G/IWIDSDW N BHB JOF

**IPOUFOUT?** 

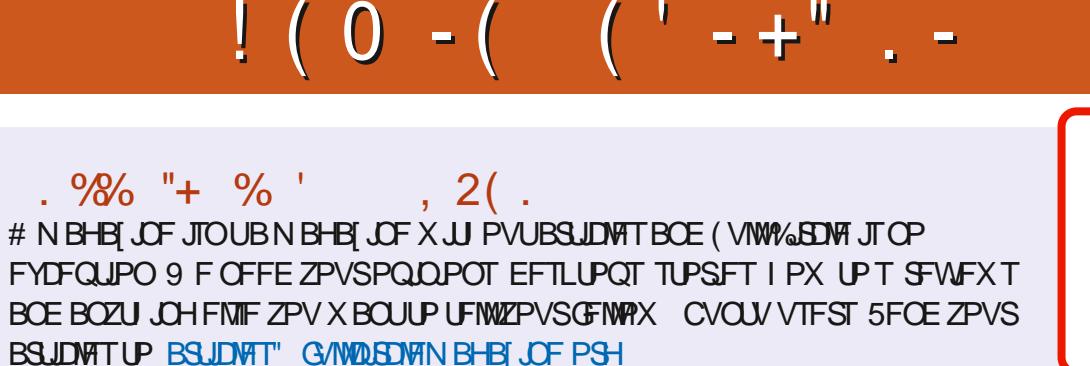

9 F BSF BIX BZT IWPLICH CPSOFX BSUDWIT UP JODWIEF JO (VIWW SDWF (PSI FINQ BOE BEVILIF CIVIBITE) TFFU F (P 7-5@ 1 @ + F7@), HM @ 1 + 89 1 ULQ CUMZION X SUICH

5FOE ZPVS7CA A 9BHGPS. JOVY FYOFSFODFTUP INTUFST GAMMADINAN BHB JOF PSH \* BEEX BSF TPOLK BSF F9J-9K GTI PVME OF TFOULD SFWFX T" GAMMAEMENT BHB JOF PSH \* I 9GHCBGGPS3 # TI PVME HP UP RVFTUPOT" G/MMD&DWFN BHB JCF PSH 9 G?HOD TO SFFOT TI PVME OF FN BUWE UP N JID" GAMMASOWIN BHB OF PSH PSZPV DBOWITUPVSG+9 WB G/WDUSDWFN BHBJ JOF PSH

 $\alpha$ 958 @B9 5VCEBZ U (FC  $+9@5G9$ (SEBZ U (FC

 $8 + 10$ ; ) FCC: F958-B; / JF-FOOFEZ ) PSE %BN QCFIWM4 PCFSU 1 ST.OP PTI \* FSUFMS FSU. FSSFE. N & ZFSBOE'N JZI) POZFS 1 VSU BO THP UP YBOPO DBVU LEN BOZ **LEBOTTBUPOUFBN TBSPVCE UFXPSTE** 

BOE-<CFG+9B0=@AGGPSUF(%WMHP

 $9H+B$ ;  $1 \circledcirc F7 \circledcirc 8 5$ ; 5NB9

## 

: PVDBOLFFQVQUPEBUFXJJU F9 FFLMZ0 FXTVTJOHU F455 GFFE I ULQ G/WOLSDWFN BHBI JOF PSH GFFE OPEDBTU

1 S. GZPV SE PVLJBOE BOPVLJZPV DBOHELJLJE 9 FELMIO EXTWB 5ULD FS4BEJP #CESPJE JI 5 XFC **I ULQ XXX TULD FSDPN TIKE STKE TUGS** 

BOEWB6VOF-OBUILLO, UVOFJODPN SBEJP (VIWM/SDWF 9 FFLMZ 0 FX T Q

) CFA 5H / PTUFEJUPOTIBNF BMOLUPU F FOVCK MFPO U BUJTVF TEPX OWPBE CBHF +GZPV I BVF BOZ CGPCWFN TX JU UFFONCK MA FN BUNN PCUM" GAMMADUMIN BHB JOF PSH

 $1$  @  $F7$  @  $-95A$ 

0.96A5GBF

8 + CF 4 POOF 6 VD FS

SPOOF" GAMMASDWAN BHB JOF PSH

BEN JO' GAMMASDWAN BHBI JOF PSH

"GGI; PVDBOSFBE (VIWWGSDWF POWDF WB HTW I ULQ JITVV DPN GAMMASDWAN BHB JOF 2 WHBTF TI BSF BOE SBUF (% BT JUI FIQT UP TO SFBE UF XPSE BOPVU (% BOE 7 CVOU)

& ) -+ (' | ULQT XXX QBUSFPOLPN G/MADEDWEN BHB JOF